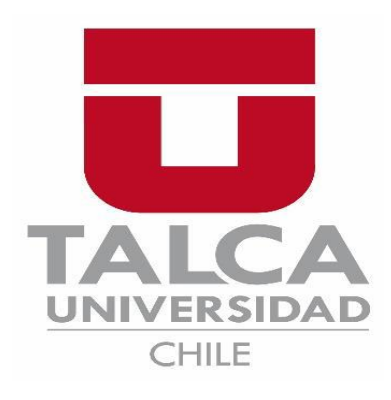

FACULTAD DE INGENIERÍA

ESCUELA DE INGENIERÍA EN CONSTRUCCIÓN

# **PAVIMENTOS PERMEABLES, COMO ESTRATEGIA PARA EL CONTROL DE ESCORRENTIAS DE LA CIUDAD DE CURICÓ**

**MEMORIA PARA OPTAR AL TÍTULO DE INGENIERO CONSTRUCTOR PROFESOR GUÍA: DANIEL MORA MELIA**

**SEBASTIÁN ALFONSO ESPINOZA SUÁREZ** 

CURICÓ – CHILE

2022

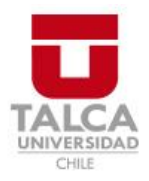

## **CONSTANCIA**

La Dirección del Sistema de Bibliotecas a través de su encargado Biblioteca Campus Curicó certifica que el autor del siguiente trabajo de titulación ha firmado su autorización para la reproducción en forma total o parcial e ilimitada del mismo.

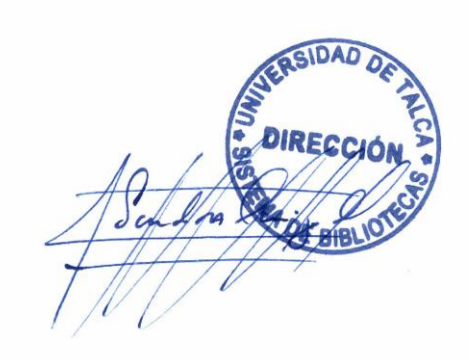

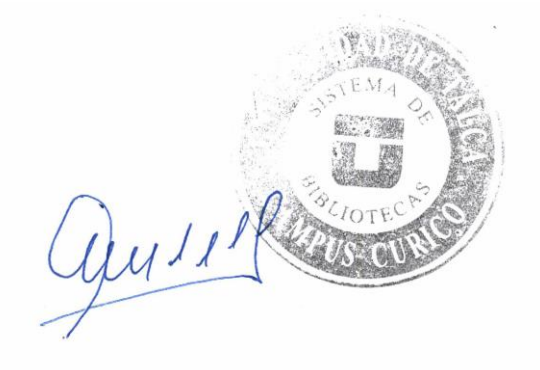

Curicó, 2022

## **Agradecimientos**

### **Resumen ejecutivo**

Con la expansión territorial que sufren las ciudades, varias de las áreas permeables han sido reemplazadas con superficies impermeables, que solo nos colaboran con el transporte de la escorrentia, además Chile es un país propenso a verse afectado por el cambio climático, debido a; sus bordes costeros, zonas áridas, semiáridas y bosques. Lo cual ocasiona grandes siclos de lluvia, provocando inundaciones en las zonas urbanas.

Como una solución para el control de las inundaciones, nacen los "Sistemas urbanos de drenaje sostenible" (SUDS). Dichos sistemas ayudan a restaurar el ciclo hidrológico natural del agua, permitiendo controlar la cantidad y la calidad de la escorrentia. Dentro de los SUDS, se encuentran los pavimentos permeables, capaces de captar la escorrentia almacenarla e infiltrarla hacia el suelo.

La presente memoria de titulación busca analizar la eficacia de instalar distintos exponentes de pavimentos permeables en puntos críticos de la ciudad de Curicó. Para dicho estudio se ocuparán dos pavimentos permeables con distintas características (PP\_1 Y PP\_2), los cuales serán implementados en las calles de los puntos seleccionados y se harán simulaciones utilizando el 0%, 20%, 40%, 60%, 80%y 100% del área disponible para pavimentos, los cuales serán puestos a prueba con tres siclos de lluvias de 24 horas distintos.

Al finalizar se encuentran los resultados de escorrentia superficial obtenida, para cada modelo aplicado de pavimentos permeables, en los porcentajes señalados anteriormente, además se muestra de manera grafica si ocurre o no inundación. Estos resultados buscan motivar a las empresas constructoras a la utilización de pavimentos permeables en nuevas obras, al igual que otros tipos de SUDS.

## Índice de Contenidos

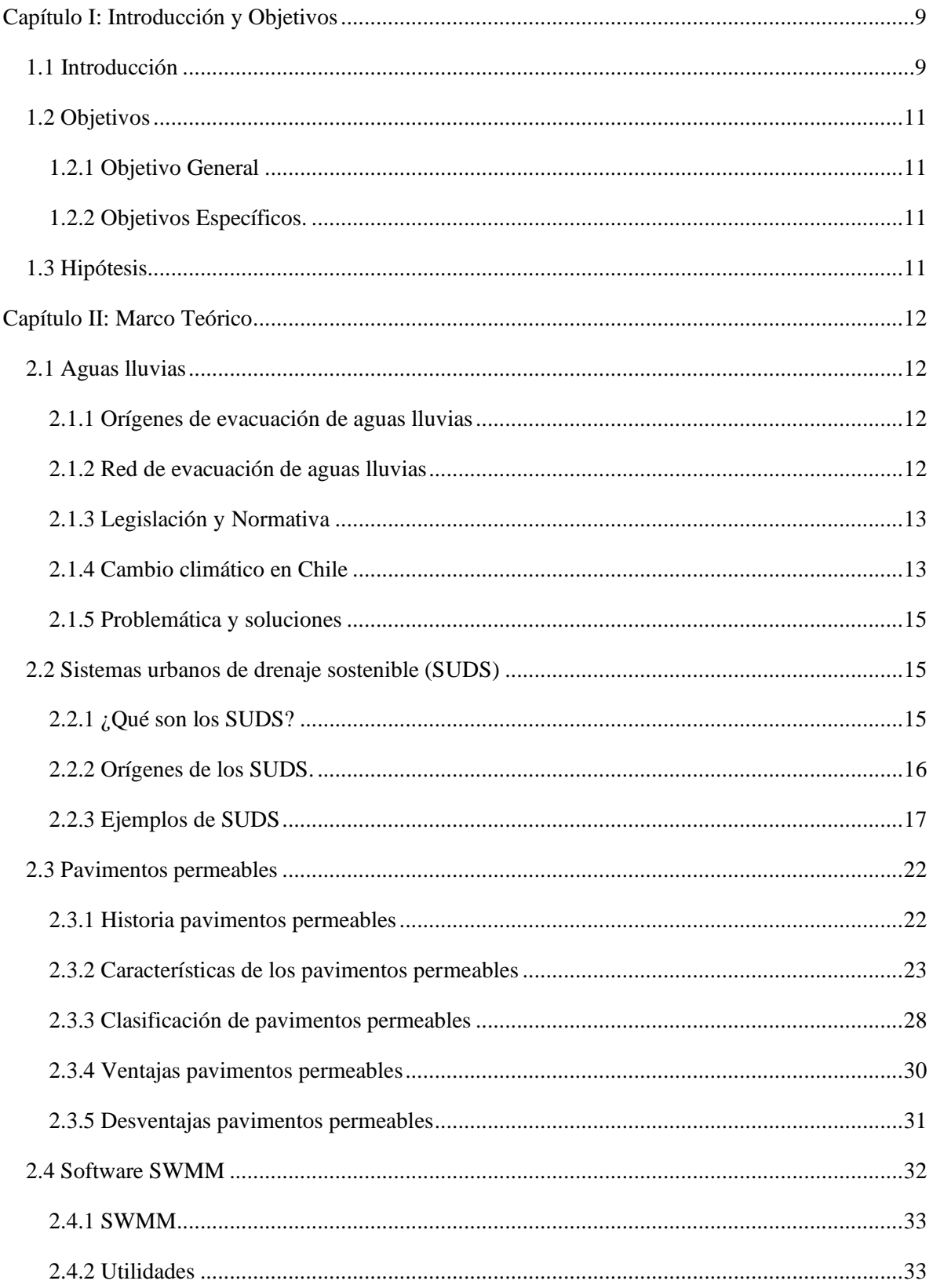

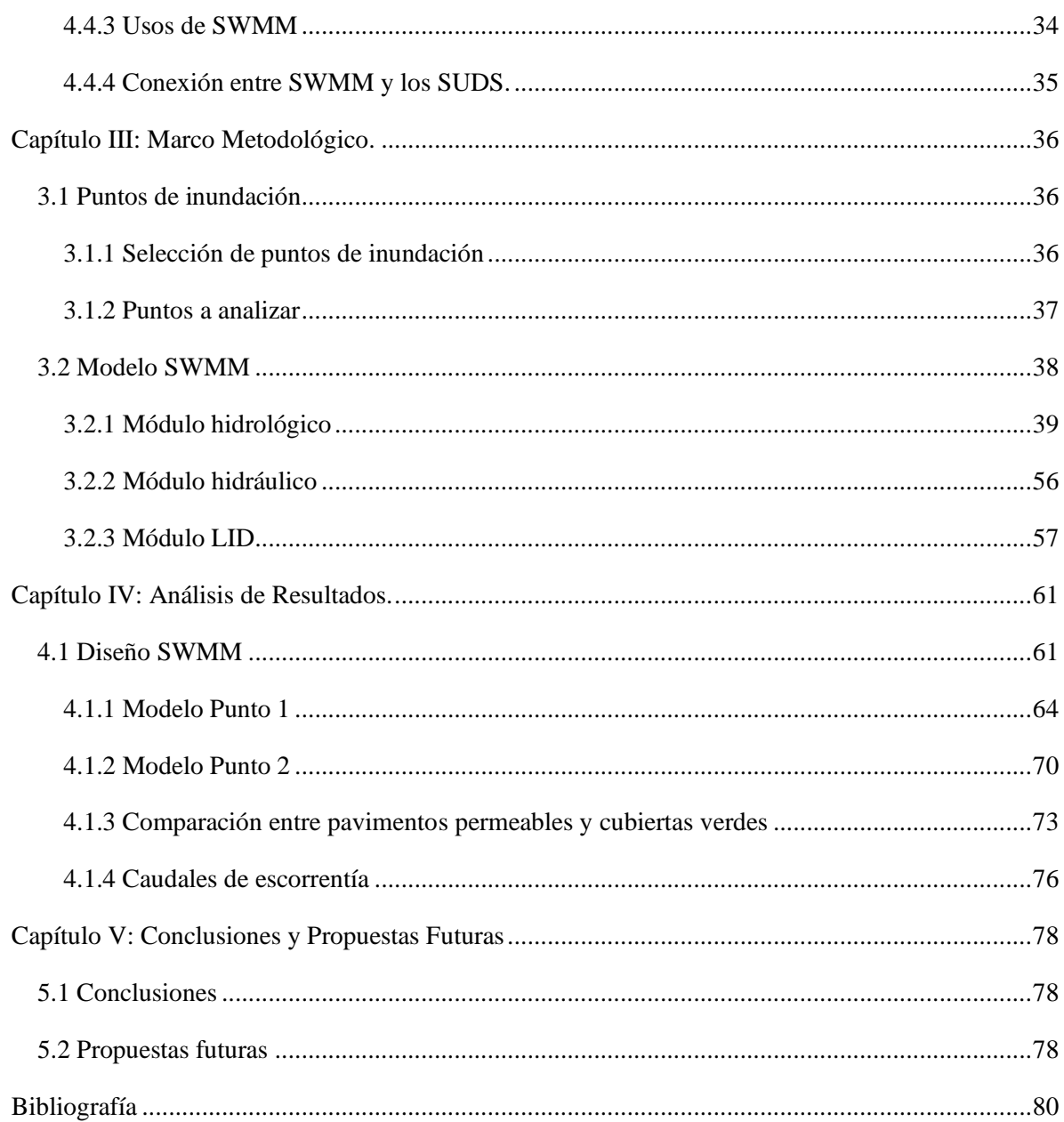

## **Índice de Ilustraciones**

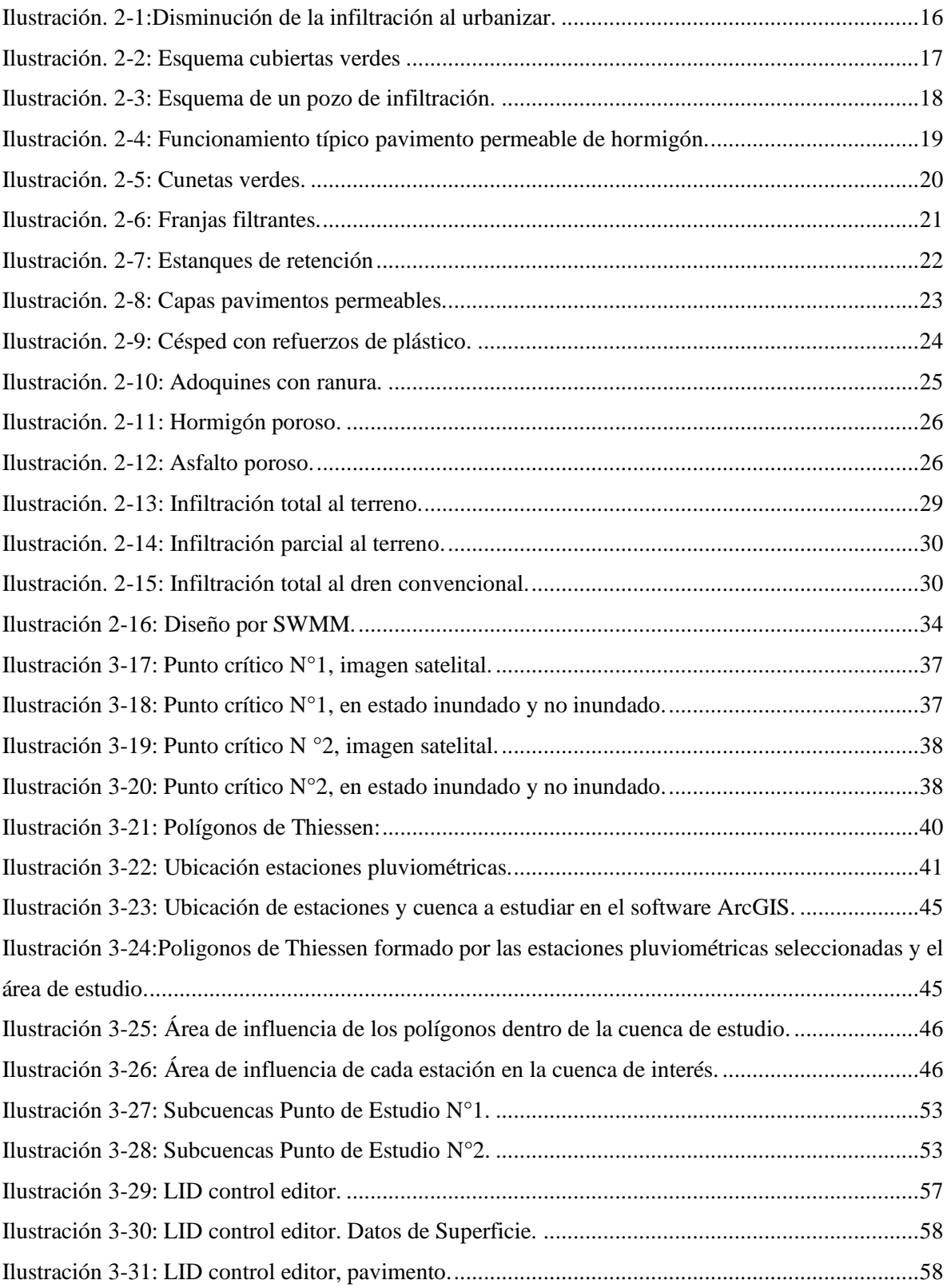

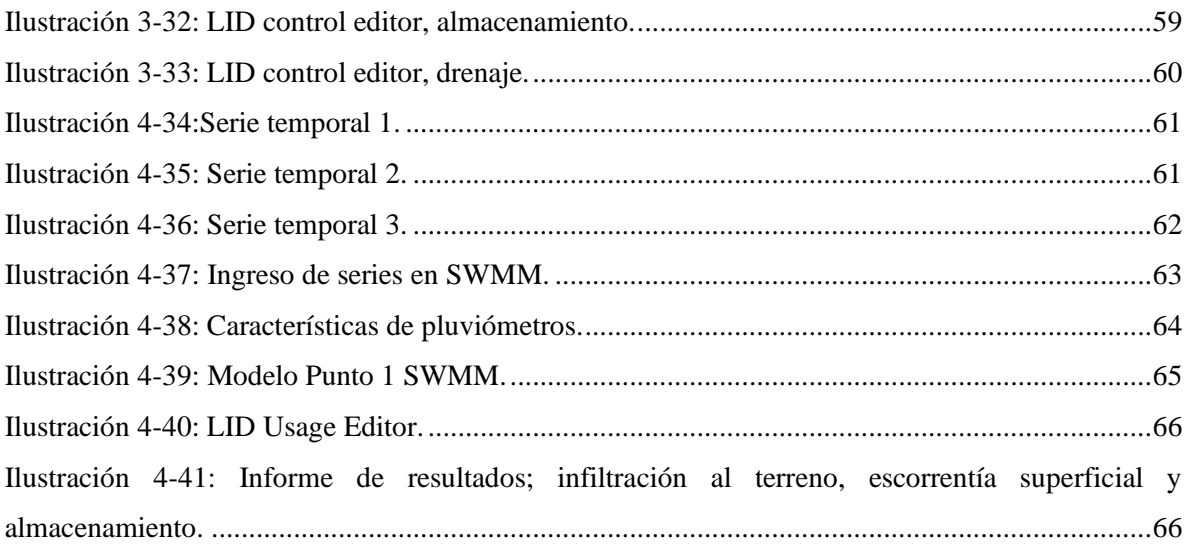

## **Índice de Tablas.**

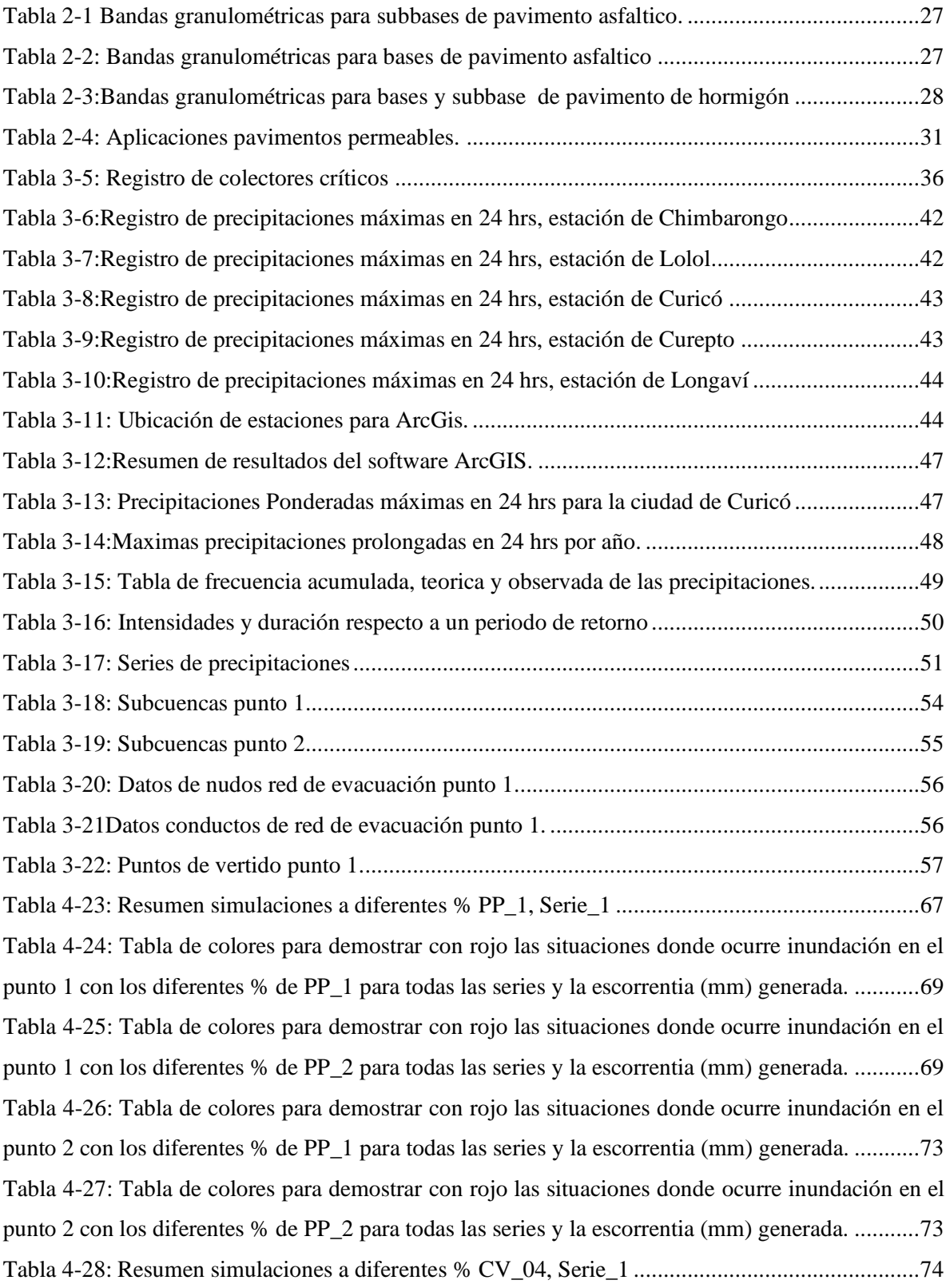

[Tabla 4-29: Tabla de colores para demostrar con rojo las situaciones donde ocurre inundación en el](#page-77-1)  [punto 1 con los diferentes % de CV\\_04 para todas las series y la escorrentia \(mm\) generada.](#page-77-1) ........76

### **Capítulo I: Introducción y Objetivos**

#### <span id="page-10-1"></span><span id="page-10-0"></span>**1.1 Introducción**

En noviembre de 1997, en Chile se publica la ley 19.525 la cual "Regula sistemas de drenaje y evacuación de aguas lluvias". Esta ley, crea la conciencia de la problemática que se puede generar si no se tienen las medidas necesarias para la evacuación de dichas aguas. Por lo anterior, en un gran número de comunas en Chile se construyeron sistemas de drenaje y evacuación de aguas lluvias.

Con el pasar de los años la población ha ido aumentando, por lo cual las aguas que antes eran absorbidas por terrenos rurales, dotados de una gran capacidad de absorción, han sido transformados en terrenos habitados, remplazando los suelos naturales y permeables, en suelos artificiales con una escasa o nula absorción de agua. Es aquí donde vuelve a nacer la problemática de las aguas lluvias, los sistemas de evacuación en 20 años pasan a ser sobre exigidos, debido a un aumento poblacional mayor del proyectado. A esto se le añade el fenómeno del cambio climático, que genera una mayor cantidad de aguas lluvias que las esperadas inicialmente.

Hoy en día, existe una gran posibilidad que los sistemas de drenaje y evacuación de aguas lluvias no sean suficientes, y, más aún, que en 10 años más estos sistemas sean una problemática en lugar de una solución.

Para abordar esta problemática de una manera real y específica esta memoria se centrará en la ciudad de Curicó, Chile. Un paseo por el centro y la periferia de dicha ciudad es suficiente para darnos cuenta de que las construcciones siguen un orden común, es decir, tanto las calles, edificios, viviendas, aceras y demás, están adaptadas solo para el transporte de aguas lluvias hacia los colectores, los cuales, se ven sobrepasados en temporada de lluvias, creando inundaciones en sectores céntricos y periféricos de la ciudad.

En la actualidad, el concepto de sostenibilidad está muy presente en el mundo de la construcción y aquí es donde estará la fuente de investigación de esta memoria, la incorporación de Sistemas de Urbanos de Drenajes Sostenibles (SUDS).

Ya mencionábamos antes que las construcciones de la ciudad de Curicó, solo ayudan al transporte de las aguas lluvias, pero, ¿qué pasaría si dejara de ser así?, ¿si en vez de cubiertas de materiales impermeables fueran cubiertas verdes, las cuales ayudaran a la captación de aguas lluvias?, ¿y si se pudiera lograr que las calzadas de hormigón común, pasen a ser de hormigón permeable para que disminuyan las calles inundadas?, es esta última incógnita, la cual inspira esta memoria.

Los pavimentos permeables, son uno de los SUDS más complejos, debido a que realiza los procesos de captación, almacenamiento y filtración de la escorrentía. Es bien sabido que gran parte del área urbana es ocupado por calles, estacionamientos, aceras, ciclovías, etc. En todos estos elementos podemos incluir este SUDS.

Este sistema fue impulsado desde la década de 1970 por diferentes países, los cuales han aportado grandes criterios de construcción y evaluación. En Chile los pavimentos permeables son mayormente utilizados en construcciones sometidas a pocas cargas, como lo son las ciclovías y los estacionamientos. Aunque la implementación en aceras devolvería una parte de los terrenos permeables remplazados.

#### <span id="page-12-0"></span>**1.2 Objetivos**

#### <span id="page-12-1"></span>**1.2.1 Objetivo General**

Estudiar la reducción de escorrentía superficial, debido a la implementación de pavimentos permeables en la ciudad de Curicó.

#### <span id="page-12-2"></span>**1.2.2 Objetivos Específicos.**

- $\triangleright$  Extraer y estudiar puntos críticos de la ciudad de Curicó, expuestos en la Memoria de Carlos López (2017), para la implementación de los SUDS.
- ➢ Corroborar factores por los cuales se producen inundaciones en estos puntos críticos.
- ➢ Actualizar catastro de lluvias pasadas de la ciudad de Curicó.
- ➢ Elaborar mediante el software SWMM un análisis computacional hidrológico de la situación actual de los puntos críticos seleccionados.
- ➢ Elaborar mediante el software SWMM un análisis computacional hidrológico con la inclusión de pavimentos permeables en los puntos críticos seleccionados.

#### <span id="page-12-3"></span>**1.3 Hipótesis**

- La utilización de pavimentos permeables evitará la creación de inundaciones en puntos críticos de la ciudad de Curicó.
- Los diámetros de los drenes convencionales podrían disminuir hasta en un 10% con la implementación de pavimentos permeables, en futuras construcciones.

### **Capítulo II: Marco Teórico**

#### <span id="page-13-1"></span><span id="page-13-0"></span>**2.1 Aguas lluvias**

#### <span id="page-13-2"></span>**2.1.1 Orígenes de evacuación de aguas lluvias**

Las aguas lluvias o pluviales: son aquellas aguas que se generan por medio de una lluvia o precipitación y escurren por la superficie del terreno. En la antigüedad, con el comienzo de la urbanización de las civilizaciones más avanzadas de la época, comenzaron también las problemáticas que esta traía. Con el cambio de los suelos naturales a suelos poco permeables, las aguas lluvias comenzaron a estancarse, contaminarse con residuos y desperdicios, lo que ocasionó que esta generara malos olores. La primera civilización en darle una solución a esta problemática fue la civilización india entre los años 4.000 a 3.000 a.C., las cuales crearon un sistema de evacuación de aguas residuales, aunque, también, se han encontrado sistemas de evacuación que datan del mismo periodo en Irak.

Si bien estos avances fueron muy importantes, no solo eran utilizados para las aguas lluvias, sino que también transportaban aguas residuales domésticas. Con el pasar de los años, se comenzaron a ver sistemas de captación de aguas lluvias, y el país que construyó la primera red de evacuación de aguas lluvias fue Alemania, la que fue construida en Hamburgo en el año 1843 d.C.

#### <span id="page-13-3"></span>**2.1.2 Red de evacuación de aguas lluvias**

Las redes de evacuación de aguas lluvias son el conjunto de conductos, uniones y estructuras adicionales de operación y mantenimiento, que permiten la captación de las aguas pluviales alojadas en superficies impermeables como calles, patios y otras, con la finalidad de trasladarlas hasta corrientes naturales aptas para su descarga.

Algunos términos para considerar en una red de evacuación de aguas lluvias son:

#### *Área de captación*

Se define como el área en la cual se deposita el escurrimiento de las aguas lluvias, antes de ser evacuadas. En la mayoría de los casos estas corresponden a las cubiertas de las infraestructuras. Su característica principal es que la mayoría son impermeables.

#### *Aguas de escorrentía*

Son aguas de lluvia o nieve derretida que fluyen por superficies impermeables como calles, aceras o techos y luego es derivada hacia las redes de evacuación.

#### *Estructura de captación*

Corresponde al elemento de las redes de evacuación encargado de la recepción de las aguas de escorrentía. Lo más común son los sumideros como estructura de captación.

#### *Sistema de retiro de contaminantes y filtración*

Está definido como un elemento capaz de remover las impurezas o elementos extraños arrastrados por la corriente de las aguas lluvias, las cuales pueden afectar el traslado de las aguas hacia su punto de descarga.

#### *Sistema de conducción*

Son todos aquellos elementos que permiten trasladar las aguas lluvias de un punto de captación hacia un punto de descarga natural o artificial.

#### <span id="page-14-0"></span>**2.1.3 Legislación y Normativa**

En Chile las leyes y normativas que rigen los sistemas de evacuación de aguas lluvias son las siguientes:

- Ley General de Urbanismo y Construcciones del año 1975.
- Ley N° 19.525 del año 1997, que regula los Sistemas de Evacuación y Drenaje de Aguas Lluvias, el Plan Maestro de Aguas Lluvias de la ciudad.
- Ordenanza General de Urbanismo y Construcción D.S. N°47 (V y U) del año 1992.
- Manual de Vialidad Urbana D.S. N° 12 (V y U.) del año 1984.
- Guía de Diseño de Técnicas Alternativas para Soluciones de Aguas Lluvias en Sectores Urbanos del MINVU, aprobada por D.S. N° 3, (V y U) del año 1997.
- "Guía de Diseño y Especificaciones de Elementos Urbanos de Infraestructura de Aguas Lluvias" desarrollado por el Departamento de Obras Urbanas del Ministerio de Vivienda y Urbanismo en conjunto con el SERVIU Metropolitano en el año 2005.

#### <span id="page-14-1"></span>**2.1.4 Cambio climático en Chile**

Uno de los mayores desafíos del mundo es el evidente cambio climático, ocasionado directa o indirectamente por la actividad humana, la cual está alterando la atmosfera mundial, además sumamos la variabilidad de clima que existe en periodos de tiempos comparados.

Este cambio climático está denominado como "Calentamiento Global" y es causado por el aumento de los gases de efecto invernadero (GEI). Debido a esto, el planeta puede sufrir aumento del nivel del mar, retroceso de glaciares e intensificación de fenómenos meteorológicos, como sequías extremas o inundaciones.

Chile según el art. 4.8 de la Convención Marco de Naciones sobre el Cambio Climático (CMNUCC), se considera un país propenso a verse afectado por el calentamiento global, debido a que es un país con bordes costeros, áreas áridas, semiáridas y bosques, además es susceptible a catástrofes naturales, propenso a sequías y ecosistemas montañosos, a lo que se le agrega la dependencia que tienen sus principales actividades socioeconómicas al clima, principalmente de la disponibilidad hídrica.

Actualmente, Chile se encuentra suscrito a acuerdos internacionales, mediante los que se presiona al país a apoyar la disminución de GEI a nivel mundial, así que el país se compromete a disminuir, a través de distintas estrategias, sus emisiones de gases a nivel nacional.

#### *El rol de la vegetación en el cambio climático*

Dentro de los principales captadores de carbono son los recursos vegetales, capaces de absorber dióxido de carbono y mantenerlo como parte de su estructura física, además los recursos vegetales mantienen el régimen hídrico a través de la interceptación de las precipitaciones y regulando la escorrentía. Otra característica es que conservan y protegen los suelos principalmente de la erosión.

#### *Como afecta el cambio climático en las aguas lluvias*

En el año 2017 Aguas Andinas se vio obligado a realizar un corte de emergencia en el suministro a 30 comunas de la Región Metropolitana por los aluviones ocurridos en San José del Maipo, debido a que ocasionó gran nivel de turbiedad en las aguas. estas precipitaciones cálidas e inesperadas son una señal del cambio climático, y terminan siendo una problemática más que un beneficio.

Según el profesor del Departamento de Geografía de la Universidad de Chile, Pablo Sarricolea, las sequias a nivel nacional podrían ser aún más prolongadas, esto efecto de la gran contaminación atmosférica que generaron los grandes incendios en 2017. Don Roberto Rondanelli, también del Departamento de Geografía de la Universidad de Chile, dice: "Desde hace 50 años, aproximadamente, Chile viene experimentando una disminución de las precipitaciones en la zona central a un ritmo de 5% por década. Si en el futuro no hay cambios en relación con el calentamiento global, podríamos esperar una baja del 30% para fin de siglo"(*Tres Consecuencias Del Cambio Climático Que Ya Se Sienten En Chile - La Tercera*, 2018).

#### <span id="page-16-0"></span>**2.1.5 Problemática y soluciones**

#### *Problemáticas*

Hoy en día, las zonas urbanas de las ciudades chilenas operan con redes de evacuación de aguas lluvias muy antiguas, las cuales no han sido diseñadas para la expansión urbana que se vive en las últimas décadas. También un punto a considerar es la modificación que sufre el suelo debido a la urbanización, esto genera que los suelos naturales, que estaban dotados de una gran capacidad de drenaje y percolación, han sido sustituidos por terrenos poco permeables. Estos cambios generan efectos muy negativos para la zona urbana, entre alguno de los problemas que se presentan podemos nombrar; las inundaciones de calles e intersecciones, daños a la propiedad pública y privada, cierre de pasos bajo nivel, gran congestión vehicular, desbordes de cauces naturales y suspensión de servicios básicos.

#### *Soluciones*

Podemos nombrar una gran cantidad de soluciones a la problemática de las aguas lluvias, pero varias soluciones abarcan grandes costos de ejecución. Dentro de las posibilidades están las modificaciones de las redes existentes, lo que generaría, además de los costos, una gran problemática de cierre de calles y congestión vehicular.

Hoy en día una de las grandes estrategias para combatir las aguas lluvias son los Sistemas Urbanos de Drenaje Sostenible, los cuales están siendo muy utilizados a nivel mundial, debido a que aportan vegetación a la ciudad, además de conducir y reducir las aguas de escorrentías, y las ayudan a reducir contaminantes e impurezas.

#### <span id="page-16-1"></span>**2.2 Sistemas urbanos de drenaje sostenible (SUDS)**

#### <span id="page-16-2"></span>**2.2.1 ¿Qué son los SUDS?**

Los SUDS son técnicas de gestión de aguas lluvias y planeamiento urbano que buscan devolver los procesos hidrológicos que se generaban antes del desarrollo urbano (infiltración, filtración, almacenamiento, evaporación, entre otros), para lo que se integran estratégicamente elementos de control de escorrentía en el paisajismo urbano.

Los SUDS ayudan de gran manera a la reducción de escorrentía que va hacia los colectores, ya que son altamente compatibles con los sistemas comunes de control de aguas lluvias urbanas tradicionales. Además, permiten aumentar el número de áreas verdes a las zonas urbanas, reduciendo las impurezas en las aguas lluvias.

Página|16

#### <span id="page-17-0"></span>**2.2.2 Orígenes de los SUDS.**

Como es sabido el ciclo natural del agua antes de la urbanización comienza con la caída de las aguas lluvias, las cuales eran captadas por las plantas antes de caer al suelo. El agua que llegaba al suelo era absorbida hasta llegar a su punto de saturación. Los puntos de acumulación superficial podían formar lagos naturales o artificiales, o bien, podían infiltrarse en el terreno y alimentar los acuíferos. Las escorrentías superficiales o sub-superficiales, terminaban su camino cuando se adherían a cauces naturales que se dirigían al mar oxigenándose en el camino. En cualquiera de los puntos donde se encontraba el agua, por la acción del sol, se evaporaba devolviendo la humedad a la atmosfera con lo que se daba por terminado el proceso natural del agua. Por el contrario, en las zonas urbanas las aguas lluvias que eran captadas y absorbidas por plantas, hoy en día, solo son recibidas por superficies impermeables, como lo son los techos y las calles con lo que se disminuye considerablemente los rangos de infiltración y almacenamiento superficial de las aguas lluvias, ocasionando que casi su totalidad sea escorrentía superficial, lo cual genera grandes caudales punta. Esta gran cantidad de agua va hacia sumideros o receptáculos, luego estas aguas son saneadas artificialmente y dirigidas hacia un cauce artificial o natural. La falta de permeabilidad en las zonas urbanas. permite que se generen grandes escorrentías superficiales en poco tiempo, generando inundaciones y causando daños a infraestructuras tanto públicas como privadas.

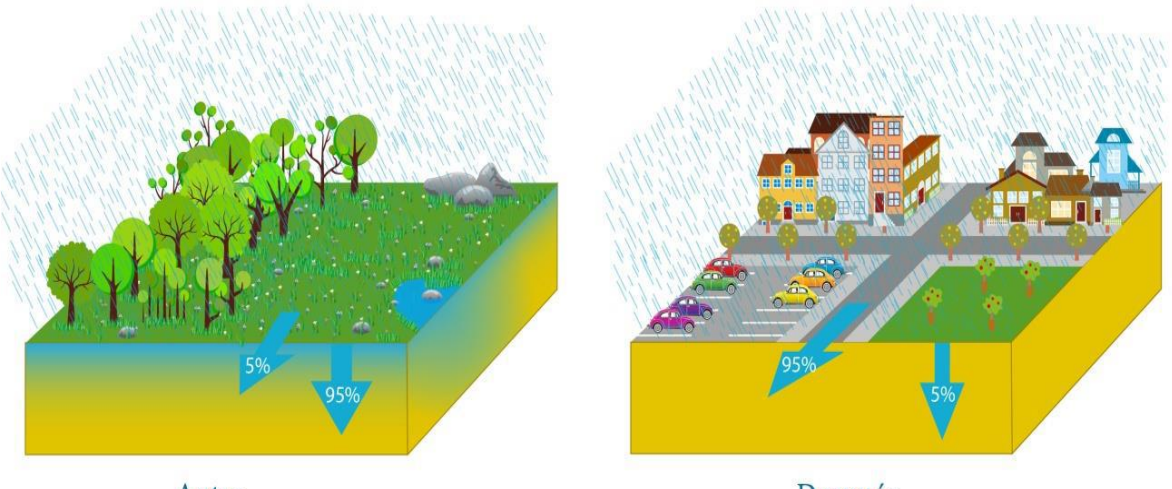

<span id="page-17-1"></span>Antes

Después

*Ilustración. 2-1:Disminución de la infiltración al urbanizar. Fuente: www.hidrologiasostenible.com*

Existen algunas instituciones en los países más avanzados del mundo, que han descubierto métodos alternativos para afrontar las problemáticas que generan las aguas lluvias con el objetivo de lograr un desarrollo sostenible y una mejora del medio ambiente. Debido a estas exigencias es que emergen con fuerza los SUDS, los cuales ayudan a aumentar la permeabilidad de las zonas urbanas, reduciendo considerablemente las escorrentías, maximizando las áreas verdes presentes en las zonas urbanas y causando impactos mínimos en el desarrollo urbano.

#### <span id="page-18-0"></span>**2.2.3 Ejemplos de SUDS**

#### *Cubiertas Verdes*

También llamadas techos verdes o cubiertas vegetadas. Son sistemas multicapa con cubierta vegetal que recubren los techos y terrazas. Estas cumplen la función de captar y retener las aguas lluvias, reduciendo el volumen de las aguas de escorrentía. También ayudan con la filtración de contaminantes, reducen el estrés en los lugares de trabajo, combaten el efecto "isla de calor" que generan las ciudades, y sirven como un aislante térmico en las edificaciones. Las cubiertas verdes contienen un gran valor ecológico, debido a la cantidad de vegetación que añaden a la ciudad, con lo que se aumenta la producción de oxígeno.

La construcción de cubiertas verdes ha ido creciendo a nivel mundial, aunque el costo de mantención es considerable, además del mejoramiento de la infraestructura, si esta no es apta para su instalación. Consecuentemente, hay que tener especial cuidado al momento de elegir la tipología y diseño.

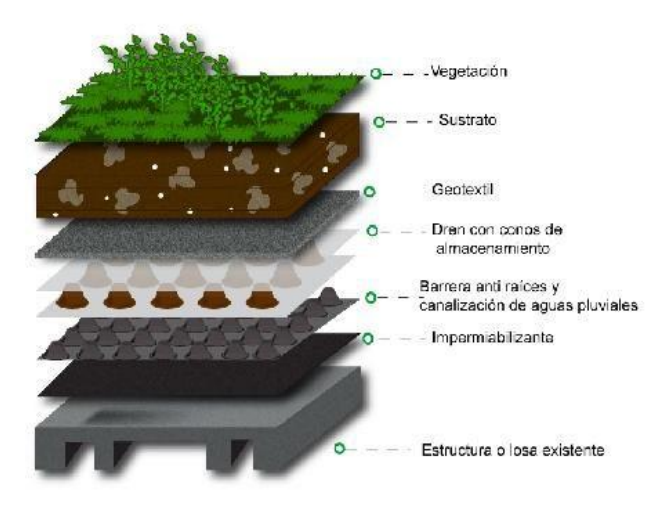

<span id="page-18-1"></span>*Ilustración. 2-2: Esquema cubiertas verdes Fuente: https://davidhuerta.typepad.com*

#### *Pozos de infiltración*

Son pozos de poca profundidad, que normalmente van desde uno a tres metros. Estos van rellenos de material granular, que permiten que drene el agua, encargándose de recibir la escorrentía de superficies impermeables. Este sistema, está diseñado para absorber toda la escorrentía de una determinada tormenta de diseño, e infiltrarla hacia el subsuelo.

Los pozos de infiltración evacuan las aguas hacia el subsuelo, que debe cumplir ciertos requisitos. Así el subsuelo debe ser permeable y capaz de mantener su estabilidad en su punto de saturación, para evitar comprometer la estabilidad de edificaciones cercanas.

Este sistema contiene una estructura muy sencilla, de fácil construcción y bajos costos de mantenimiento. Mediante la infiltración, ayudan a la recarga de acuíferos, reducen considerablemente la escorrentía superficial, eliminan las impurezas de las aguas lluvias, ocupan un espacio reducido y solo se necesita que el subsuelo cumpla con los requerimientos básicos (estabilidad y permeabilidad)

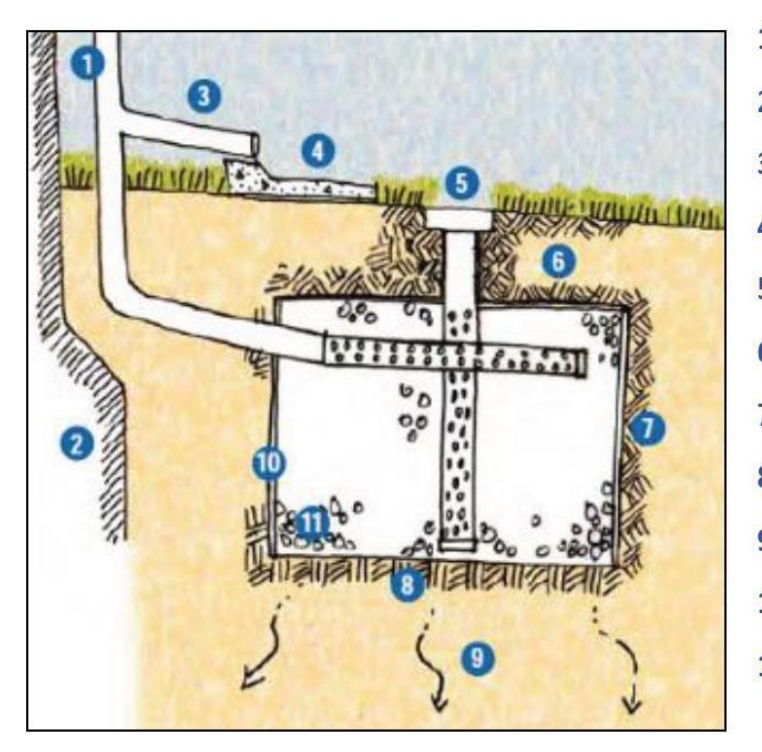

1. Bajante del tejado 2. Cimientos del edificio 3. Aliviadero 4. Bloque disipador de energía 5. Abertura de inspección visual 6. Cobertura de resguardo 7. Lateral del pozo 8. Solera del pozo 9. Terreno 10. Lámina geotextil 11. Áridos gruesos

<span id="page-19-0"></span>*Ilustración. 2-3: Esquema de un pozo de infiltración. Fuente: Stormwater Design Guidelines. (2010)*

#### *Pavimentos permeables*

Estos pavimentos además de ser aptos para el tránsito peatonal y vehicular, permiten la infiltración del agua, de manera vertical, dejando que esta se infiltre en el terreno cargando acuíferos o bien siendo retenida en capas sub-superficiales.

Los pavimentos permeables ayudan también a la eliminación de residuos e impurezas que pueden contener las aguas, además de reducir considerablemente las aguas de escorrentías, por lo cual, también se aumentará la seguridad de las calles, debido a la disminución de charcos en las calles, que limitan la adherencia de los neumáticos.

A pesar de la efectividad que han demostrado estos sistemas, no dejan de presentar ciertas limitantes o solicitaciones. Por ejemplo, es fundamental que las subcapas sean permeables y mantengan su estabilidad en estado de saturación. Es desaconsejable usar estos sistemas en zonas de bajas temperaturas, debido a que el agua que puede alojarse dentro de su estructura puede congelarse con bajas temperaturas, lo que ocasionaría la expansión de esta y un agrietamiento en dicho pavimento.

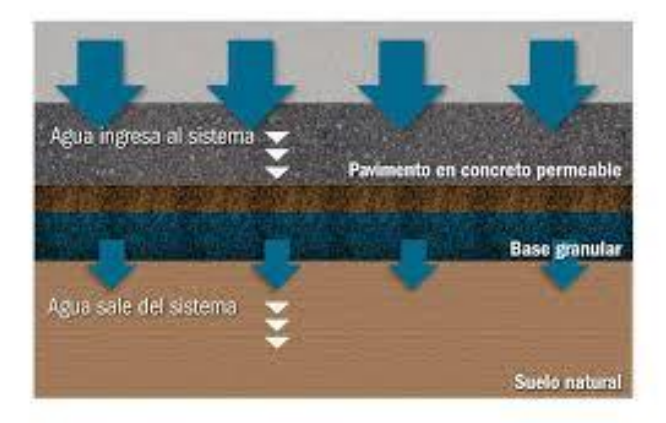

*Ilustración. 2-4: Funcionamiento típico pavimento permeable de hormigón. Fuente: S. Arango (2015)*

#### <span id="page-20-0"></span>*Cunetas verdes*

Estos sistemas están diseñados para almacenar y trasportar la escorrentía superficialmente, captada de las zonas impermeables contiguas. Son estructuras lineales vegetales, de forma trapezoidal, de base ancha y talud tendido. Generan baja velocidad de la escorrentía, para permitir la sedimentación de partículas en suspensión, para la eliminación de contaminantes e impurezas.

Estas cunetas deben estar densamente vegetadas, para reducir de mejor manera el volumen de la escorrentía, pudiendo permitir que esta se infiltre hacia las subcapas del terreno. Otra ventaja es que ayudan a mejorar el paisajismo en las zonas urbanas y mejoran la calidad del aire.

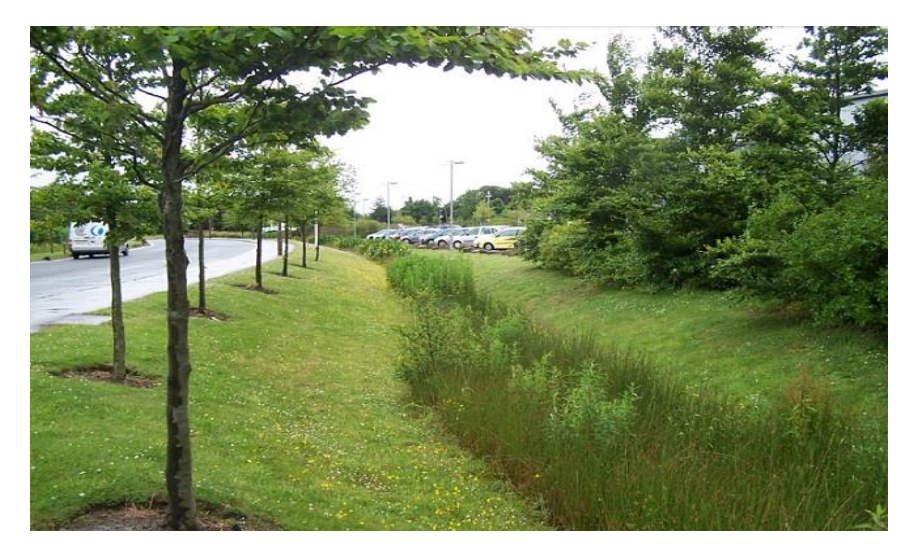

*Ilustración. 2-5: Cunetas verdes. Fuente: SUDS for Roads (2009)*

#### <span id="page-21-0"></span>*Franjas filtrantes*

Son sistemas con superficies cubiertas de vegetación, con pendientes mínimas, lo cual origina un flujo lento de la escorrentía superficial. Gracias a la cobertura vegetal, crean el efecto de filtro, eliminando materias e impurezas de las aguas. Debido a la poca velocidad que lleva la escorrentía, facilita la infiltración hacia las subcapas del terreno.

Estos sistemas son de gran amplitud, por ende, no son indicados para zonas altamente urbanizadas, o en áreas con una gran pendiente. Lo habitual es que se encuentren en las medianas y/o margenes de las carreteras, donde dispongan de gran espacio. Las franjas filtrantes pueden ser utilizadas como un sistema aislado o puede estar conectado con otros SUDS.

Estos sistemas son muy efectivos en la eliminación de sólidos en suspensión, tienen una construcción fácil, ayudan a la evaporación del agua, la infiltración, se adaptan bien con grandes superficies impermeables, ayudan con el paisajismo y tienen un gran valor ecológico.

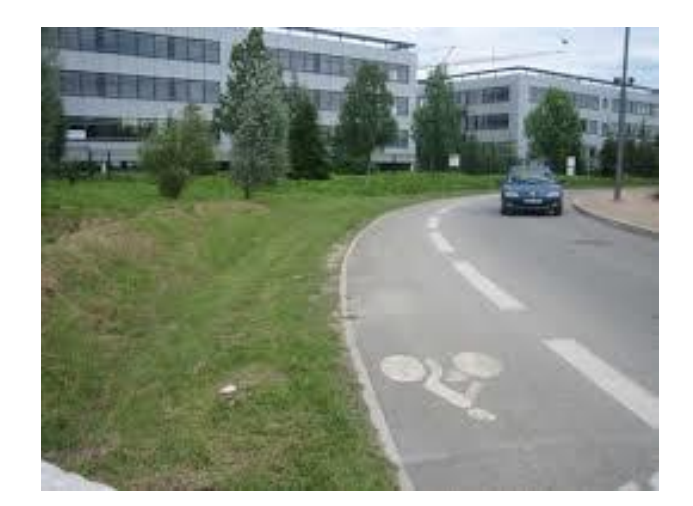

*Ilustración. 2-6: Franjas filtrantes. Fuente: S. Perales, I. Doménech (2008)*

#### <span id="page-22-0"></span>*Estanques de retención*

Estos sistemas son lagunas artificiales con lámina permanente de agua, con una profundidad que varía entre uno y dos metros, conteniendo vegetación acuática. Su diseño busca que sean capaces de retener la escorrentía por periodos de dos a tres semanas, con lo que se logra la sedimentación y la absorción de nutrientes por partes de la vegetación.

Los estanques de retención están diseñados para que tengan una masa de agua permanente, por lo cual su fondo es impermeable y solo pierden el agua por evaporación. Siempre cuentan con un volumen de almacenamiento de reserva para la laminación de los caudales punta.

Dentro de las características de esos sistemas, tenemos: efectividad en la eliminación de metales pesados y solidos de suspensión, reducción en forma considerable la escorrentía, requieren bastante espacio para su instalación, por esto mismo general una gran masa de agua estancada, la que puede ocasionar malos olores e insectos.

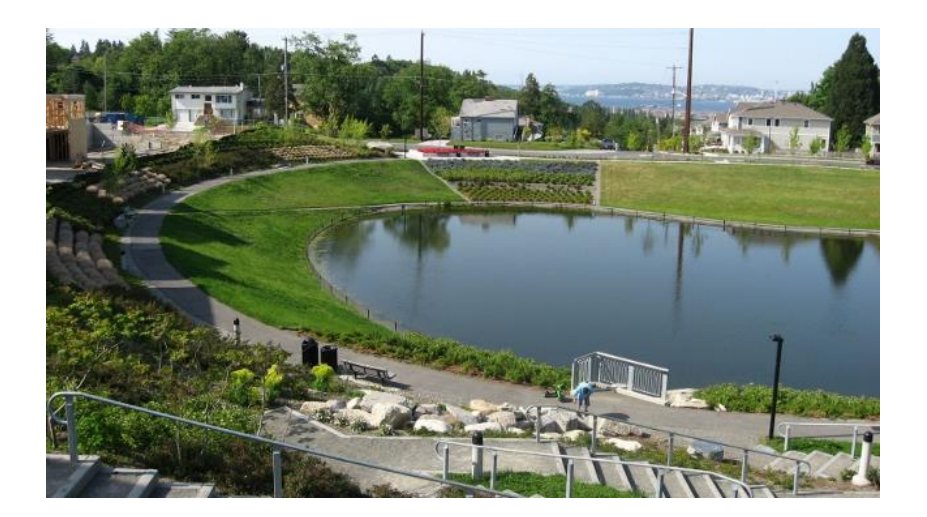

*Ilustración. 2-7: Estanques de retención Fuente: www.sudsostenible.com*

#### <span id="page-23-2"></span><span id="page-23-0"></span>**2.3 Pavimentos permeables**

#### <span id="page-23-1"></span>**2.3.1 Historia pavimentos permeables**

Los pavimentos permeables o firmes permeables, estos se pueden considerar como uno de los subconjuntos más completos dentro de los SUDS. Los firmes permeables pueden considerarse como una cadena de drenaje sostenible completa por sí mismos, pues proporcionan infiltración, captación, transporte y almacenamiento al permitir controlar en origen la escorrentía superficial, laminando los flujos de aguas pluviales y ofreciendo, además, un servicio a la sociedad como pavimentos estéticos, cómodos y seguros (Rodríguez Hernández, 2008).

Los primeros estudios realizados como pavimentos permeables fueron por la década de 1970. Estados Unidos fue el pionero en el desarrollo de estudios y elaboración de guías de diseño alusivas a firmes permeables, realizando en el año 1972 probablemente la primera investigación referida a estos (porous, pervious or permeable pavements)(Barahona, 2014).

Posteriormente en la década de 1980 fue cuando comenzaron con los estudios de calidad del agua, debido a que las aguas de escorrentía que llegan a los pavimentos permeables están altamente contaminadas por a los residuos que dejan los automóviles y las materias o residuos de las aguas adyacentes que llegan a la calzada derivada de cubiertas o jardines.

Hoy en día es en Europa donde se concentra la mayor publicación de documentos o manuales respectos a los pavimentos permeables. En Reino Unido durante las décadas de 1980 y 1990 se

extendió el empleo de estos pavimentos para la reducción de la escorrentía superficial urbana y la mejora de su calidad(Barahona, 2014).

En Francia también se hicieron grandes investigaciones sobre pavimentos permeables o también llamados estructuras de embalse. Burdeos se puede determinar como el inicio de los pavimentos permeables de Francia, es aquí donde se comienza a aplicar el uso de una subbase granular con la capacidad de transportar la escorrentía de manera interna. Todas las investigaciones realizadas entre los años 1980 y 1990 se encuentran en la publicación de Legret, (2001).

En Alemania también comienza el uso de los pavimentos permeables por la década de 1970, Hoy en día, el control de la contaminación del agua es el principal aspecto estudiado, y su construcción se encuentra regulada (Rodríguez Hernández, 2008).

Finalmente, en España comienza a atisbarse, aunque tímidamente, un crecimiento de las publicaciones, investigaciones, manuales y recomendaciones. En 2008, el Centro de Estudios y Experimentación de Obras Públicas (CEDEX) publicó como complemento para la guía técnica sobre redes de saneamiento y drenaje urbano publicada en 2007, las monografías "Gestión de las aguas pluviales"(García Haba, 2011a).

#### <span id="page-24-0"></span>**2.3.2 Características de los pavimentos permeables**

Como ya se ha mencionado anteriormente, los pavimentos permeables, pertenecen a la categoría de SUDS, por tanto, sus principales características son la reducción de escorrentía, infiltración de esta a terreno natural o drenes laterales, almacenamiento, saneamiento, entre otros.

Según Woods-Ballard et al., (2007), desde el punto de vista cualitativo, los procesos físicos, químicos y biológicos, generados por las capas de los pavimentos permeables (Ilustración. 2-8), son: filtración, absorción, biodegradación, sedimentación.

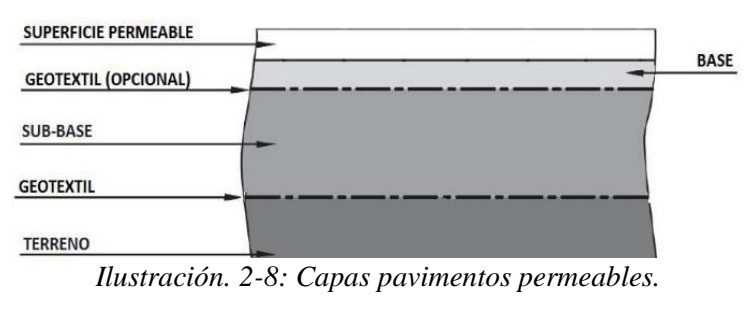

*Fuente: Woods-Ballard et al., (2007)*

#### *Superficie permeable*

Según (Fresno et al., 2005), se entiende por superficie permeable al pavimento artificial que permite el paso del agua a su través. La superficie permeable se considera el primer filtro de la estructura, es la primera capa en permitir la infiltración de las aguas, reteniendo gran parte de los hidrocarburos y/o metales pesados, derivados del tránsito de vehículos. Sin contar las materias que pueden ser arrastradas por las escorrentías adyacentes, provenientes de cubiertas, jardines, aceras, etc.

Si tomamos la clasificación de García Haba, (2011b), acerca de los tipos de superficies permeables, tenemos:

**Césped:** una de las grandes ventajas, es la estética que agrega, dando un punto más ecológico. Para lograr una mayor permeabilidad se ocupa unos refuerzos plásticos como se observa en la Ilustración. 2-9. El césped también es considerado como una de las superficies que entran en duda respecto a su permeabilidad, debido a la presencia de limos y arcillas en su raíz, que dificultan la infiltración del agua.

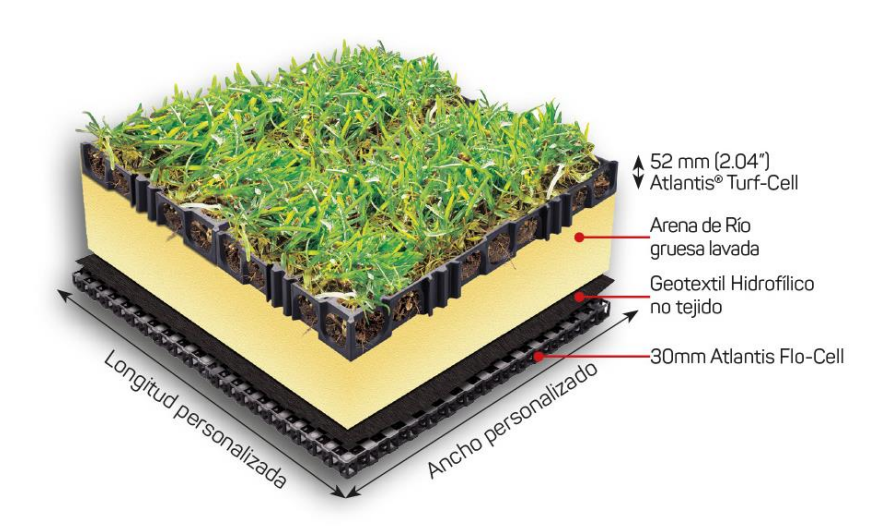

*Ilustración. 2-9: Césped con refuerzos de plástico. Fuente: https://atlantisaurorambiental.cl/*

<span id="page-25-0"></span>**Adoquines con ranuras***:* esta superficie consta de adoquines confeccionados con hormigón impermeable, por lo cual la infiltración se produce a través de las ranuras que se forman entre los

bloques. Su proceso de fabricación es bastante costoso y cuidadoso, por lo cual hoy en día está en desuso. Además, la falta de un correcto diseño de la sección completa del firme provoca normalmente la rotura del refuerzo empleado dando la sensación de falta de capacidad portante (Rodríguez Hernández, 2008).

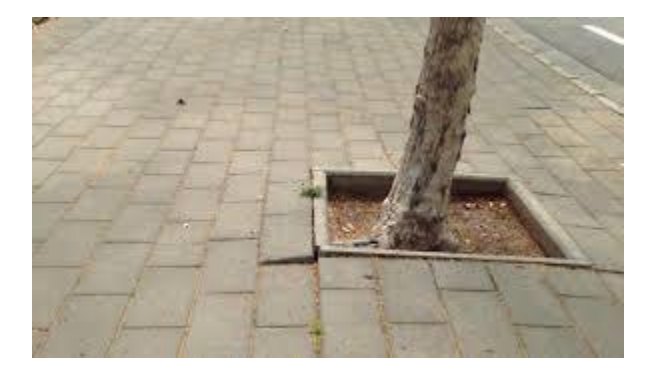

*Ilustración. 2-10: Adoquines con ranura. Fuente:* Ministerio de Vivienda y Urbanismo, (2016)

<span id="page-26-0"></span>**Asfalto poroso y hormigón poroso:** se obtienen eliminando de las mezclas algunas fracciones de finos. De este modo se constituyen materiales con un alto porcentaje de huecos, y en consecuencia, con una elevada permeabilidad (García Haba, 2011b).

El hormigón poroso está constituido con hormigón hidráulico y áridos, alcanza una resistencia entre 15 y 20 MPa y una permeabilidad de 0,5 a 5 cm/s. El porcentaje de huecos mínimo para que un hormigón sea poroso es el 15% y existe una cuota superior del 25% para evitar problemas de estabilidad. Aunque ambos tienen un peso específico entre 1700 y 2000 kg/m3, el hormigón poroso, a diferencia del hormigón ligero con arcilla expandida, es el único con huecos accesibles interconectados que permiten el paso del agua (González Fernández & Rodríguez Hernández, 2016)

En el caso del asfalto poroso, actúa como conglomerante un ligante bituminoso y su espesor va desde los 4 a los 6 cm. Las mezclas porosas presentan más de un 20% de huecos en mezcla, funcionan por rozamiento interno, pero también es muy importante la cohesión proporcionada por el mástic(González Fernández & Rodríguez Hernández, 2016).

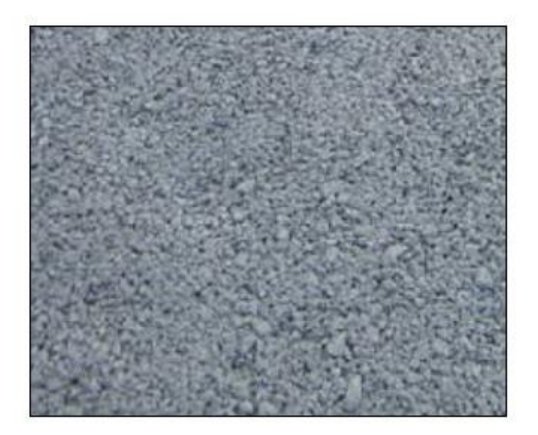

*Ilustración. 2-11: Hormigón poroso. Fuente:*(Rodríguez Hernández, 2008)

<span id="page-27-0"></span>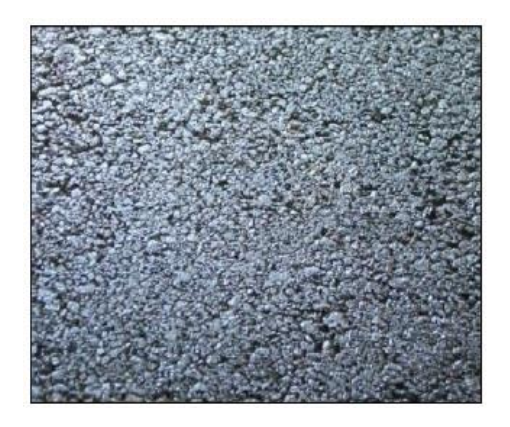

*Ilustración. 2-12: Asfalto poroso. Fuente:* Rodríguez Hernández, (2008)

#### <span id="page-27-1"></span>*Base*

Es la segunda capa de los pavimentos permeables, es una cama de áridos, los cuales cuentan con una tipología y granulometría fija, en esta es donde se asienta la capa de rodado. Es la segunda etapa de filtración, por lo cual ayuda favorablemente la calidad de la escorrentía.

#### *Subbase*

Esta es la tercera capa de los pavimentos permeables, al igual que en la base, esta es una cama de áridos encargada del almacenamiento de la escorrentía, para después ser infiltrada al terreno natural o hacia los laterales del pavimento, dependiendo del caso. También ayuda a mejorar la calidad de la escorrentía gracias a que colabora en el proceso de filtración.

En Chile no existe un manual normado de pavimentos permeables, por lo cual, tanto la base y la subbase se diseñan según el Código de Normas y Especificaciones Técnicas de Obras de pavimentación (MINVU, 2018), el cual indica las siguientes granulometrías.

• Granulometría para pavimentos asfalticos

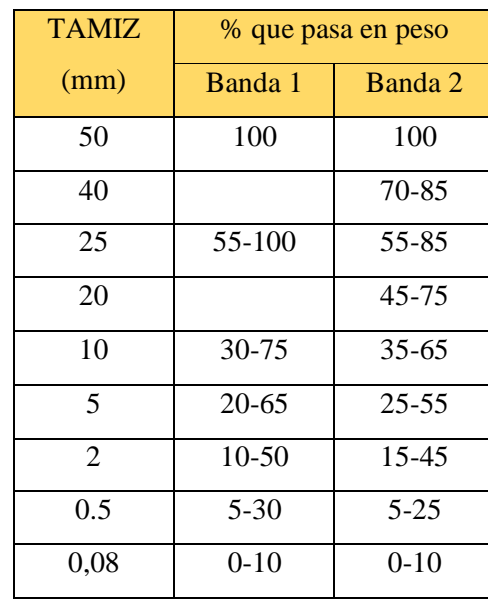

<span id="page-28-0"></span>*Tabla 2-1 Bandas granulométricas para subbases de pavimento asfaltico.*

*Fuente:* MINVU, (2018)

<span id="page-28-1"></span>*Tabla 2-2: Bandas granulométricas para bases de pavimento asfaltico*

| Tamiz | % que pasa en peso |           |           |           |
|-------|--------------------|-----------|-----------|-----------|
| (mm)  | Banda 1            | Banda 2   | Banda 3   | Banda 4   |
| 40    | 100                | 100       | 100       | 100       |
| 25    | 55-85              | 100       | 70-100    | 80-100    |
| 20    | $45 - 75$          | 75-100    | 60-90     |           |
| 10    | $35 - 65$          | 50-80     | $40 - 75$ | 50-80     |
| 5     | $25 - 55$          | $35 - 60$ | $30 - 60$ | $35 - 65$ |
| 2     | 15-45              | 20-40     | 15-45     | $25 - 60$ |
| 0.5   | $5 - 25$           | $8 - 22$  | $10-30$   | $10-30$   |
| 0,08  | $0 - 5$            | $0 - 10$  | $0-15$    | $5 - 15$  |

*Fuente:* MINVU, (2018)

• Bandas granulométricas para pavimento de hormigón

| <b>TAMIZ</b>   | % que pasa en peso |           |
|----------------|--------------------|-----------|
| (mm)           | Banda 1            | Banda 2   |
| 50             | 100                |           |
| 25             |                    | 100       |
| 20             | 70-90              | 70-100    |
| 10             | $30 - 65$          | 50-80     |
| 5              | $25 - 55$          | $35 - 65$ |
| $\overline{2}$ | $15-40$            | $25 - 50$ |
| 0.5            | $8 - 20$           | $10-30$   |
| 0.08           | $2 - 8$            | $0 - 15$  |

<span id="page-29-1"></span>*Tabla 2-3:Bandas granulométricas para bases y subbase de pavimento de hormigón*

*Fuente:* MINVU, (2018)

#### *Geotextil*

Las funciones principales de un geotextil son de filtro y separación, por lo que deben tener una abertura de poro y una permeabilidad adecuadas, sin embargo, aquellos colocados sobre la sub-base, proporcionan además refuerzo estructural al sistema frente a las tensiones horizontales producidas por el tráfico de vehículos. Dadas las características de este geosintético, es el principal responsable de la depuración del agua, reteniendo y biodegradando contaminantes como hidrocarburos y aceites (García Haba, 2011b).

#### <span id="page-29-0"></span>**2.3.3 Clasificación de pavimentos permeables**

Hoy en día existen muchos criterios con los cuales se pueden clasificar los pavimentos permeables, sin embargo, solo mencionaremos los dos más utilizado; según el tipo de pavimento y según el destino de la escorrentía.

#### *Según tipo de pavimento*

Rodríguez Hernández, (2008) distingue dos tipos de pavimentos:

**Pavimentos porosos***:* Los cuales filtran el agua por toda su superficie y pueden estar fabricados por hormigón poroso, asfalto poroso o gravas.

**Pavimentos permeables:** Los cuales están fabricados por materiales impermeables, donde la filtración se produce por las ranuras generadas entre cada elemento. Un gran ejemplo es el uso de adoquines con ranuras.

#### *Según destino de escorrentía*

Según Woods-Ballard et al., (2007), los pavimentos permeables se pueden clasificar también según hacia donde dirigen la escorrentía.

**Infiltración total al terreno subyacente:** esto ocurre cuando el terreno tiene un nivel de infiltración alto, por lo cual la totalidad de la escorrentía es infiltrada en el terreno (Ilustración. 2-13).

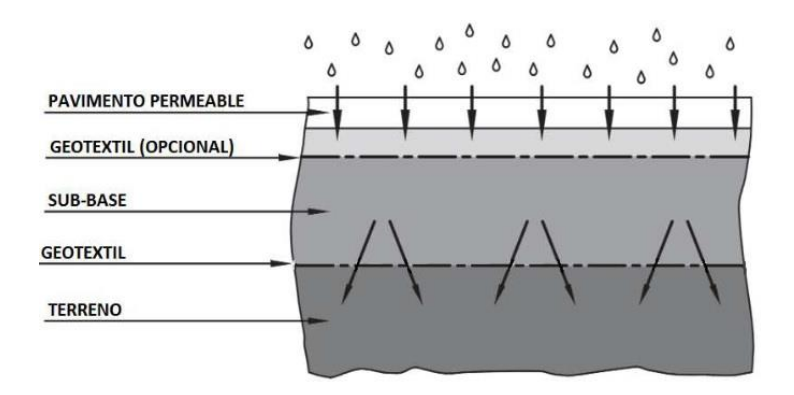

*Ilustración. 2-13: Infiltración total al terreno. Fuente:* García Haba, (2011a)

<span id="page-30-0"></span>**Infiltración parcial al terreno:** esto ocurre cuando la capacidad de infiltración del terreno no es la adecuada para la escorrentía generada, por lo cual, se incorporan drenes longitudinales en una de las capas inferiores, los cuales derivan parte de la escorrentía hacia el dren de evacuación convencional.

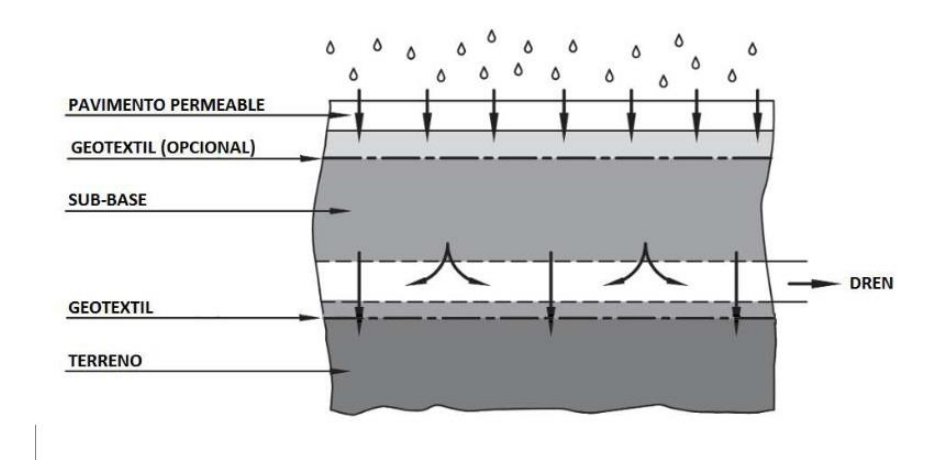

*Ilustración. 2-14: Infiltración parcial al terreno.*

*Fuente:* García Haba,( 2011a)

<span id="page-31-1"></span>**Infiltración total al dren convencional:** este es el caso cuando el terreno tiene un punto de infiltración muy bajo, o que la napa freática se encuentra a menos de un metro de profundidad, por lo cual se debe instalar drenes longitudinales para transportar la escorrentía hacia el dren convencional y además se debe instalar un geotextil impermeable entre la subbase y el terreno.

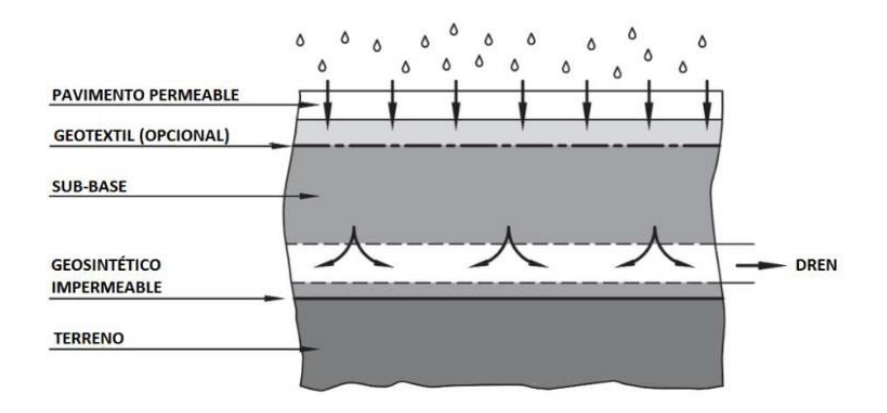

*Ilustración. 2-15: Infiltración total al dren convencional.* 

*Fuente:* García Haba, (2011a)

#### <span id="page-31-2"></span><span id="page-31-0"></span>**2.3.4 Ventajas pavimentos permeables**

Rodríguez et al.,(2006), establece las siguientes ventajas de los pavimentos permeables.

- Aumentan el porcentaje de superficie permeable en las ciudades minimizando así el riesgo de inundaciones.
- Reducen la contaminación difusa evitando problemas en las depuradoras y en los hábitats receptores.
- Permiten la recarga de acuíferos o la reutilización del agua almacenada en su interior para cisternas o riego de jardines.
- Ofrecen un acabado estético de calidad y además evitan la formación de charcos aumentando la comodidad y la seguridad de las calles en tiempo de lluvia.

### <span id="page-32-0"></span>**2.3.5 Desventajas pavimentos permeables**

Dentro de las desventajas más notorias de los pavimentos permeables podemos mencionar:

- Un costo elevado de instalación.
- No apto para ser instalado en cercanías de industrias con residuos tóxicos, debido a que permite la infiltración hacia la napa freática.
- No es recomendable su huso en calles con gran pendiente.
- Poca resistencia a esfuerzos tangenciales, por lo cual su utilización no es recomendada para áreas con gran flujo de vehículos.
- No es recomendado para ciudades muy frías, debido a que con los ciclos de hielo y deshielo del agua que se encuentra en el interior del pavimento puede generar grandes fisuras.

### **2.3.6 Aplicaciones para pavimentos permeables.**

La aplicación de estos SUDS es muy variada y así lo deja ver Barahona, (2014) (Tabla 2.1).

<span id="page-32-1"></span>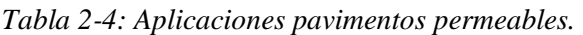

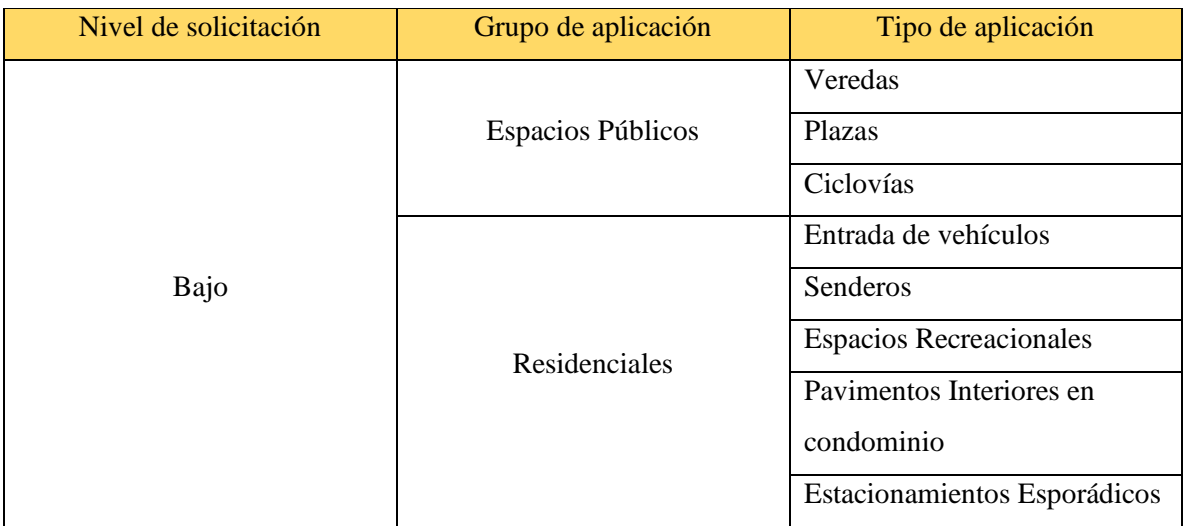

|       |                       | Estacionamientos masivos   |
|-------|-----------------------|----------------------------|
|       | Proyectos comerciales | Paraderos de taxi          |
| Medio |                       | Terminales de buses        |
|       |                       | Estaciones de servicio     |
|       |                       | Centros comerciales        |
|       |                       | Veredas en parques         |
|       |                       | <b>Cruces Peatonales</b>   |
|       | Caminos y calles      | Calles y pasajes           |
|       |                       | Intersecciones             |
|       |                       | Plazas de peajes           |
|       |                       | Patios de carga en puertos |
|       |                       | Aeropuertos                |
|       | Áreas industriales    | Patios de carga en puertos |
| Alto  |                       | secos                      |
|       |                       | <b>Zonas Militares</b>     |
|       |                       | Patios de contenedores     |
|       |                       | Rellenos sanitarios        |

Fuente: Barahona, (2014)

#### <span id="page-33-0"></span>**2.4 Software SWMM**

Las primeras computadoras digitales aparecieron por el año 1940, por lo cual, la elaboración de software era un gran desafío, no se tenían plazos, ni costos asociados a la creación de estos. Sin contar además que, si salían a la venta nuevas máquinas, debían empezar desde cero para crear una versión compatible con dichos equipos.

Entre las décadas de 1960 y 1980 se vivió la llamada crisis del software, donde se impulsó a los ingenieros de software, encargados de identificar y corregir los procesos del desarrollo, mediante metodologías y principios, e implementando la mantención de dicho software.

Un golpe duro para los softwares, fue entre los años 1985 y 1987, debido a que la máquina de radioterapia Therac-25 causara 6 accidentes en dicho periodo, todos ocasionados por una sobredosis masiva de radiación, lo cual causó 3 muertes.

Ya en la década de 1980, mantener y pagar el costo del software fue siendo una cifra bastante significativa, pudiendo duplicar el valor de desarrollar dicho software. Posteriormente este aumento cada vez fue mayor, ya en 1990 en costo de propiedad y mantención de software aumento un 30%, con respecto a la década anterior.

Si bien en año 1995 se habían creado muchos softwares capaces de realizar distintas tareas, funcionaban bien, pero aun así no eran considerados exitosos. Después de una fuerte y creciente demanda surge la necesidad de crear soluciones de software a bajo costo, lo que conlleva al uso de metodologías más simples y rápidas que desarrollan software funcional.

#### <span id="page-34-0"></span>**2.4.1 SWMM**

Es un modelo de gestión de aguas pluviales, puede ser utilizado para la planificación, el análisis y el diseño de la escorrentía de aguas lluvias, las alcantarillas combinadas y sanitarias y otros sistemas de drenaje. Es una herramienta bastante útil, ya que ayuda a la creación de soluciones para el control de escorrentía mediante hibridas verdes. Una de sus funciones también abarca la evaluación del control de la escorrentía mediante tuberías y desagües. Sin contar el análisis de sistemas combinados.

SWMM es un software gratuito, creado por la EPA con la colaboración de CMD, Inc, la cual es una firma mundial de consultoría, ingeniería, construcción y operaciones. Es un programa basado en Windows.

#### <span id="page-34-1"></span>**2.4.2 Utilidades**

SWMM es un programa que nos permite simular eventos de la escorrentía únicos o a largo plazo, asumiendo criterios como cantidad y calidad de este. Este software esta creado principalmente para zonas urbanas, aunque son variadas las aplicaciones para zonas no urbanas.

SWMM cuenta con variados formatos para la entrega de información, agregando gráficos, mapas de área de drenaje, tablas de series de tiempo, análisis estadísticos de frecuencia y diagramas de perfil. También es muy variado los datos que podemos agregar a nuestra zona de estudio, pudiendo realizar simulaciones hidrológicas, hidráulicas y de calidad del agua.

#### *Modelado Hidráulico*

En SWMM se puede dirigir la escorrentía y, gracias a la capacidad del modelo hidráulico, también se pueden controlar las entradas externas a través de la red del sistema de tuberías canales, etc.

#### *Estimación de la carga de contaminantes*

SWMM también puede analizar la calidad de la escorrentía, verificando la pureza de esta, debido a los contaminantes que conllevan las aguas lluvias.

#### *Herramienta complementaria para proyecciones climáticas*

Con SWMM existen herramientas con las cuales podemos proyectar lluvias futuras, gracias a la herramienta SWMM-CAT, la cual, mediante la ubicación del área de estudio, recopila datos del Programa Mundial de Investigación Climática. Esta herramienta se está actualizando mensualmente para las variables que podrían generar cambios climáticos.

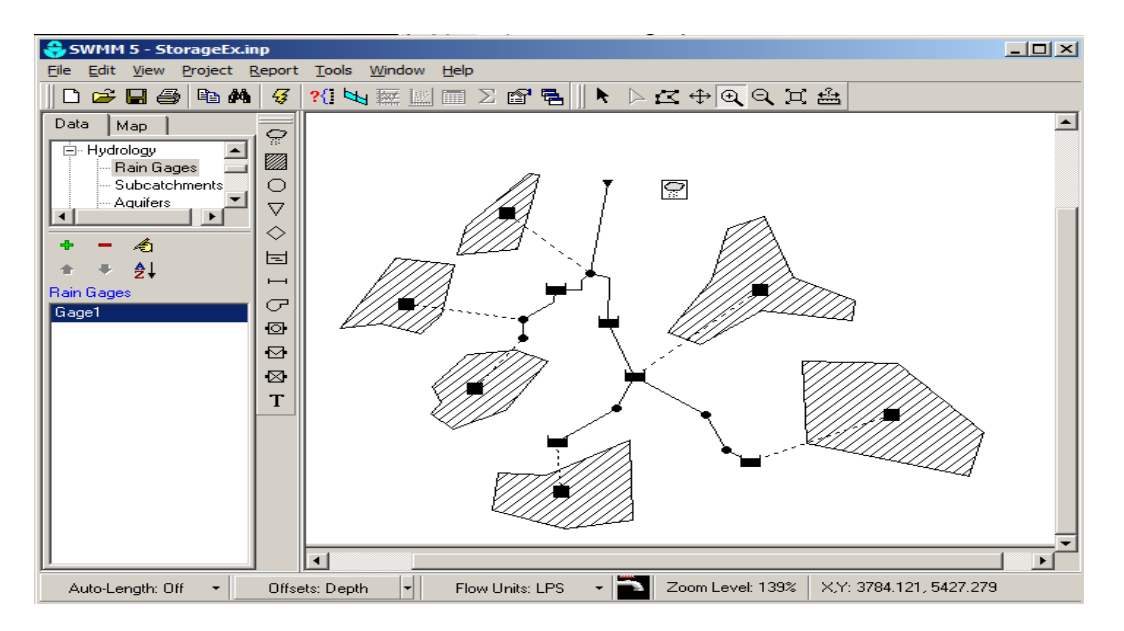

*Ilustración 2-16: Diseño por SWMM. Fuente: https://pythonhosted.org*

#### <span id="page-35-1"></span><span id="page-35-0"></span>**4.4.3 Usos de SWMM**

- Diseño y dimensionamiento de componentes de sistemas de drenaje para control de inundaciones.
- Dimensionar las instalaciones de detención y sus accesorios para el control de inundaciones y la protección de la calidad del agua.
- Mapeo de llanuras de inundación de sistemas de canales naturales: *SWMM 5 es un modelo aprobado por FEMA para estudios del Programa Nacional de Seguro contra Inundaciones.*
- Diseño de estrategias de control para minimizar los desbordamientos combinados de alcantarillado.
- Evaluar el impacto del flujo de entrada y la infiltración en los desbordamientos de alcantarillado sanitario.
- Generar cargas de contaminantes de fuentes no puntuales para la asignación de carga de residuos.
- Controlar la escorrentía del sitio utilizando prácticas de infraestructura verde como controles de baja LID.
- Evaluar la efectividad de las mejores prácticas de gestión y el desarrollo de bajo impacto para reducir las cargas de contaminantes en climas húmedos.

#### **4.4.4 Conexión entre SWMM y los SUDS.**

Con SWMM podemos introducir algunos SUDS para analizar, aunque estos sistemas conllevan grandes beneficios en el ámbito de la purificación de la escorrentía, SWMM solo modela la variación de la masa de esta.

#### *SUDS para modelar*

- Jardines de lluvia
- Células de biorretención
- Canales verdes
- Zanjas de infiltración
- Cubiertas verdes
- Desconexión de la azotea
- Barriles de lluvia
- Pavimentos permeables

# **Capítulo III: Marco Metodológico.**

#### **3.1 Puntos de inundación**

#### **3.1.1 Selección de puntos de inundación**

La selección de los puntos de inundación de la ciudad de Curicó serán los analizados en la memoria de Carlos López (2017). Estos puntos han sido analizados nuevamente y no se han encontrado cambios en el sistema de evacuación de aguas lluvias.

Estos puntos cumplen con los requisitos de inundación, es decir, que la escorrentía superficial se almacena en zonas que comúnmente se encuentran secas. Dichos puntos de inundación igual se encuentran archivados por la Dirección de Protección Civil, como puntos frecuentes de colapso en los drenes de aguas lluvias, aunque este no se refiere a las intersecciones inundadas, sino a los colectores.

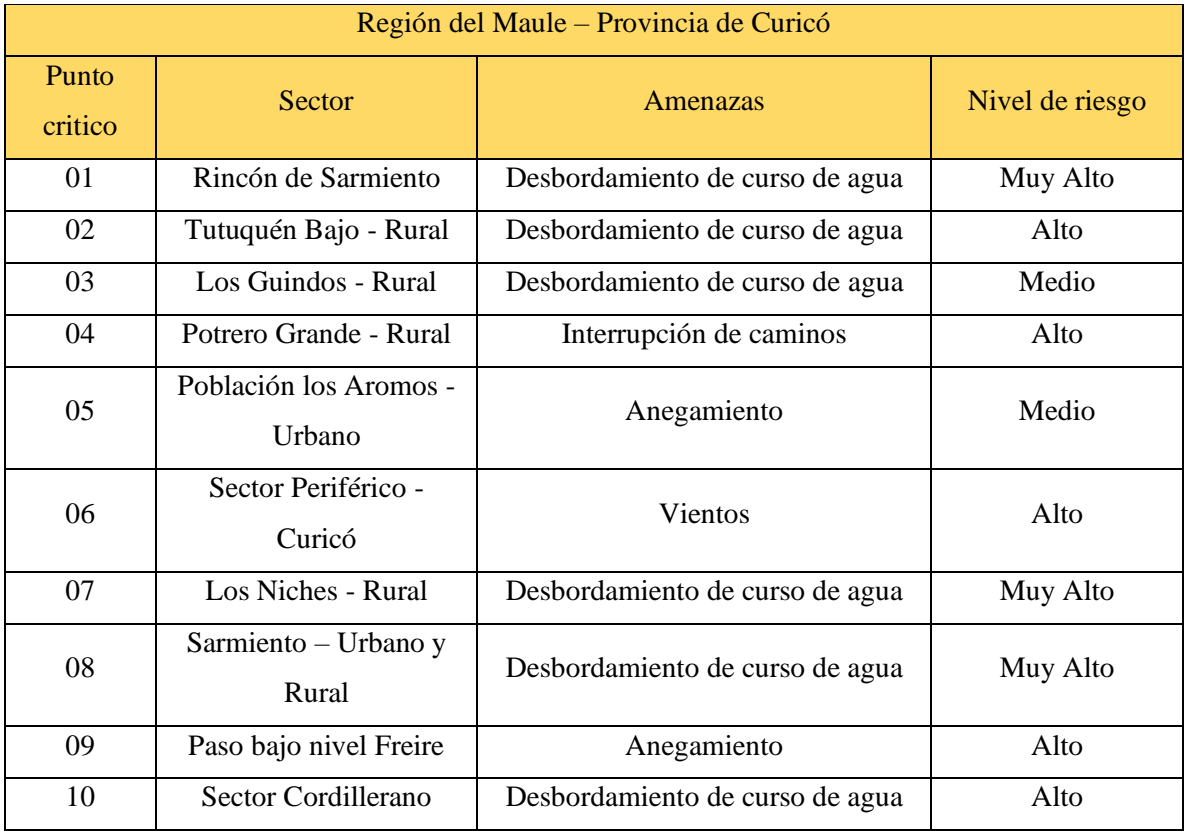

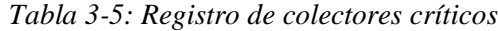

*Fuente:* López ( 2017)

## **3.1.2 Puntos a analizar**

Debido al acotado tiempo para la realización de estudios, solo se analizarán dos puntos, con la finalidad de experimentar todas las posibles combinaciones. Esto con el objetivo de realizar un estudio lo más completo posible de las variaciones que puede sufrir la escorrentía superficial al cambiar ciertos atributos de los pavimentos permeables.

## *Punto crítico N°1*

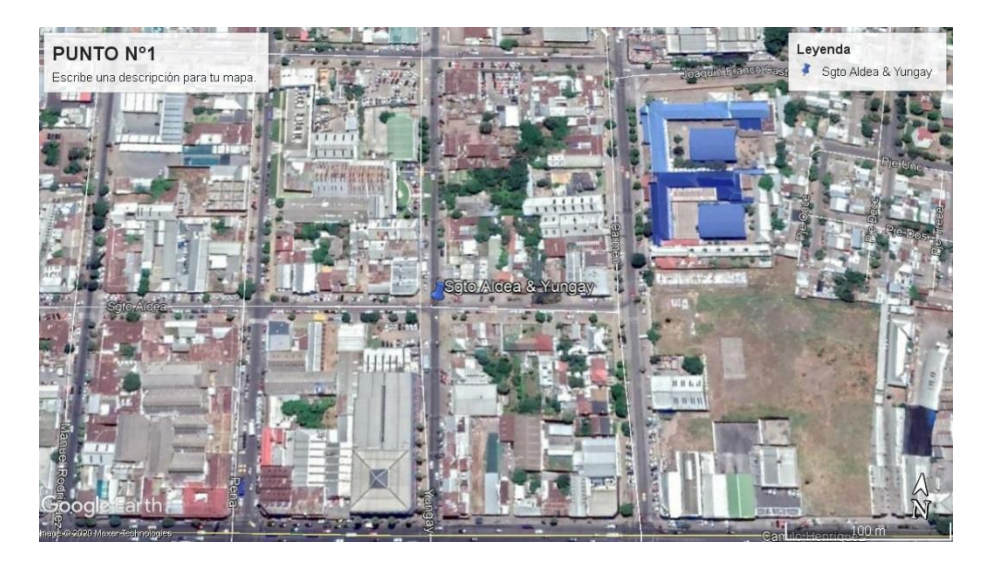

*Ilustración 3-17: Punto crítico N°1, imagen satelital. Fuente: Elaboración Propia*

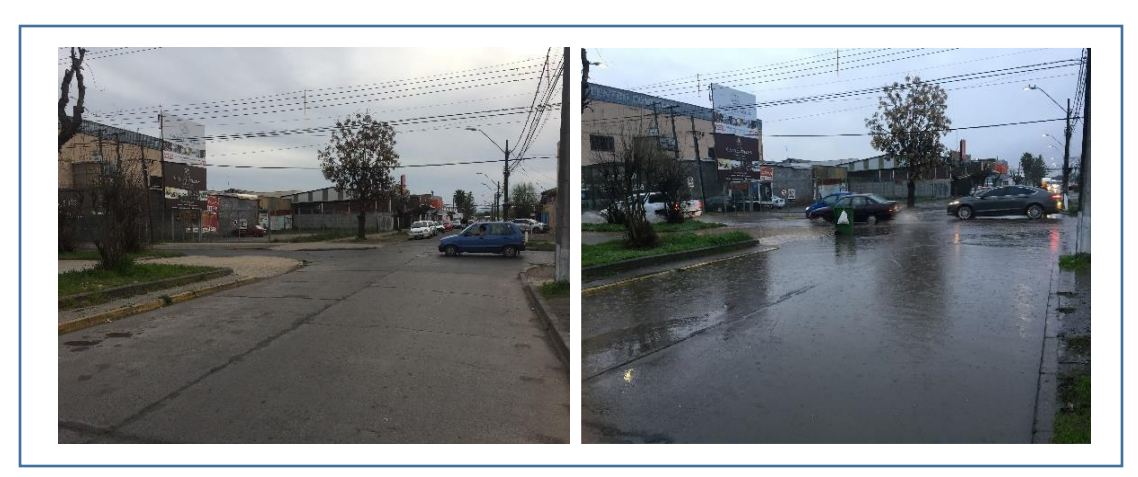

*Ilustración 3-18: Punto crítico N°1, en estado inundado y no inundado.*

Fuente: López (2017)

## *Punto crítico N°2*

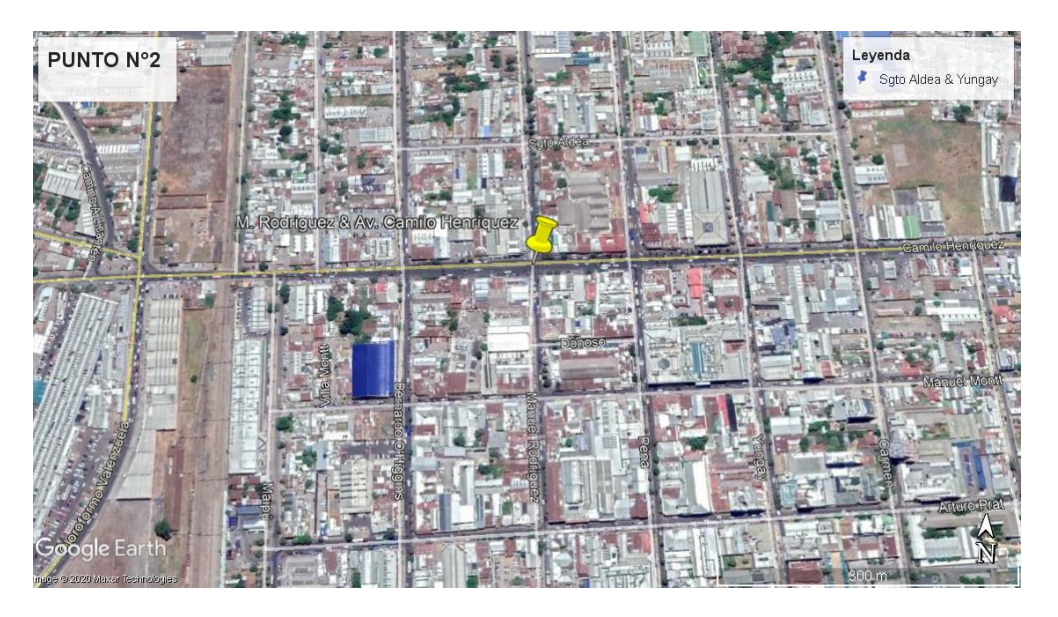

*Ilustración 3-19: Punto crítico N °2, imagen satelital. Fuente: Elaboración propia*

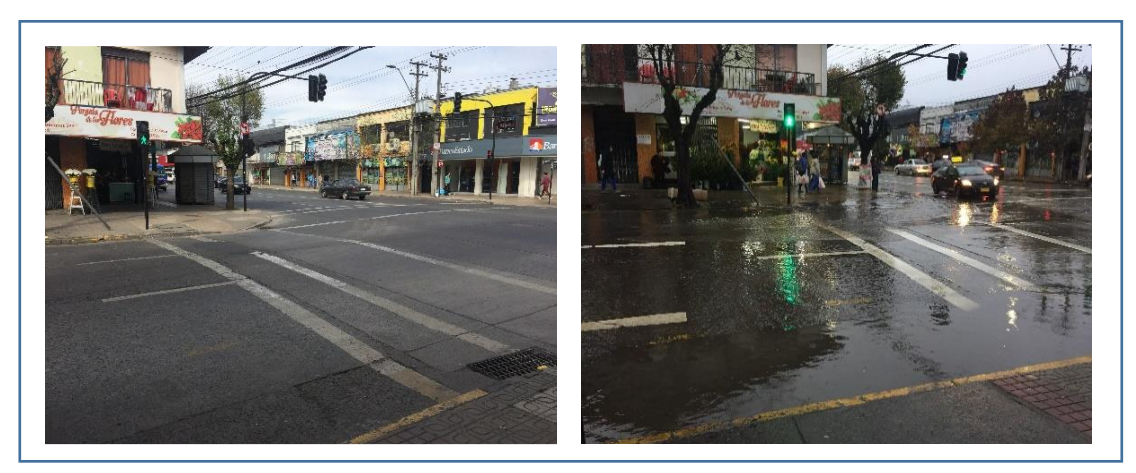

*Ilustración 3-20: Punto crítico N°2, en estado inundado y no inundado.*

*Fuente: López (2017)*

## **3.2 Modelo SWMM**

El modelo SWMM integra comandos que permiten la entrada a una serie de datos, con el fin de obtener resultados tales como, el área de drenaje, la calidad del agua, el comportamiento hidráulico, entre otros. Dichos resultados son entregados en diferentes formatos, tales como tablas, gráficos, diagramas de perfil y análisis estadísticos de frecuencia.

SWMM cuenta con dos módulos de cálculos, el módulo hidrológico y el módulo hidráulico. Dichos modelos pueden ser de un único evento pluviométrico o una simulación continua en periodo extendido.

## **3.2.1 Módulo hidrológico**

Para probar la efectividad de la implementación de los pavimentos permeables, el módulo hidrológico calcula la captura y retención de un porcentaje de aguas lluvias y/o escorrentía mediante SUDS, la infiltración en terrenos no saturados, entre otros.

Para la realización de los cálculos, el módulo funciona en base a subcuencas, las cuales interfieren en el punto de análisis. Sobre estas cae el agua lluvia, generando la escorrentía.

Las subcuencas y las series de lluvias son obtenidas según el punto de análisis.

#### **3.2.1.1 Calculo de Precipitaciones**

Hoy en día el clima está en constante cambio. Como ya fue mencionado el calentamiento global está causando continuos cambios. Consecuentemente, las lluvias varían anualmente, aumentando la aparición de fenómenos meteorológicos extremos.

Si interactuamos con los registros meteorológicos existentes en las cercanías de nuestra área de estudio, podemos usar varios modelos de predicción de precipitaciones, y aunque estos modelos no son 100% exactos, su margen de error es aceptable.

Gracias a la topografía de nuestra zona de estudio, y a la obtención de datos de las estaciones pluviométricas aledañas, gracias a la Dirección Meteorológica de Chile. Un método que se hace muy efectivo es el de los Polígonos de Thiessen.

## *Polígonos de Thiessen*

Este método se aplica cuando se conoce que los registros de precipitación en las diferentes estaciones pluviométricas adyacentes a la zona de estudio sufren variaciones, teniendo en consideración que la cuenca es de topografía regular o relativamente plana (López, 2017).

Si los datos obtenidos son cualitativos, los polígonos de Thiessen son método de interpolación bastante fácil de realizar:

• Para la utilización de este método, la primera tarea es unir todas las estaciones cercanas al punto de estudio, mediante líneas rectas.

- Como segundo paso se construyen mediatrices, correspondientes a las líneas rectas que unen las estaciones. Las mediatrices se extienden hasta que se intercepten, creando polígonos irregulares.
- Acotamos todas las mediatrices hasta el área de estudio.
- Se calcula el área en la cual interactúa cada estación en la cuenca estudiada.
- Para obtener las precipitaciones ponderadas, ponderamos los datos de cada estación, con su área correspondiente, como lo indica la siguiente formula.

$$
PM = \frac{\sum_{i}^{n} P_{i} \times A_{i}}{\sum_{i}^{n} A_{i}}
$$

Donde:

PM: Precipitación media del área de estudio (mm).

- n: Número de estaciones de análisis.
- Pi: Precipitación de la estación (mm).
- Ai: Superficie del área de influencia i (km2).

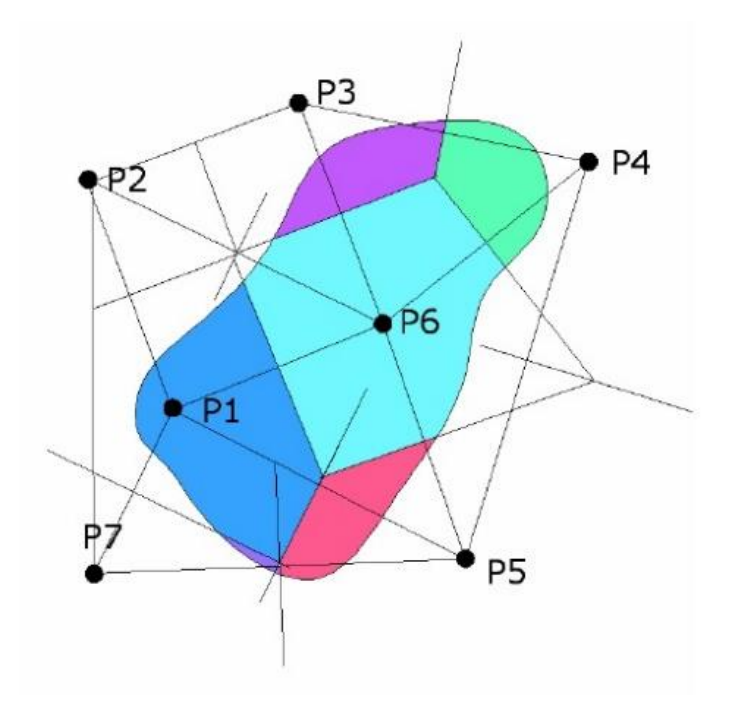

*Ilustración 3-21: Polígonos de Thiessen:* 

*Fuente :* Bateman (2007)

## *Cálculo de precipitaciones*

Con la utilización del software ArcGIS, podemos aplicar los polígonos de Thiessen, con el fin de lograr una estimación lo más exacta posible de la cantidad de precipitaciones que afectan nuestra área de estudio.

Para comenzar debemos establecer los pluviómetros con los cuales realizaremos nuestros polígonos. Para seleccionar dichas estaciones debemos saber cuáles cuentan con los registros de lluvias máximas en 24 hrs dentro de los años 2008 y 2018. Se considera los datos obtenidos de los anuarios del Subdepartamento de Climatología y Meteorológica Aplicada perteneciente a la dirección Meteorológica de Chile.

Dentro de los registros analizados se tomaron en consideración 5 estaciones pluviométricas. Pertenecientes a la región del Libertador General Bernardo O'Higgins, se encuentran las estaciones de Chimbarongo y Lolol, y pertenecientes a la región del Maule se encuentran las estaciones de las comunas de Curicó, Curepto y Longaví.

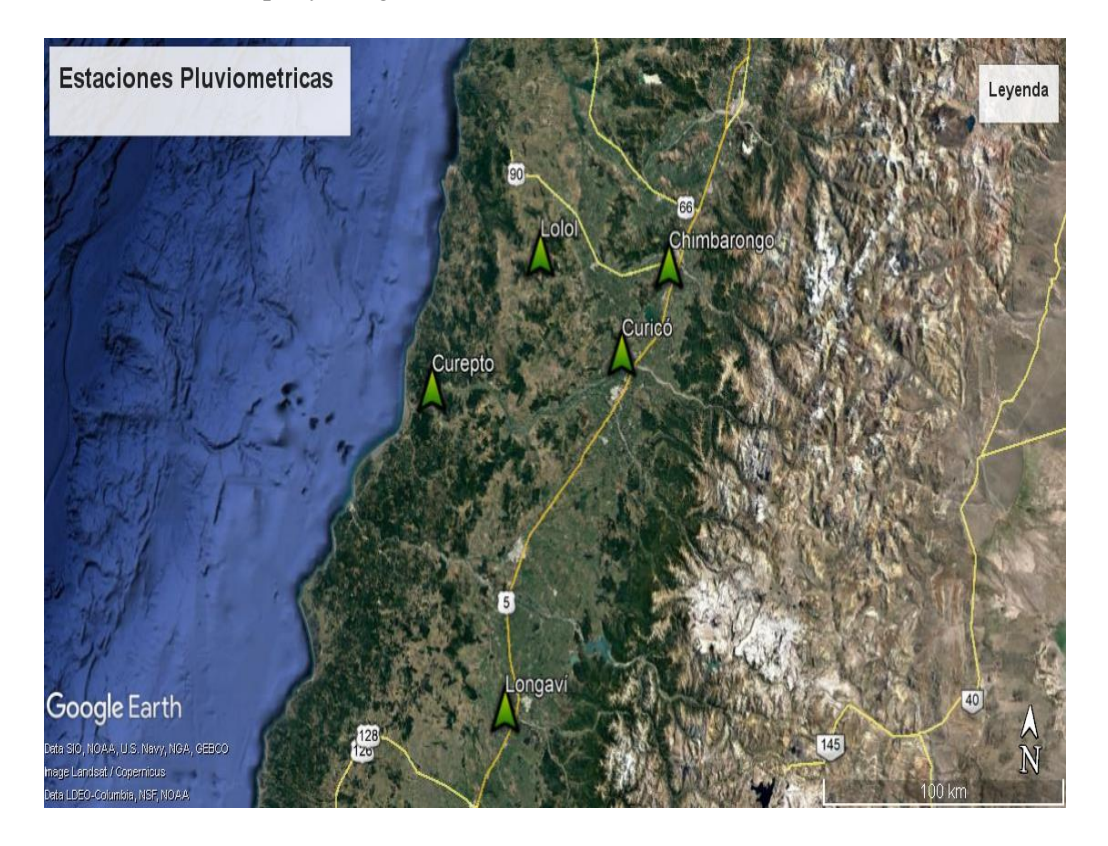

*Ilustración 3-22: Ubicación estaciones pluviométricas. Fuente: Elaboración propia*

Registro de máximas lluvias en 24 hrs de las estaciones seleccionadas.

|      | Estación Chimbarongo San Benito |     |      |      |       |            |      |      |      |      |            |      |  |  |
|------|---------------------------------|-----|------|------|-------|------------|------|------|------|------|------------|------|--|--|
| Año  |                                 |     |      |      |       | <b>Mes</b> |      |      |      |      |            |      |  |  |
|      | Ene                             | Feb | Mar  | Abr  | May   | Jun        | Jul  | Ago  | Sep  | Oct  | <b>Nov</b> | Dic  |  |  |
| 2008 | 0.0                             | 0.0 | 13.1 | 20.4 | 32.5  | 49.3       | 51.1 | 97.6 | 16.2 | 1.9  | 0.0        | 0.0  |  |  |
| 2009 | 0.0                             | 0.0 | 0.0  | 0.0  | 32.5  | 42.5       | 11.4 | 68.8 | 41.4 | 13.8 | 6.4        | 0.0  |  |  |
| 2010 | 0.1                             | 0.0 | 5.8  | 0.9  | 22.8  | 35.8       | 33.5 | 4.7  | 9.6  | 19.3 | 7.6        | 4.7  |  |  |
| 2011 | 15.4                            | 0.0 | 9.8  | 76.2 | 2.5   | 27.4       | 29.8 | 26.5 | 14.4 | 0.0  | 0.0        | 0.0  |  |  |
| 2012 | 0.0                             | 1.9 | 0.0  | 0.0  | 103.2 | 45.8       | 3.7  | 13.9 | 2.9  | 26.2 | 4.8        | 42.9 |  |  |
| 2013 | 3.7                             | 0.0 | 0.0  | 0.0  | 50.5  | 30.5       | 78.3 | 34.0 | 5.2  | 0.4  | 0.0        | 0.0  |  |  |
| 2014 | 0.0                             | 0.0 | 13.4 | 0.6  | 30.8  | 23.4       | 16.5 | 60.5 | 21.7 | 1.5  | 36.5       | 6.9  |  |  |
| 2015 | 0.0                             | 2.6 | 3.5  | 2.2  | 5.2   | 23.4       | 28.7 | 93.2 | 30.3 | 21.8 | 21.3       | 11.2 |  |  |
| 2016 | 8.2                             | 0.0 | 0.7  | 27.8 | 12.2  | 13.1       | 47.6 | 5.2  | 3.5  | 38.8 | 14.3       | 0.0  |  |  |
| 2017 | 0.0                             | 0.0 | 3.1  | 12.2 | 22.2  | 42.9       | 28.2 | 32.1 | 8.1  | 44.7 | 11.1       | 0.0  |  |  |
| 2018 | 0.0                             | 1.2 | 15.7 | 1.0  | 24.3  | 33.2       | 61.3 | 18.2 | 34.2 | 9.8  | 0.0        | 0.0  |  |  |

*Tabla 3-6:Registro de precipitaciones máximas en 24 hrs, estación de Chimbarongo*

|      |     |     |      |      | Estación Lolol Hacienda |      |            |      |      |      |            |      |
|------|-----|-----|------|------|-------------------------|------|------------|------|------|------|------------|------|
| Año  |     |     |      |      |                         |      | <b>Mes</b> |      |      |      |            |      |
|      | Ene | Feb | Mar  | Abr  | May                     | Jun  | Jul        | Ago  | Sep  | Oct  | <b>Nov</b> | Dic  |
| 2008 | 0.0 | 0.0 | 3.9  | 14.6 | 21.0                    | 55.4 | 26.8       | 32.2 | 33.1 | 9.3  | 7.6        | 2.6  |
| 2009 | 0.0 | 0.0 | 0.0  | 0.0  | 19.2                    | 51.0 | 30.4       | 53.7 | 52.7 | 12.9 | 6.8        | 0.0  |
| 2010 | 0.0 | 0.0 | 0.0  | 0.0  | 29.1                    | 60.0 | 26.8       | 15.8 | 40.0 | 15.1 | 7.7        | 7.8  |
| 2011 | 1.6 | 0.0 | 11.7 | 43.9 | 4.9                     | 55.2 | 23.2       | 27.0 | 6.5  | 0.0  | 8.3        | 0.0  |
| 2012 | 1.2 | 1.2 | 4.7  | 14.7 | 26.1                    | 48.6 | 26.0       | 32.1 | 1.6  | 19.1 | 7.4        | 3.1  |
| 2013 | 0.5 | 0.2 | 5.2  | 18.5 | 24.0                    | 42.6 | 27.4       | 27.9 | 23.6 | 20.5 | 0.0        | 0.0  |
| 2014 | 0.0 | 0.0 | 16.7 | 5.8  | 71.2                    | 71.3 | 12.2       | 31.7 | 21.5 | 0.0  | 16.1       | 10.5 |
| 2015 | 0.0 | 0.0 | 0.0  | 20.2 | 7.9                     | 11.6 | 35.8       | 36.7 | 18.1 | 66.0 | 5.2        | 0.0  |
| 2016 | 0.0 | 0.0 | 0.0  | 41.3 | 11.7                    | 6.5  | 35.9       | 2.6  | 2.9  | 28.9 | 8.8        | 18.5 |
| 2017 | 0.0 | 0.0 | 0.0  | 11.6 | 38.5                    | 38.2 | 45.2       | 48.8 | 14.3 | 38.9 | 9.2        | 0.0  |
| 2018 | 0.0 | 0.0 | 19.2 | 8.2  | 20.0                    | 46.2 | 51.1       | 23.4 | 51.9 | 20.2 | 2.8        | 0.0  |

*Tabla 3-7:Registro de precipitaciones máximas en 24 hrs, estación de Lolol*

*Fuente: Elaboración propia*

|      | Estación Curicó General Freire |     |      |      |      |      |            |      |      |      |            |      |  |
|------|--------------------------------|-----|------|------|------|------|------------|------|------|------|------------|------|--|
| Año  |                                |     |      |      |      |      | <b>Mes</b> |      |      |      |            |      |  |
|      | Ene                            | Feb | Mar  | Abr  | May  | Jun  | Jul        | Ago  | Sep  | Oct  | <b>Nov</b> | Dic  |  |
| 2008 | 0.0                            | 0.0 | 8.2  | 20.5 | 39.9 | 37.4 | 25.6       | 50.9 | 14.0 | 5.4  | 0.0        | 0.1  |  |
| 2009 | 0.0                            | 0.0 | 0.0  | 0.0  | 63.6 | 39.6 | 57.8       | 70.5 | 40.6 | 16.8 | 5.3        | 0.0  |  |
| 2010 | 6.5                            | 0.0 | 0.0  | 0.0  | 16.0 | 28.8 | 36.2       | 13.0 | 7.5  | 10.7 | 14.6       | 13.5 |  |
| 2011 | 8.7                            | 0.0 | 13.6 | 22.3 | 5.4  | 37.0 | 32.3       | 28.4 | 4.0  | 3.3  | 7.4        | 0.0  |  |
| 2012 | 0.0                            | 2.0 | 0.0  | 1.6  | 89.5 | 50.1 | 10.2       | 27.6 | 1.1  | 28.5 | 5.5        | 63.2 |  |
| 2013 | 0.0                            | 1.7 | 0.0  | 0.0  | 27.0 | 20.2 | 79.7       | 46.3 | 5.4  | 3.6  | 1.0        | 0.0  |  |
| 2014 | 0.0                            | 0.0 | 13.3 | 4.4  | 92.5 | 38.0 | 20.5       | 38.7 | 41.3 | 1.4  | 19.6       | 14.4 |  |
| 2015 | 0.0                            | 0.0 | 1.4  | 7.5  | 13.1 | 13.3 | 41.9       | 38.8 | 17.8 | 26.8 | 7.1        | 0.0  |  |
| 2016 | 3.2                            | 0.0 | 0.0  | 51.6 | 10.5 | 7.6  | 51.3       | 4.2  | 3.9  | 34.8 | 12.4       | 0.0  |  |
| 2017 | 3.2                            | 0.1 | 1.0  | 14.8 | 52.5 | 61.8 | 26.3       | 42.7 | 17.8 | 25.5 | 23.0       | 0.6  |  |
| 2018 | 0.1                            | 0.4 | 33.8 | 3.4  | 36.7 | 40.6 | 33.0       | 15.4 | 45.4 | 15.2 | 4.4        | 0.0  |  |

*Tabla 3-8:Registro de precipitaciones máximas en 24 hrs, estación de Curicó*

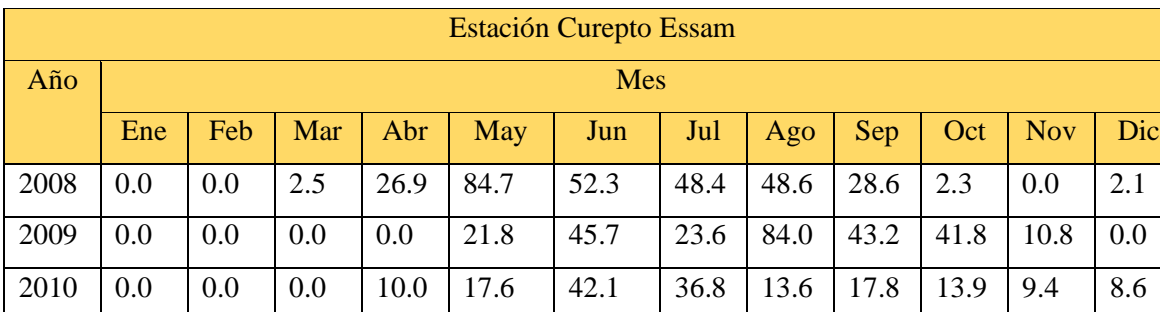

2011 | 10.4 | 0.0 | 32.4 | 29.6 | 31.7 | 61.5 | 34.6 | 38.5 | 10.8 | 3.3 | 5.3 | 0.0 2012 0.0 2.9 0.0 3.4 81.4 38.8 15.7 26.8 2.9 27.7 8.7 15.7 2013 | 0.0 | 10.3 | 0.0 | 0.0 | 32.2 | 107.9 | 39.2 | 43.8 | 24.8 | 3.4 | 0.3 | 0.0 2014 | 0.0 | 0.0 | 23.5 | 11.2 | 119.4 | 64.2 | 22.3 | 39.5 | 14.2 | 25.7 | 4.8 | 10.5 2015 | 0.0 | 0.0 | 2.7 | 20.6 | 9.4 | 23.8 | 51.3 | 52.4 | 43.8 | 44.6 | 0.0 | 0.0 2016 1.2 0.0 0.0 27.9 22.0 7.8 54.2 5.4 2.6 21.5 7.1 14.8 2017 | 0.0 | 0.0 | 0.0 | 11.3 | 22.4 | 117.5 | 29.6 | 26.3 | 52.6 | 53.4 | 2.3 | 0.0 2018 | 0.0 | 0.0 | 14.1 | 15.4 | 23.1 | 57.1 | 34.8 | 20.2 | 40.2 | 23.2 | 7.1 | 0.0

*Tabla 3-9:Registro de precipitaciones máximas en 24 hrs, estación de Curepto*

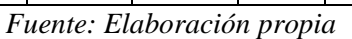

|      | Estación Villa Longaví |      |      |      |      |            |       |      |      |      |            |      |  |
|------|------------------------|------|------|------|------|------------|-------|------|------|------|------------|------|--|
| Año  |                        |      |      |      |      |            | Mes   |      |      |      |            |      |  |
|      | Ene                    | Feb  | Mar  | Abr  | May  | <b>Jun</b> | Jul   | Ago  | Sep  | Oct  | <b>Nov</b> | Dic  |  |
| 2008 | 2.6                    | 0.0  | 0.6  | 55.1 | 80.1 | 42.1       | 43.8  | 38.8 | 35.6 | 10.1 | 3.8        | 2.4  |  |
| 2009 | 0.0                    | 0.0  | 0.0  | 2.4  | 34.6 | 61.5       | 27.2  | 58.2 | 22.0 | 37.6 | 13.1       | 0.0  |  |
| 2010 | 1.4                    | 7.5  | 0.0  | 0.0  | 27.5 | 54.8       | 28.2  | 28.5 | 18.1 | 27.7 | 19.3       | 21.1 |  |
| 2011 | 12.9                   | 0.0  | 22.9 | 29.1 | 35.8 | 52.0       | 50.1  | 30.1 | 21.2 | 8.8  | 7.8        | 0.0  |  |
| 2012 | 0.0                    | 38.7 | 0.0  | 0.0  | 30.1 | 21.8       | 12.6  | 22.9 | 2.5  | 22.9 | 7.9        | 23.5 |  |
| 2013 | 0.0                    | 11.9 | 0.6  | 0.9  | 31.4 | 24.8       | 40.2  | 34.8 | 13.8 | 10.5 | 0.0        | 0.0  |  |
| 2014 | 3.1                    | 0.0  | 25.8 | 25.1 | 17.6 | 29.4       | 23.1  | 23.1 | 16.8 | 10.2 | 2.6        | 14.8 |  |
| 2015 | 0.0                    | 0.0  | 5.3  | 1.1  | 24.8 | 35.1       | 25.8  | 25.9 | 34.5 | 37.5 | 10.2       | 0.0  |  |
| 2016 | 2.1                    | 0.0  | 0.0  | 24.6 | 17.5 | 5.2        | 32.5  | 9.5  | 11.1 | 24.5 | 15.5       | 29.5 |  |
| 2017 | 1.9                    | 9.0  | 3.2  | 26.1 | 33.1 | 47.5       | 120.7 | 41.9 | 52.4 | 25.7 | 14.6       | 0.5  |  |
| 2018 | 0.0                    | 3.2  | 9.1  | 38.1 | 36.1 | 34.1       | 24.4  | 23.1 | 35.1 | 21.5 | 20.1       | 0.0  |  |

*Tabla 3-10:Registro de precipitaciones máximas en 24 hrs, estación de Longaví*

Para introducir los datos de las estaciones dentro del software ArcGIS, debemos crear una tabla de resumen, las coordenadas de ubicación pueden estar en UTM (sistema de coordenadas Universal Transversal de Mercator) o en grados.

*Tabla 3-11: Ubicación de estaciones para ArcGis.* 

| ID             | <b>NOMBRE</b>      | <b>COMUNA</b>  | <b>ALTURA</b> | <b>UMT</b> | UTM X       | UTM Y       | <b>LAT</b> | <b>LONG</b> |
|----------------|--------------------|----------------|---------------|------------|-------------|-------------|------------|-------------|
|                | <b>CHIMBARONGO</b> | CHIMBARONGO    | 214           | 19S        | 315330.2175 | 6156525.390 | $-34.7208$ | $-71.0197$  |
|                | <b>SAN BENITO</b>  |                |               |            |             |             |            |             |
| $\overline{2}$ | <b>LOLOL</b>       | LOLOL.         | 170           | 19S        | 255893.3266 | 6151441.091 | $-34.7108$ | $-71.5956$  |
|                | <b>HACIENDA</b>    |                |               |            |             |             |            |             |
| $\mathbf{3}$   | CURICÓ             | <b>CURICÓ</b>  | 225           | 19S        | 296104.1946 | 6128375.346 | $-34.9694$ | $-71.2169$  |
|                | <b>GENERAL</b>     |                |               |            |             |             |            |             |
|                | <b>FREIRE</b>      |                |               |            |             |             |            |             |
| $\overline{4}$ | <b>CUREPTO</b>     | <b>CUREPTO</b> | 60            | 18S        | 767826.8900 | 6112286.730 | $-35.0967$ | $-72.0619$  |
| 5              | VILLA LONGAVÍ      | LONGAVÍ        | 153           | 19S        | 257552.3000 | 6016436.000 | $-35.9664$ | $-71.6886$  |

*Fuente: Elaboración propia*

Ahora sí podemos introducir los datos de las estaciones en el software e identificar nuestra cuenca de estudio.

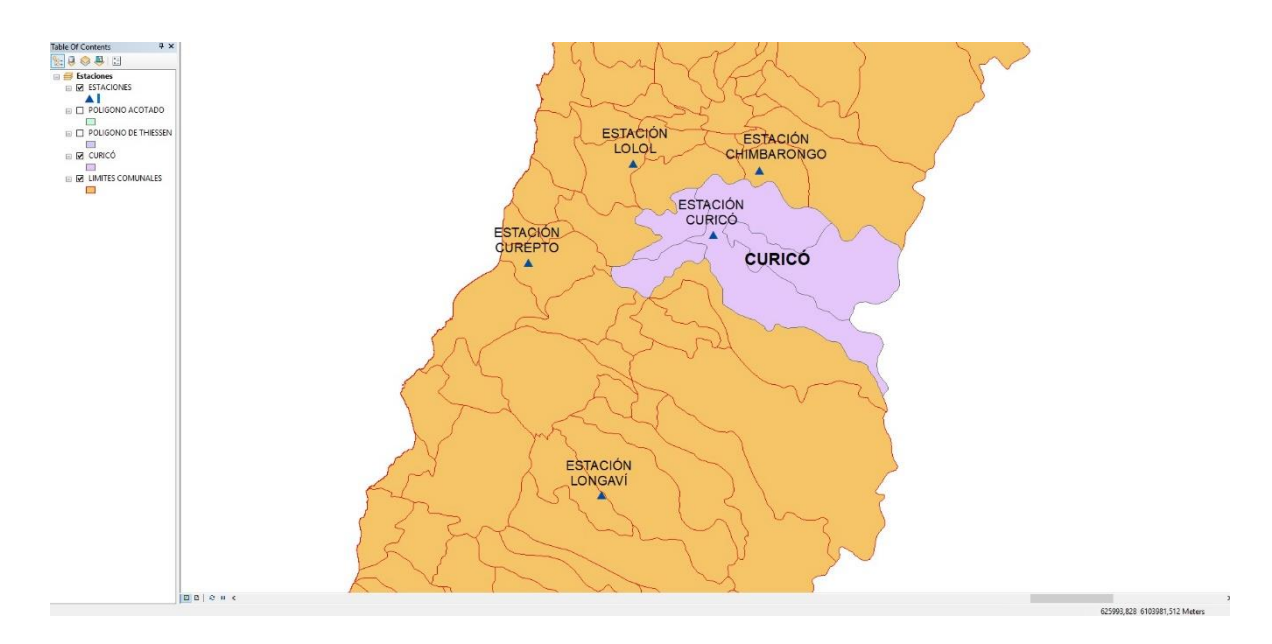

*Ilustración 3-23: Ubicación de estaciones y cuenca a estudiar en el software ArcGIS.*

ArcGIS nos aporta la opción de generar los polígonos de Thiessen respecto a nuestra cuenca de estudio, ocupando la ubicación de cada estación. Una vez realizado el polígono, es fácil apreciar que la estación de Longaví no influye en nuestra cuenca.

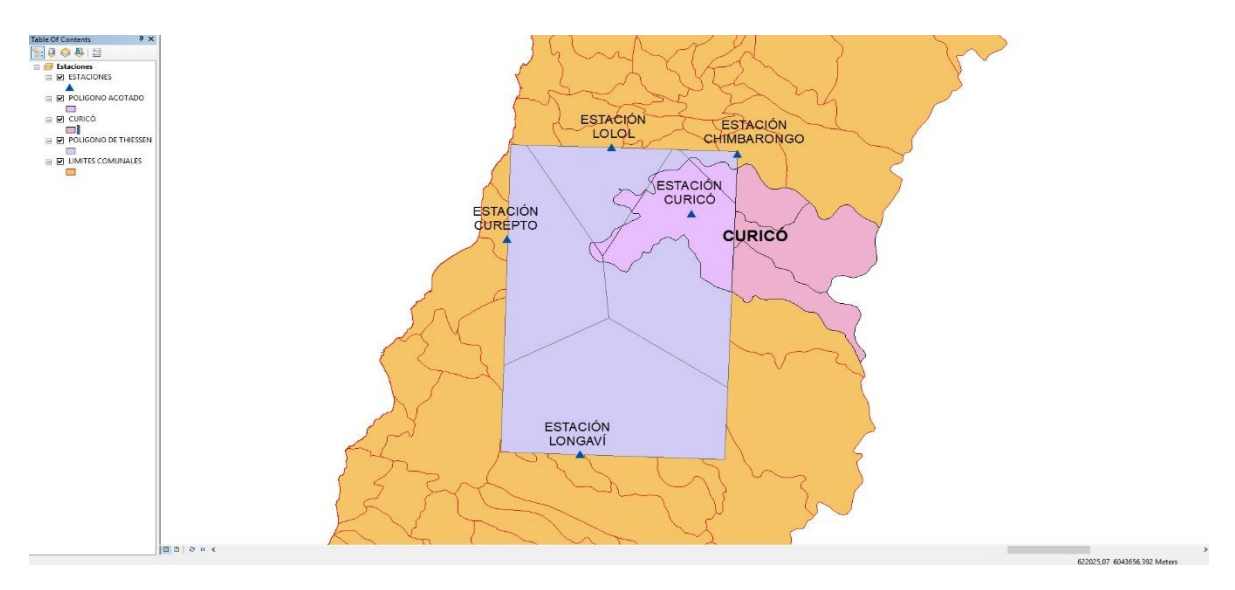

*Ilustración 3-24:Poligonos de Thiessen formado por las estaciones pluviométricas seleccionadas y el área de estudio.*

## *Fuente: Elaboración propia.*

Para tener una buena ilustración del área de interés, se delimitará la intersección entre los polígonos y nuestra cuenca de estudio.

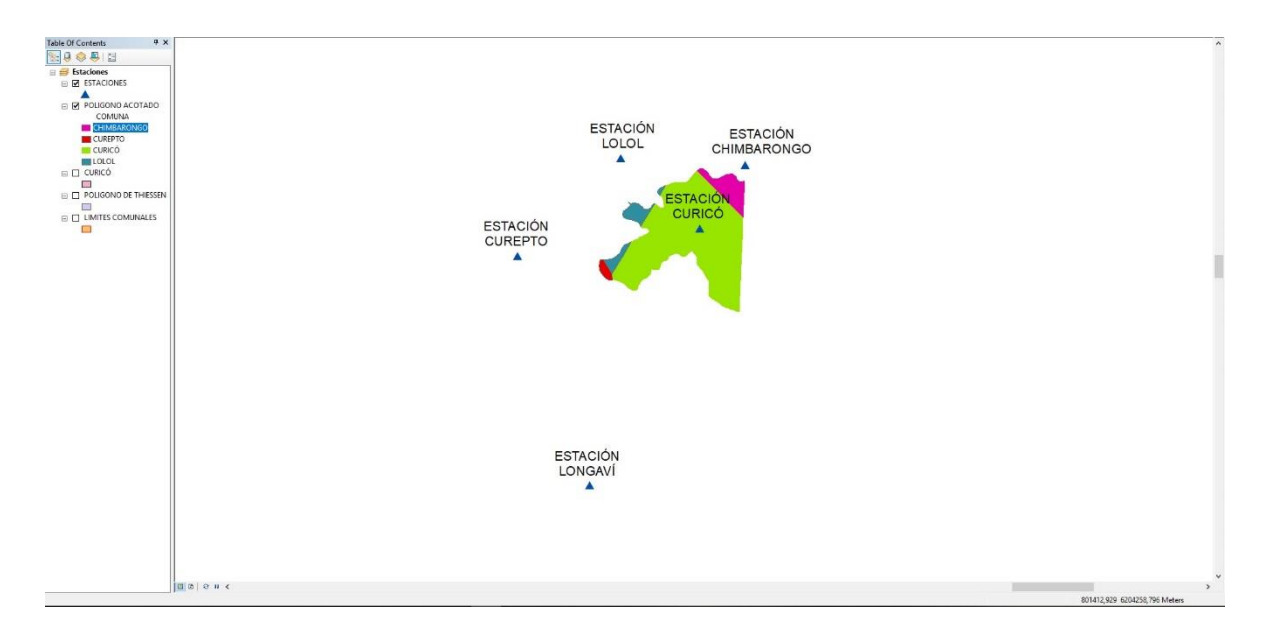

*Ilustración 3-25: Área de influencia de los polígonos dentro de la cuenca de estudio.*

Una vez finalizado el análisis podemos consultar la tabla de resultados, la cual nos arroja el área de influencia que tiene cada estación.

| 4X<br>Table Of Contents                                                                                   | Table |                  |                         |               |                                                            |      |                                          |                  |                       |                      |                       |                     |                      |                   | $\Box$ X |   |
|----------------------------------------------------------------------------------------------------|-------|------------------|-------------------------|---------------|------------------------------------------------------------|------|------------------------------------------|------------------|-----------------------|----------------------|-----------------------|---------------------|----------------------|-------------------|----------|---|
| $\overline{\mathcal{L}}$ , $\overline{\mathcal{G}}$ , $\overline{\mathcal{G}}$ , $\overline{\mathcal{L}}$ |       |                  |                         |               |                                                            |      |                                          |                  |                       |                      |                       |                     |                      |                   |          |   |
|                                                                                                    |       |                  | $B \cdot B \cdot B$     |               |                                                            |      |                                          |                  |                       |                      |                       |                     |                      |                   |          |   |
| <b>B</b> Estaciones                                                                                       |       |                  | POLIGONO ACOTADO        |               |                                                            |      |                                          |                  |                       |                      |                       |                     |                      |                   |          | X |
| $\Box$ <b><math>\Box</math></b> ESTACIONES                                                                |       |                  |                         |               |                                                            |      |                                          |                  |                       |                      |                       |                     |                      |                   |          |   |
|                                                                                                    |       |                  | FID Shape*<br>0 Polygon | $\mathsf{Id}$ | Input FID                                                  | ID 1 | <b>NOMBRE</b><br>3 CURICÓ GENERAL FREIRE | COMUNA<br>CURICO | ALTURA UMT<br>225 19S | UTM X<br>296104,1946 | UTM Y<br>6128375,3461 | LAT<br>$-34,969443$ | LONG<br>$-71.216943$ | AREA<br>1704,0315 |          |   |
| E Z POLIGONO ACOTADO                                                                                      |       |                  | 1 Polygon               |               |                                                            |      | 4 CUREPTO                                | <b>CUREPTO</b>   | 60 185                | 767826,89            | 6112286,73            | -35.096666          | $-72,061944$         | 28,7803           |          |   |
| COMUNA                                                                                                    |       |                  | 2 Polygon               |               |                                                            |      | CHIMBARONGO SAN BENITO                   | CHIMBARONGO      | 214 19S               | 315330,2175          | 6156525,3906          | $-34,720832$        | $-71,019721$         | 163,9155          |          |   |
| <b>CHIMBARONGO</b>                                                                                        |       |                  | 3 Polygon               |               |                                                            |      | 2 LOLOL HACIENDA                         | LOLOL            | 170 19S               | 255893,3266          | 6151441,0914          | $-34,710833$        | $-71,595555$         | 114,5893          |          |   |
| <b>CUREPTO</b>                                                                                            |       |                  |                         |               |                                                            |      |                                          |                  |                       |                      |                       |                     |                      |                   |          |   |
| <b>CURICÓ</b>                                                                                             |       |                  |                         |               |                                                            |      |                                          |                  |                       |                      |                       |                     |                      |                   |          |   |
| $\Box$ LOLOL                                                                                              |       |                  |                         |               |                                                            |      |                                          |                  |                       |                      |                       |                     |                      |                   |          |   |
| $\Box$ CURICO                                                                                             |       |                  |                         |               |                                                            |      |                                          |                  |                       |                      |                       |                     |                      |                   |          |   |
|                                                                                                    |       |                  |                         |               |                                                            |      |                                          |                  |                       |                      |                       |                     |                      |                   |          |   |
|                                                                                                    |       |                  |                         |               |                                                            |      |                                          |                  |                       |                      |                       |                     |                      |                   |          |   |
| $\Box$ POLIGONO DE THIESSEN                                                                               |       |                  |                         |               |                                                            |      |                                          |                  |                       |                      |                       |                     |                      |                   |          |   |
|                                                                                                    |       | $H$ $\leftarrow$ |                         |               | $1 \rightarrow H$   $\blacksquare$   (0 out of 4 Selected) |      |                                          |                  |                       |                      |                       |                     |                      |                   |          |   |
| $\Box$ LIMITES COMUNALES                                                                                  |       |                  |                         |               |                                                            |      |                                          |                  |                       |                      |                       |                     |                      |                   |          |   |
|                                                                                                    |       |                  | POLIGONO ACOTADO        |               |                                                            |      |                                          |                  |                       |                      |                       |                     |                      |                   |          |   |

*Ilustración 3-26: Área de influencia de cada estación en la cuenca de interés.*

*Fuente: Elaboración propia.*

| ID             | <b>FORMA</b>    | <b>FID</b>     | <b>NOMBRE</b>                          | <b>COMUNA</b>  | <b>REGIÓN</b>               | $\widehat{AREA}$ (Km <sup>2</sup> ) |
|----------------|-----------------|----------------|----------------------------------------|----------------|-----------------------------|-------------------------------------|
| $\mathbf{1}$   | POLÍGONO        | $\overline{2}$ | CHIMBARONGO SAN<br><b>BENITO</b>       | CHIMBARONGO    | VI                          | 163,92                              |
| $\overline{2}$ | POLÍGONO        | 3              | <b>LOLOL HACIENDA</b>                  | <b>LOLOL</b>   | VI                          | 114,58                              |
| 3              | POLÍGONO        | $\Omega$       | <b>CURICÓ GENERAL</b><br><b>FREIRE</b> | <b>CURICÓ</b>  | VII                         | 1.704,03                            |
| $\overline{4}$ | <b>POLÍGONO</b> | $\mathbf{1}$   | <b>CUREPTO</b>                         | <b>CUREPTO</b> | VII                         | 28,78                               |
| 5              | <b>POLÍGONO</b> | $\overline{4}$ | VILLA LONGAVÍ                          | LONGAVÍ        | VII                         |                                     |
|                |                 |                |                                        |                | <b>ÁREA</b><br><b>TOTAL</b> | 2.011.31                            |

*Tabla 3-12:Resumen de resultados del software ArcGIS.* 

## *Volúmenes de precipitaciones para la ciudad de Curicó*

Ahora que las áreas de influencia de cada estación, dentro de la cuenca de estudio ya son conocidas, se puede realizar el cálculo de precipitaciones ponderadas máximas en 24 hrs.

| PRECIPITACIONES PONDERADAS CIUDAD DE CURICO |     |     |      |      |      |      |            |      |      |      |            | <b>MAX</b> |                |
|---------------------------------------------|-----|-----|------|------|------|------|------------|------|------|------|------------|------------|----------------|
| Año                                         |     |     |      |      |      |      | <b>Mes</b> |      |      |      |            |            | <b>LLUVIAS</b> |
|                                             | Ene | Feb | Mar  | Abr  | May  | Jun  | Jul        | Ago  | Sep  | Oct  | <b>Nov</b> | Dic        |                |
| 2008                                        | 0.0 | 0.0 | 8.3  | 20.2 | 38.9 | 39.6 | 28.1       | 53.6 | 15.5 | 5.3  | 0.4        | 0.3        | 53.6           |
| 2009                                        | 0.0 | 0.0 | 0.0  | 0.0  | 57.9 | 40.6 | 52.0       | 69.6 | 41.4 | 16.7 | 5.6        | 0.0        | 69.6           |
| 2010                                        | 5.5 | 0.0 | 0.5  | 0.2  | 17.3 | 31.3 | 35.5       | 12.5 | 9.7  | 11.7 | 13.6       | 12.4       | 35.5           |
| 2011                                        | 8.9 | 0.0 | 13.5 | 28.0 | 5.5  | 37.6 | 31.6       | 28.3 | 5.1  | 2.8  | 6.8        | 0.0        | 37.6           |
| 2012                                        | 0.1 | 2.0 | 0.3  | 2.2  | 86.9 | 49.5 | 10.6       | 26.7 | 1.3  | 27.8 | 5.6        | 57.4       | 86.9           |
| 2013                                        | 0.3 | 1.6 | 0.3  | 1.1  | 28.8 | 23.6 | 76.0       | 44.2 | 6.7  | 4.3  | 0.9        | 0.0        | 76.0           |
| 2014                                        | 0.0 | 0.0 | 13.6 | 4.3  | 86.6 | 39.1 | 19.7       | 40.1 | 38.2 | 1.7  | 20.6       | 13.5       | 86.6           |
| 2015                                        | 0.0 | 0.2 | 1.5  | 8.0  | 12.1 | 14.2 | 40.6       | 43.3 | 19.2 | 28.9 | 8.0        | 0.9        | 43.3           |
| 2016                                        | 3.4 | 0.0 | 0.1  | 48.7 | 10.9 | 8.0  | 50.2       | 4.2  | 3.8  | 34.6 | 12.3       | 1.3        | 50.2           |
| 2017                                        | 2.7 | 0.1 | 1.1  | 14.4 | 48.8 | 59.7 | 27.6       | 41.9 | 17.3 | 28.2 | 20.9       | 0.5        | 59.7           |
| 2018                                        | 0.1 | 0.4 | 31.2 | 3.6  | 34.5 | 40.6 | 36.4       | 16.2 | 44.8 | 15.2 | 4.0        | $0.0\,$    | 44.8           |
| <b>MAX</b><br><b>LLUVIAS</b>                | 8.9 | 2.0 | 31.2 | 48.7 | 86.9 | 59.7 | 76.0       | 69.6 | 44.8 | 34.6 | 20.9       | 57.4       | 86.9           |

*Tabla 3-13: Precipitaciones Ponderadas máximas en 24 hrs para la ciudad de Curicó*

Fuente: Elaboración propia

#### *Distribución de Precipitaciones*

Primero para conocer la distribución de las precipitaciones de la tabla 3-13 obtendremos las lluvias máximas anuales prolongadas para la ciudad de Curicó.

| ID | Año  | <b>MAX ANUAL</b><br>(mm) |
|----|------|--------------------------|
| 1  | 2008 | 53.61                    |
| 2  | 2009 | 69.60                    |
| 3  | 2010 | 35.45                    |
| 4  | 2011 | 37.61                    |
| 5  | 2012 | 86.89                    |
| 6  | 2013 | 76.03                    |
| 7  | 2014 | 86.64                    |
| 8  | 2015 | 43.31                    |
| 9  | 2016 | 50.16                    |
| 10 | 2017 | 59.71                    |
| 11 | 2018 | 44.78                    |
|    |      |                          |

*Tabla 3-14:Maximas precipitaciones prolongadas en 24 hrs por año.*

Fuente: Elaboración propia

Posteriormente, se procede al cálculo de las variables probabilísticas asociadas a la distribución de Gumbel, las cuales son; media aritmética, varianza y los parámetros d y  $\mu$  los cuales son calculados con los datos de la columna 3, De la tabla 3-14.

$$
\bar{x} = \frac{\sum x_i}{n} = 58,53
$$

$$
s = \sqrt{\frac{\sum (x - \bar{x})^2}{n - 1}} = 18,73
$$

$$
d = \frac{1}{0.779696 \times S} = 0,07
$$

 $\mu = \bar{x} - 0.450047 \times S = 50,09$ 

Con los siguientes valores podemos obtener la frecuencia observada acumulada y la frecuencia teórica acumulada mediante la función de Gumbel.

Frecuencia Observada =  $\frac{n}{n}$  $N+1$ 

Función de Gumbel:  $F(x) = e^{-e^{-d(x-\mu)}}$ 

| Precipitación | Frec Obs. | Frec. Teo. |
|---------------|-----------|------------|
| (mm)          | Acum.     | Acum.      |
| 35.45         | 0.083     | 0.066      |
| 37.61         | 0.167     | 0.095      |
| 43.31         | 0.250     | 0.204      |
| 44.78         | 0.333     | 0.237      |
| 50.16         | 0.417     | 0.370      |
| 53.61         | 0.500     | 0.456      |
| 59.71         | 0.583     | 0.596      |
| 69.6          | 0.667     | 0.769      |
| 76.03         | 0.750     | 0.844      |
| 86.04         | 0.833     | 0.918      |
| 86.89         | 0.917     | 0.923      |
| Promedio      | 0.500     | 0.498      |

*Tabla 3-15: Tabla de frecuencia acumulada, teorica y observada de las precipitaciones.*

Con la información de la tabla 3-15, se calcula y busca el valor de D.

$$
Sup|Fn(x)_i - F(x)_i| = D
$$

Para este caso, el valor de esta variable corresponde a  $D = 0.102$ 

Para obtener el valor de D tabla, debemos dirigirnos a las tablas de inferencias estadísticas, específicamente en la tabla N°8 del test de ajuste de Kolmogorov-Smirnov sobre bondad de ajuste, en donde un 95 % de confiabilidad, y n = 11 adquiere un valor de tabla  $Dt = 0.39122$ 

 $D < D$  tabla

Se acepta el ajuste con un 95% de seguridad.

#### *Aplicación del coeficiente de determinación.*

La aplicación del coeficiente de determinación  $(R^2)$ , establece las variaciones de las frecuencias observadas. Es decir que proporción de la variación total de las frecuencias observadas, está influenciada por las frecuencias teóricas acumuladas.

$$
R^{2} = 1 - \frac{\sum (F_{n}(x)_{i} - F(x)_{i})^{2}}{\sum (F_{n}(x)_{i} - \overline{F_{n}(x)_{t}})^{2}}
$$

#### Donde:

$$
R^2
$$
 = Coeficiente de determinación 0 $<1$ 

 $\overline{F_n(x)_t}$ = Media de las frecuencias observadas acumuladas

Según los datos de la tabla 3-15 nos arroja un valor del coeficiente de determinación de 0.94, es decir las variaciones de las frecuencias observadas se explica en un 95%, lo cual es aceptado.

#### *Ajuste de Gumbel*

Debido a que el ajuste de Gumbel ha sido validado, podemos despejar ahora x.

$$
X = \mu - \frac{\ln(-\ln(F(x)))}{d}
$$

Para conseguir definir la probabilidad implícita es preciso consignar dos conceptos previos, que son el período de retorno, definido como el tiempo que transcurre entre dos sucesos iguales (T) y la probabilidad de excedencia que es la probabilidad asociada al período de retorno(López, 2017).

$$
P(x > X) = 1 - F(x) = 1 - \frac{1}{T}
$$

Una vez obtenidos los valores F(x) se puede calcular las precipitaciones máximas en un periodo de 24 hrs dependiendo de un periodo de retorno. Para garantizar mayor exactitud en los datos calculados, se recomienda utilizar un valor de T no mayor a 3 veces el numero de siclos de registros, es decir, debido a que contamos con 11 años de registros, se recomienda no usar un valor T superior a 33.

| Frecuencia     |       |       |       | Años  |       |       |
|----------------|-------|-------|-------|-------|-------|-------|
| Duración       | 2     | 5     | 10    | 15    | 20    | 30    |
| <b>Hrs</b>     |       |       |       |       |       |       |
| 1              | 55.45 | 72.00 | 82.97 | 89.15 | 93.48 | 99.53 |
| $\overline{2}$ | 27.72 | 36.00 | 41.48 | 44.58 | 46.74 | 49.76 |
| 3              | 18.48 | 24.00 | 27.66 | 29.72 | 31.16 | 33.18 |
| $\overline{4}$ | 13.86 | 18.00 | 20.74 | 22.29 | 23.37 | 24.88 |
| 5              | 11.09 | 14.40 | 16.59 | 17.83 | 18.70 | 19.91 |
| 6              | 9.24  | 12.00 | 13.83 | 14.86 | 15.58 | 16.59 |

*Tabla 3-16: Intensidades y duración respecto a un periodo de retorno*

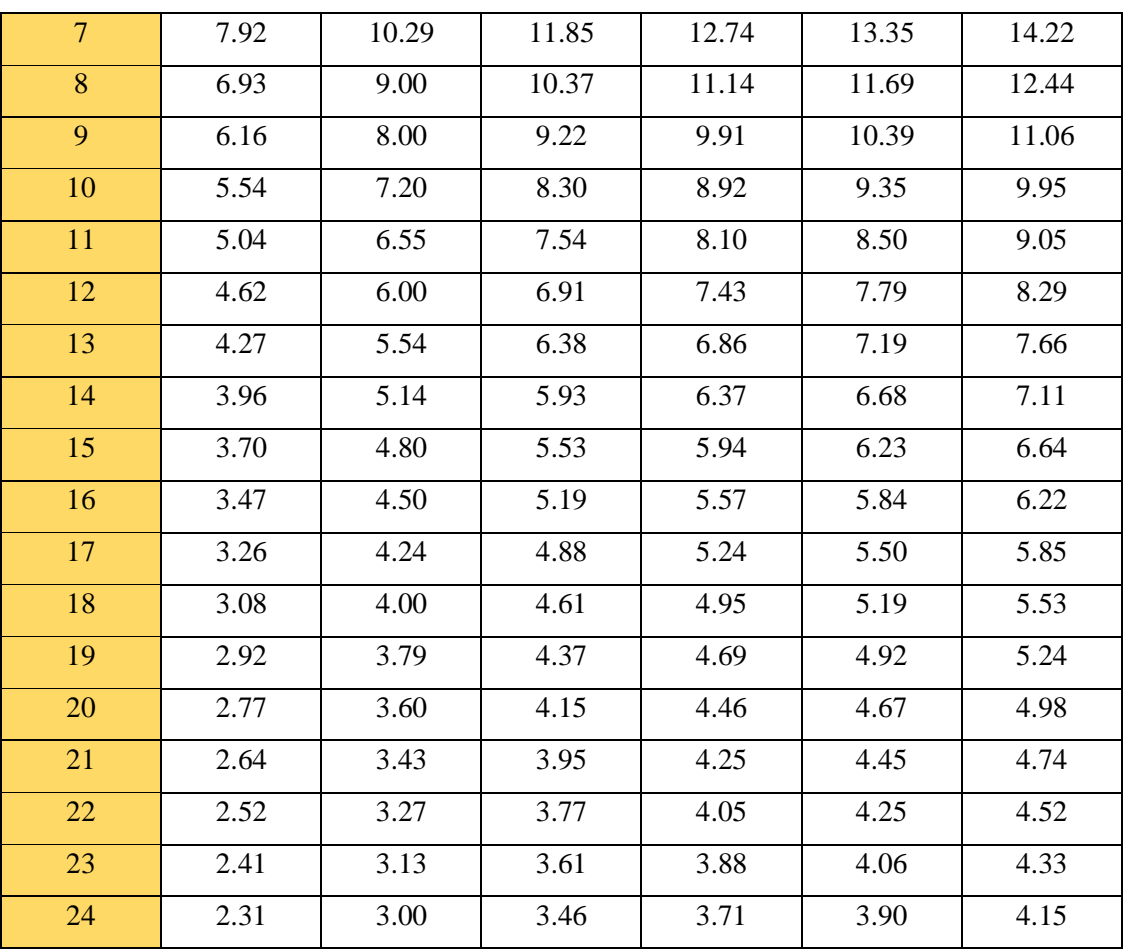

## *Distribución de precipitaciones*

Como ya se conocen los calores de las intensidades de precipitación para las distintas duraciones y periodos de retornos, ya podemos establecer los índices de tormenta de la ciudad de Curicó, para cada una de las horas donde se distribuyen los periodos de retorno.

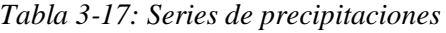

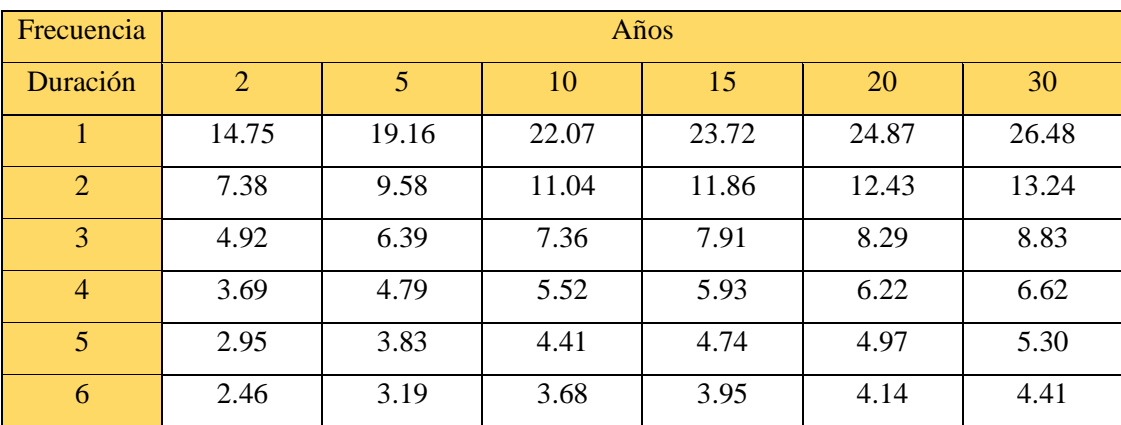

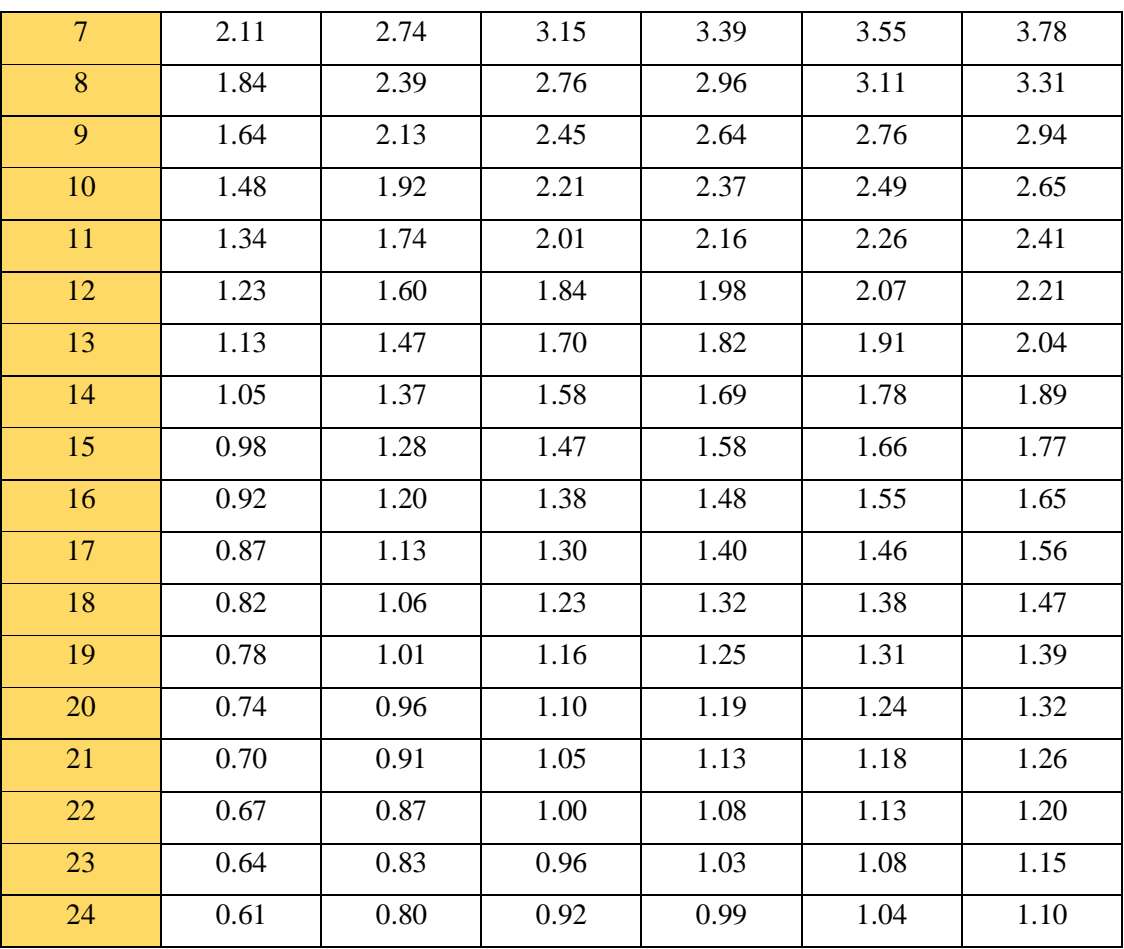

## **3.2.1.2 Área de captación**

La cuenca o área de captación puede generar grandes variaciones en los resultados, debido a que necesitamos la información más exacta acerca de las áreas de captación y transporte de la escorrentía superficial.

En esta memoria los pavimentos serán implementados solo en las calles, por lo cual debemos saber todos los pavimentos que influyen en nuestro punto de estudio, además saber con la mayor exactitud cuál es el área de cubiertas que influyen en dicho punto de estudio.

Para lograr una estimación adecuada de las áreas de las cuencas se usará el software Google Earth Pro, que, mediante la herramienta polígonos, permite dibujar encima de las cuencas calculando su área.

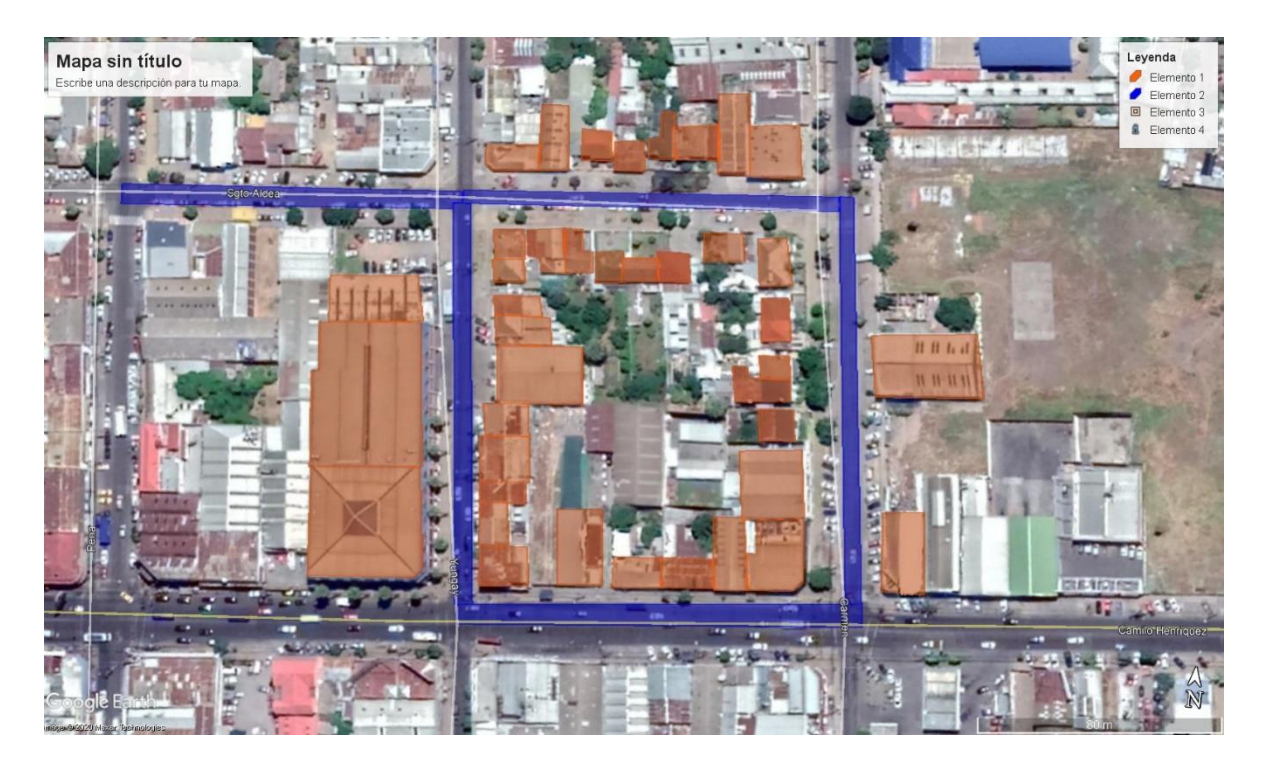

*Ilustración 3-27: Subcuencas Punto de Estudio N°1.*

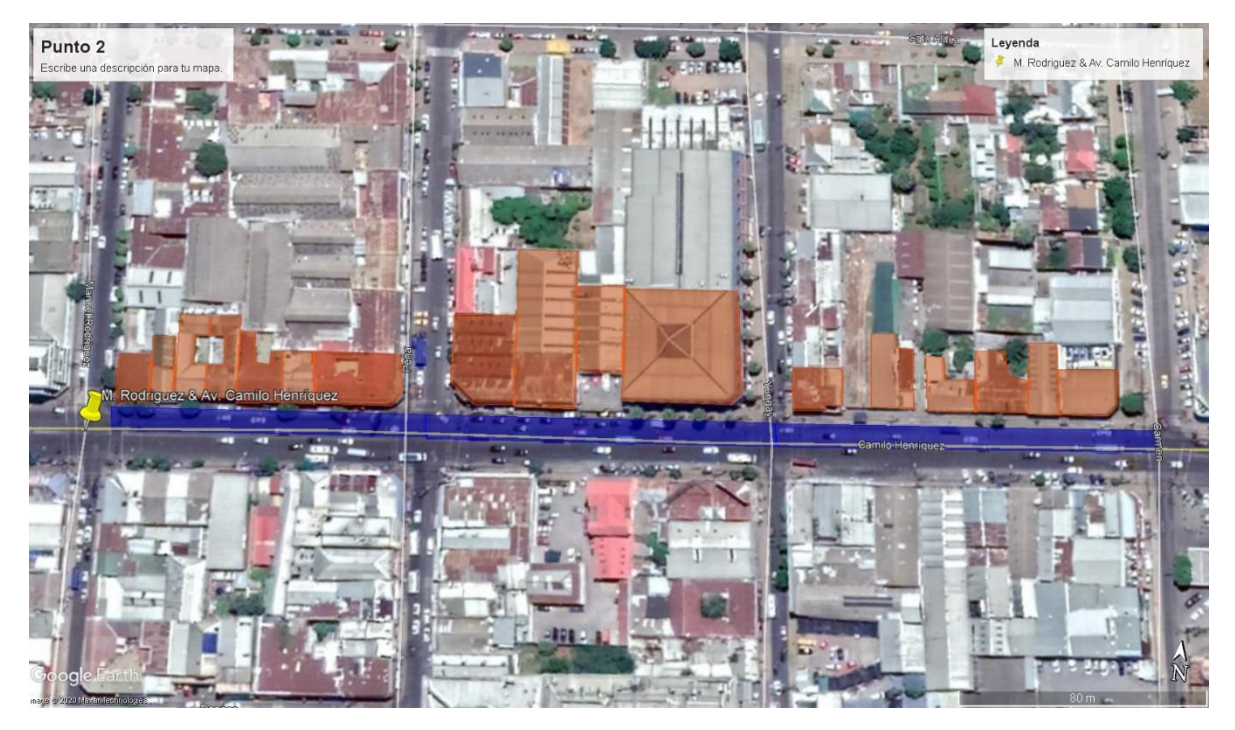

*Ilustración 3-28: Subcuencas Punto de Estudio N°2.*

*Fuente: Elaboración propia*

Para la creación de subcuencas en SWMM se deben establecer ciertos parámetros como: punto de descarga, pendiente (%), coeficiente de Manning del estrato impermeable (n), coeficiente de Manning del estrato permeable (n), ancho de transporte de aguas de escorrentía (m), área impermeable (%) y el tipo de estructura para saber que SUDS se puede instalar.

Las tablas 3-18 y 3-19 muestran los datos de subcuencas de los puntos 1 y 2 respectivamente. Para ambos casos las subcuencas llevan por nombre SC\_ y el numero respectivo. Los coeficientes de Manning del estrato permeable e impermeables toman los valores de 0.04 y 0.018 respectivamente.

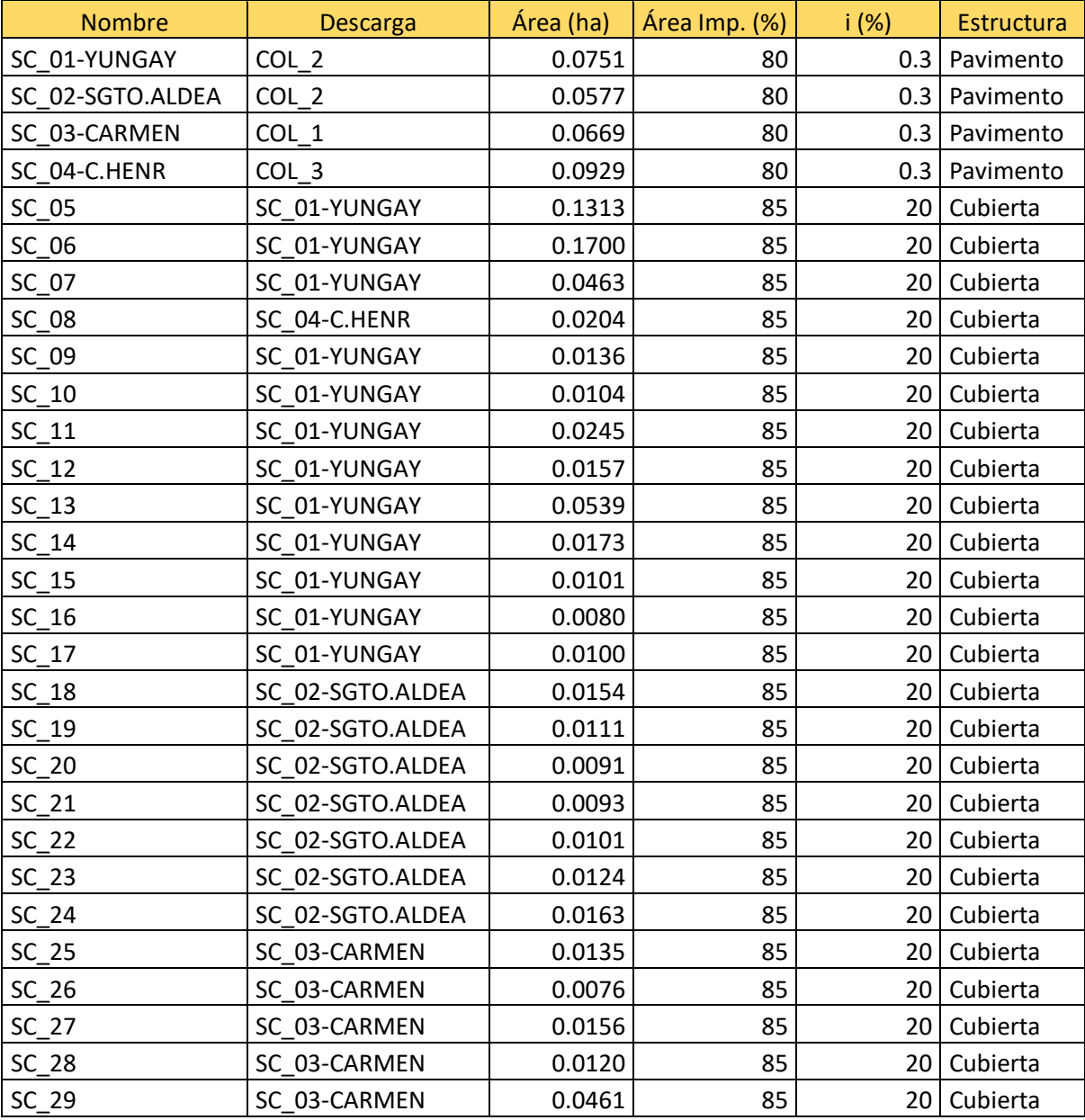

#### *Tabla 3-18: Subcuencas punto 1*

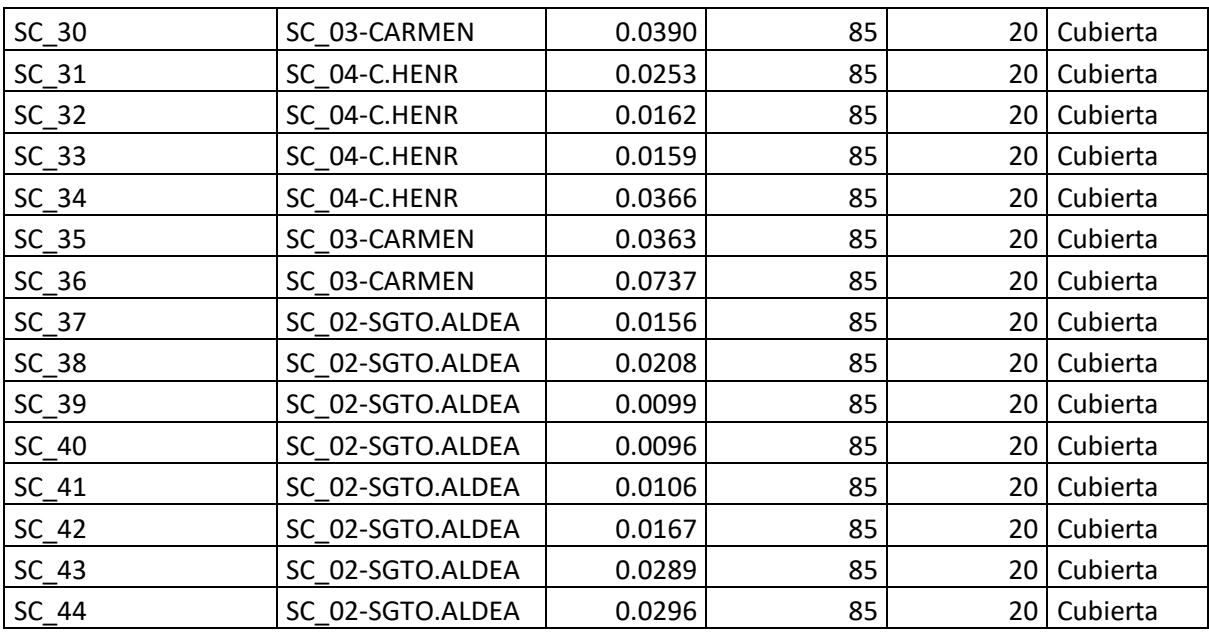

*Tabla 3-19: Subcuencas punto 2*

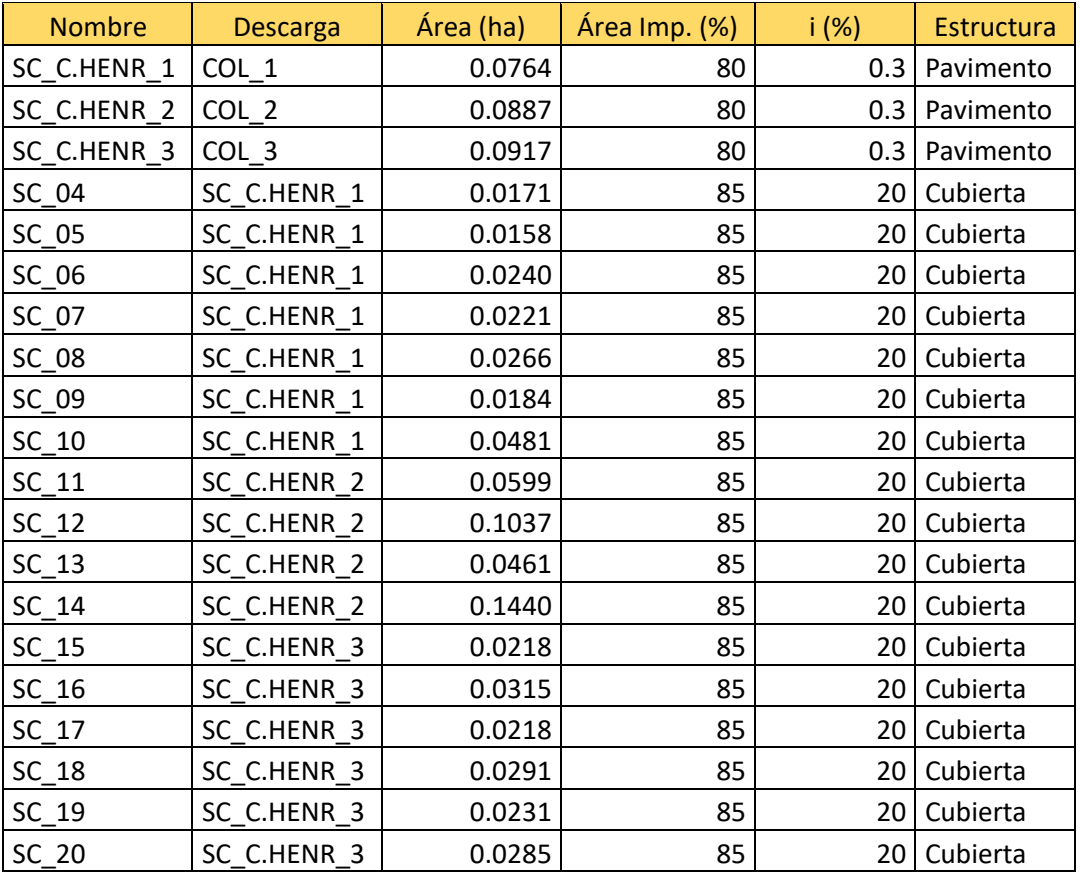

Fuente: Elaboración propia.

## **3.2.2 Módulo hidráulico**

El módulo hidráulico permite analizar el recorrido de la escorrentía, ya sea sobre las subcuencas y/o por un sistema compuesto por tuberías. Este módulo entrega una serie de resultados en distintos formatos, que permiten determinar de manera gráfica si el punto de análisis se inunda o no.

Los datos para la red de drenaje son obtenidos del "Plan Maestro de Aguas Lluvias de la ciudad de Curicó". La ubicación de los sumideros respectivos del punto de análisis se obtuvieron de la memoria de López (2017).

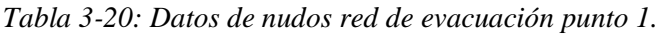

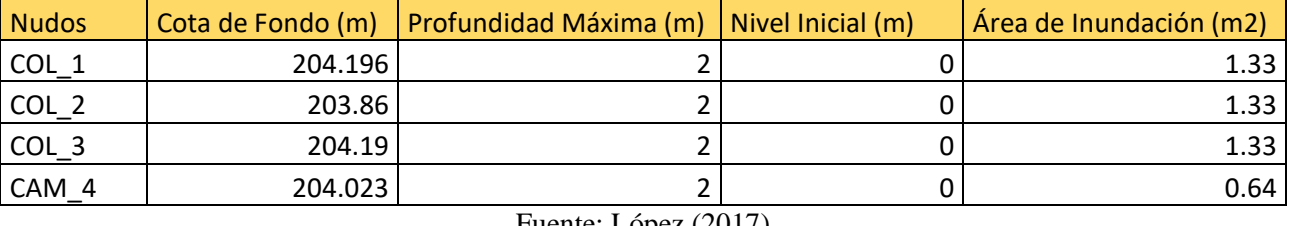

Fuente: López (2017)

| Cond.   | Forma    | Ø    | Long. | Mat.                                | Rug.  | Ť          | Cota Ent. | Cota Sal. | $\Delta h$ | $\Delta h$ | Q Inicial   | Q Máx. |
|---------|----------|------|-------|-------------------------------------|-------|------------|-----------|-----------|------------|------------|-------------|--------|
|         |          | (mm) | (m)   |                                     |       | $(\%circ)$ | (m)       | (m)       | Entrada    | Salida     | (1/s)       | (1/s)  |
| $TUB_1$ | Circular | 200  | 66.8  | Mortero de<br>cemento<br>comprimido | 0.014 | 2.5        | 204.29    | 204.46    | 0.267      | 0.27       | $\mathbf 0$ | 15     |
| $TUB_2$ | Circular | 200  | 124.4 | Mortero de<br>cemento<br>comprimido | 0.014 | 2.7        | 204.43    | 204.77    | 0.574      | 0.43       | $\mathbf 0$ | 16     |
| $TUB_3$ | Circular | 200  | 65.1  | Mortero de<br>cemento<br>comprimido | 0.014 | 2.5        | 204.13    | 204.29    | 0.27       | 0.267      | $\mathbf 0$ | 15     |
| $TUB_4$ | Circular | 200  | 174.7 | Mortero de<br>cemento<br>comprimido | 0.014 | 2.7        | 203.93    | 204.43    | 0.542      | 0.57       | $\pmb{0}$   | 16     |
| TUB_5   | Circular | 200  | 115.4 | Mortero de<br>cemento<br>comprimido | 0.014 | 2.5        | 203.84    | 204.13    | 0.268      | 0.27       | $\mathbf 0$ | 15     |

*Tabla 3-21Datos conductos de red de evacuación punto 1.*

Fuente: López (2017)

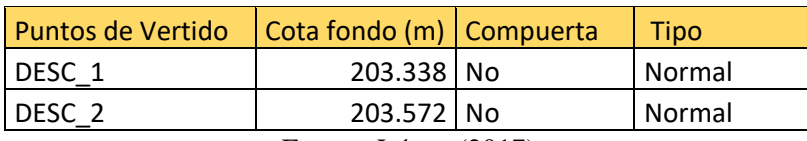

*Tabla 3-22: Puntos de vertido punto 1.*

#### **3.2.3 Módulo LID**

Este módulo simula los procesos de captura, retención e infiltración generada por la incorporación de SUDS en la zona de análisis. SWMM cuenta con las herramientas para el cálculo de pavimentos permeables, cubiertas verdes, zanjas de infiltración, cunetas verdes y depósitos.

El comando de SWMM, "LID control editor" permite incorporar el SUDS a utilizar en las subcuencas del punto de análisis. Se deben definir los parámetros geométricos hidráulicos e hidrológicos para cada SUDS a ocupar.

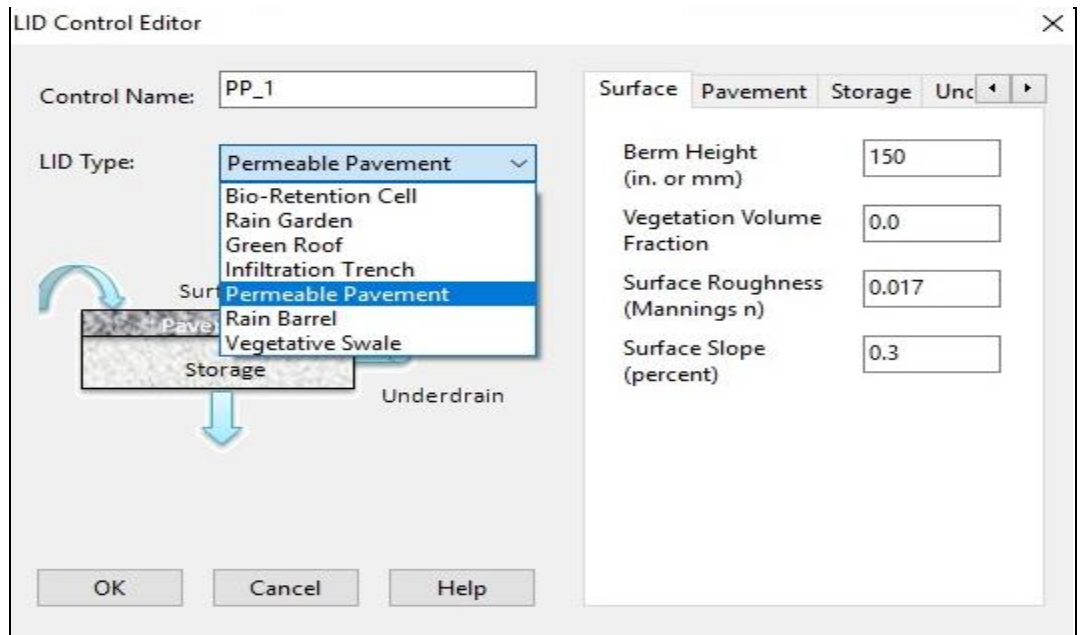

*Ilustración 3-29: LID control editor.*

## *Fuente: Elaboración propia.*

El LID control editor se divide según las capas del SUDS, en el caso de los pavimentos permeables se divide en superficie, pavimento, almacenamiento y desagüe.

Para este estudio se utilizarán dos tipos de pavimentos permeables, uno expuesto en García (2011b) y el otro obtenido gracias a la entrega de datos de una empresa chilena, que por temas de confiabilidad no puede ser nombrada. Para ambos casos se ocupará la misma superficie, almacenamiento y drenaje.

Fuente: López (2017)

# Surface Pavement Storage Unc 1 1 Berm Height 150 (in. or mm) Vegetation Volume  $0.0$ Fraction Surface Roughness 0.017 (Mannings n) Surface Slope 0.3 (percent)

*Ilustración 3-30: LID control editor. Datos de Superficie.* 

## *Fuente: Elaboración propia.*

Se consideran los datos obtenidos por el Plan maestro de aguas lluvias, donde la altura de la berma es de 15 cm y la pendiente superficial es del 0.3%, el coeficiente de Mannings es de 0.017 y la superficie no cuenta con vegetación.

#### *Pavimento*

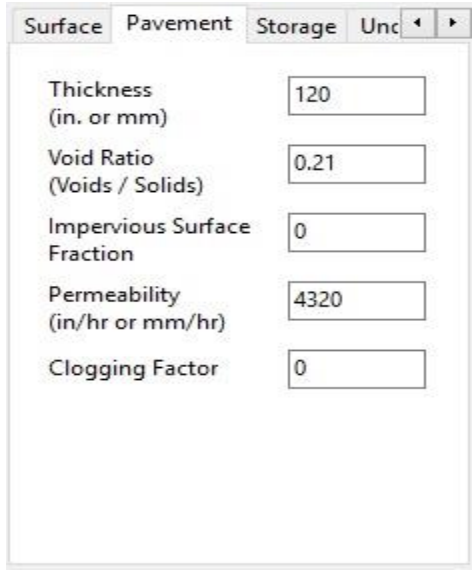

*Ilustración 3-31: LID control editor, pavimento.* 

*Fuente: Elaboración propia.*

#### *Superficie*

El primer pavimento (PP\_1), es el presentado en García Haba (2011b), con un grosor de 120 mm, un índice de huecos de 0.21, con toda su área permeable, con una permeabilidad de 43.200 mm/hrs, al cual se le aplica un factor de seguridad de 10, por lo cual para el modelo se ingresa una permeabilidad de 4.320 mm/hrs, sin obstrucciones.

El segundo pavimento (PP\_2), es de datos aportados por la empresa chilena, la cual tiene un grosor de 200 mm, un índice de huecos de 0.21, cuenta con toda su área permeable, sin obstrucciones, con una permeabilidad de 53.340 mm/ hrs y se ingresa con un factor de seguridad de 10.

#### *Almacenamiento*

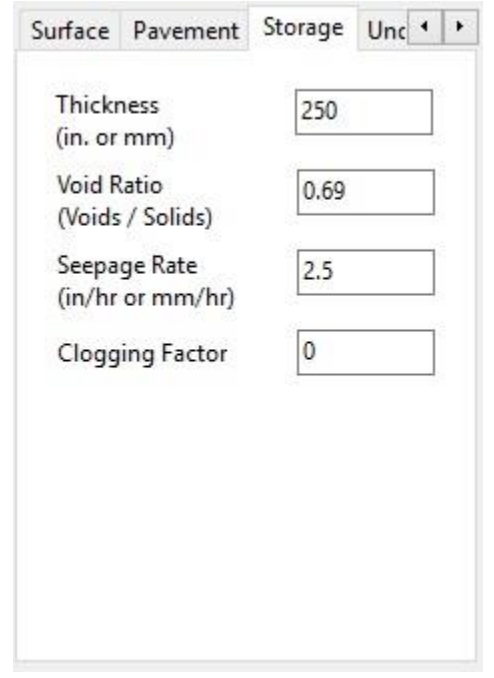

*Ilustración 3-32: LID control editor, almacenamiento.* 

## *Fuente: Elaboración propia.*

Se considera el pavimento solo con la capa de subbase, con un espesor de 250 mm, una porosidad del 40%, por lo cual tiene un índice de huecos de 0.67. Según un estudio de suelos realizado en la Universidad de Talca campus Curicó, el terreno natural corresponde a una arcilla limosa, por lo cual se asume un valor de infiltración de 2.5 mm/hrs.

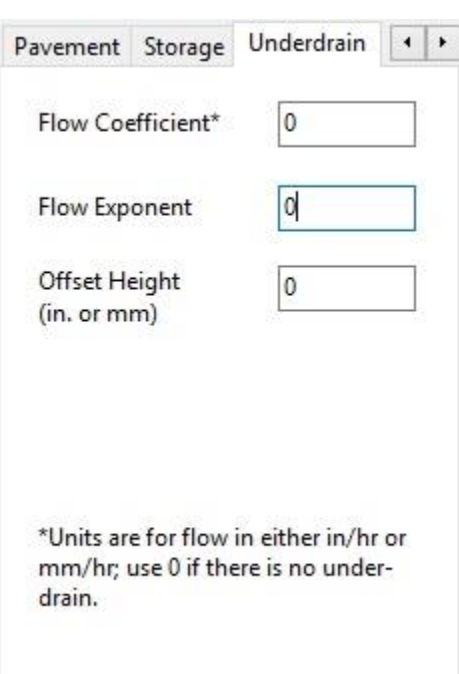

## *Drenaje*

*Ilustración 3-33: LID control editor, drenaje.*

*Fuente: Elaboración propia*

Como fue nombrado en el capítulo 2, dentro de los tipos de pavimentos permeables, existen los pavimentos con 100% de infiltración al terreno, y ese es el que se ocupara en este estudio, por lo cual el diámetro del drenaje es 0 y los otros datos no interactúan en la simulación.

# **Capítulo IV: Análisis de Resultados.**

#### **4.1 Diseño SWMM**

Los puntos de análisis serán sometidos a 3 series de lluvias distintos. Las series seleccionadas son las expuestas en la tabla 3-17, de las cuales se utilizarán las series para 5, 15 y 30 años, nombras Serie\_1, Serie\_2 y Serie\_3 respectivamente.

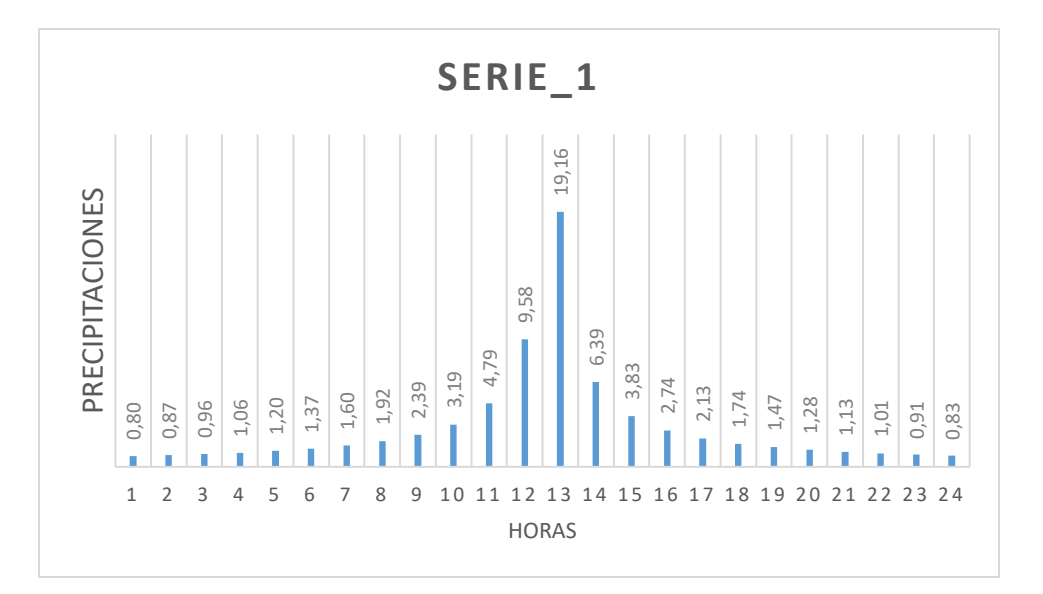

*Ilustración 4-34:Serie temporal 1.* 

*Fuente: Elaboración propia.*

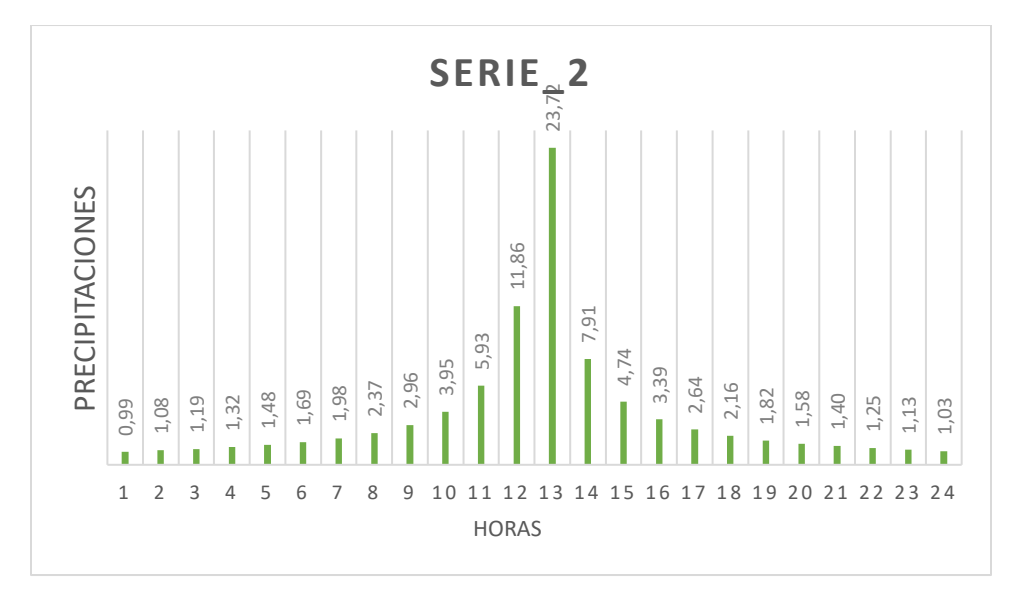

*Ilustración 4-35: Serie temporal 2.*

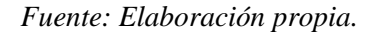

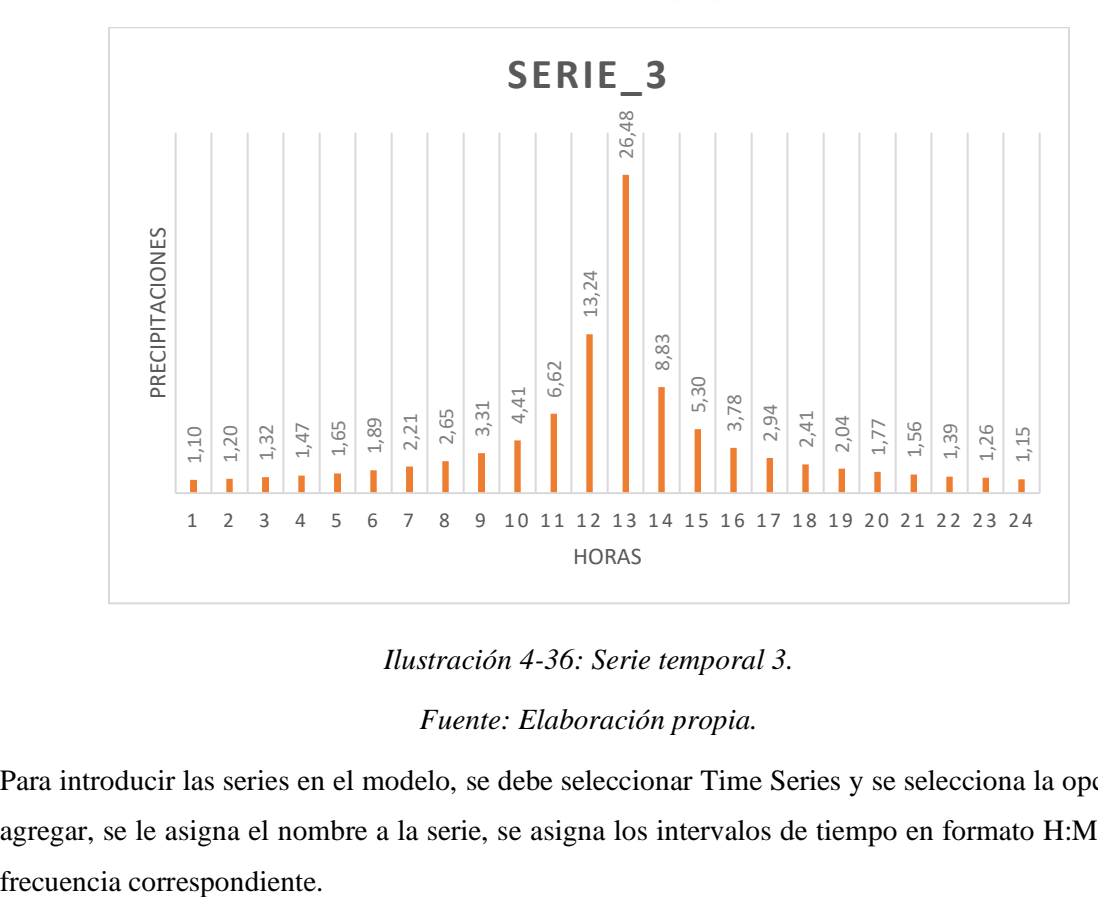

#### *Ilustración 4-36: Serie temporal 3.*

#### *Fuente: Elaboración propia.*

Para introducir las series en el modelo, se debe seleccionar Time Series y se selecciona la opción de agregar, se le asigna el nombre a la serie, se asigna los intervalos de tiempo en formato H:MM y la

| SERIE <sub>5</sub> |                                    |                                                           |   |        |
|--------------------|------------------------------------|-----------------------------------------------------------|---|--------|
|                    |                                    |                                                           |   |        |
| Description        |                                    |                                                           |   |        |
|                    |                                    |                                                           |   |        |
|                    | Use external data file named below |                                                           |   |        |
|                    |                                    |                                                           |   |        |
|                    |                                    |                                                           |   |        |
|                    |                                    | $\vee$ Enter time series data in the table below          |   |        |
|                    |                                    | No dates means times are relative to start of simulation. |   |        |
| Date               | Time                               |                                                           | ∼ |        |
| (M/D/Y)            | (H:M)                              | Value                                                     |   | View   |
|                    | 1:00                               | 0.80                                                      |   |        |
|                    | 2:00                               | 0.87                                                      |   |        |
|                    | 3:00                               | 0.96                                                      |   |        |
|                    | 4:00                               | 1.06                                                      |   |        |
|                    | 5:00                               | 1.20                                                      |   |        |
|                    | 6:00                               | 1.37                                                      |   |        |
|                    | 7:00                               | 1.60                                                      |   | OK     |
|                    | 8:00                               | 1.92                                                      |   |        |
|                    | 9:00                               | 2.39                                                      |   | Cancel |
|                    |                                    |                                                           |   |        |
|                    | 10:00                              | 3.19                                                      |   |        |

*Ilustración 4-37: Ingreso de series en SWMM.* 

Luego se debe definir las características de los pluviómetros, formatos de lluvia, intervalo de tiempo, origen de datos y unidades de precipitaciones.

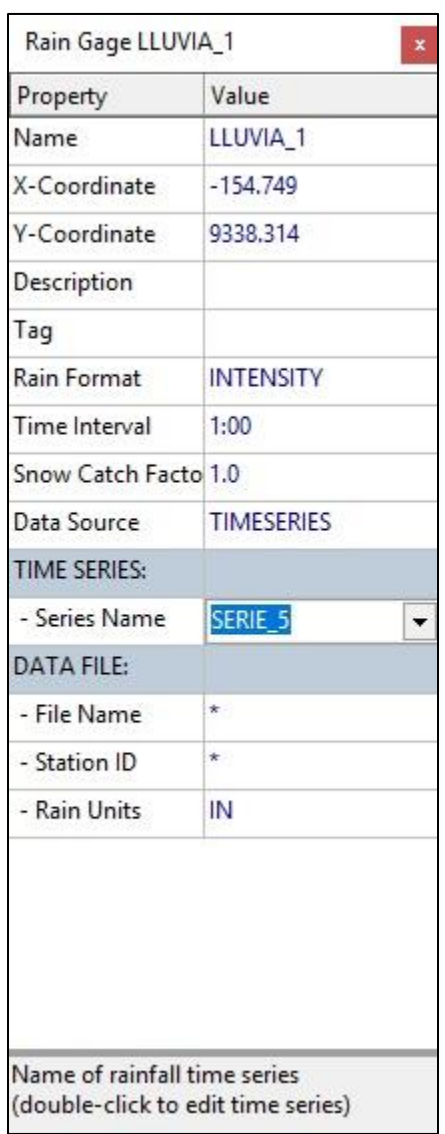

*Ilustración 4-38: Características de pluviómetros.* 

#### **4.1.1 Modelo Punto 1**

Para iniciar un nuevo modelo SWMM, se deben establecer los parámetros generales en la opción *Project + Defaults*, en la sección de subcuencas se asignan los valores comunes como lo son los coeficientes de Manning expuestos en el capítulo 3, además de establecer en la sección *Infiltration Model* la opción *GREEN\_AMPT.*

En la sección de nodos las unidades de caudal serán de litros por segundos (LPS), el modelo de cálculo hidráulico será Kinematic Wade y la ecuación de tubería forzada será de Darcy-Weisbach.

Para la creación del punto 1, se utilizan los datos expuestos en el capítulo 3 acerca de Subcuencas, conductos, nodos y desagües.

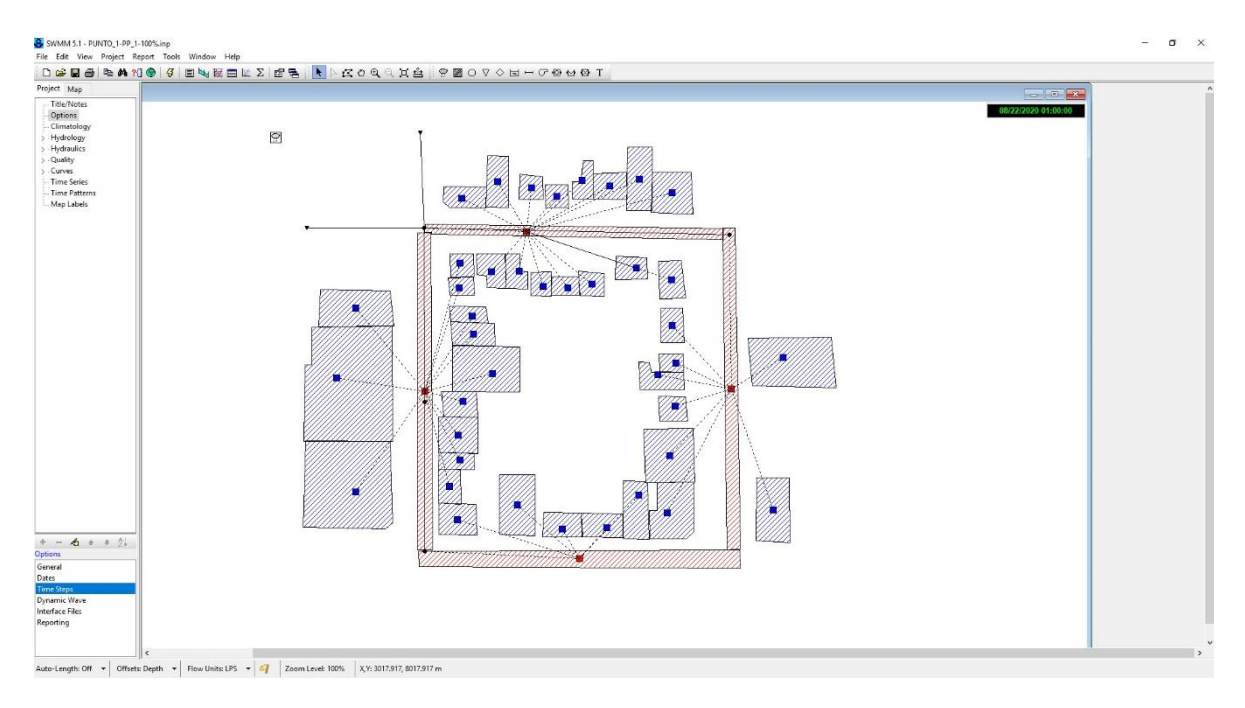

# *Ilustración 4-39: Modelo Punto 1 SWMM.*

## *Fuente: Elaboración propia.*

Como se estableció anteriormente hay subcuencas que son pavimentos y las otras cubiertas de edificación que colaboran a la escorrentía, según estos criterios se establecen las subcuencas donde se puede implementar pavimentos permeables. Dichas subcuencas son; SC\_01-YUNGAY, SC\_02- SGTO.ALDEA, SC\_03-CARMEN y SC\_04-C.HENR.

Para aplicas las características de los pavimentos permeables, se debe seleccionar la subcuenta y seleccionar la opción *Edit Object* y se selecciona *LID Controls.* En el cuadro de resumen de *LID Controls* se le da la opción *Add.* En el recuadro *LID Usage Editor* establecemos el SUDS y el área que ocupara en la subcuenca.

Como objeto de estudio, se generan distintas simulaciones en donde se establecen distintos porcentajes de ocupación de pavimentos permeables en el total de las subcuencas que cumplen las características para su uso, y cada porcentaje es analizado para las 3 series de lluvia.

Este procedimiento se realiza para ambos pavimentos permeables mencionados en el capítulo 3 (PP\_1  $Y PP_2$ )

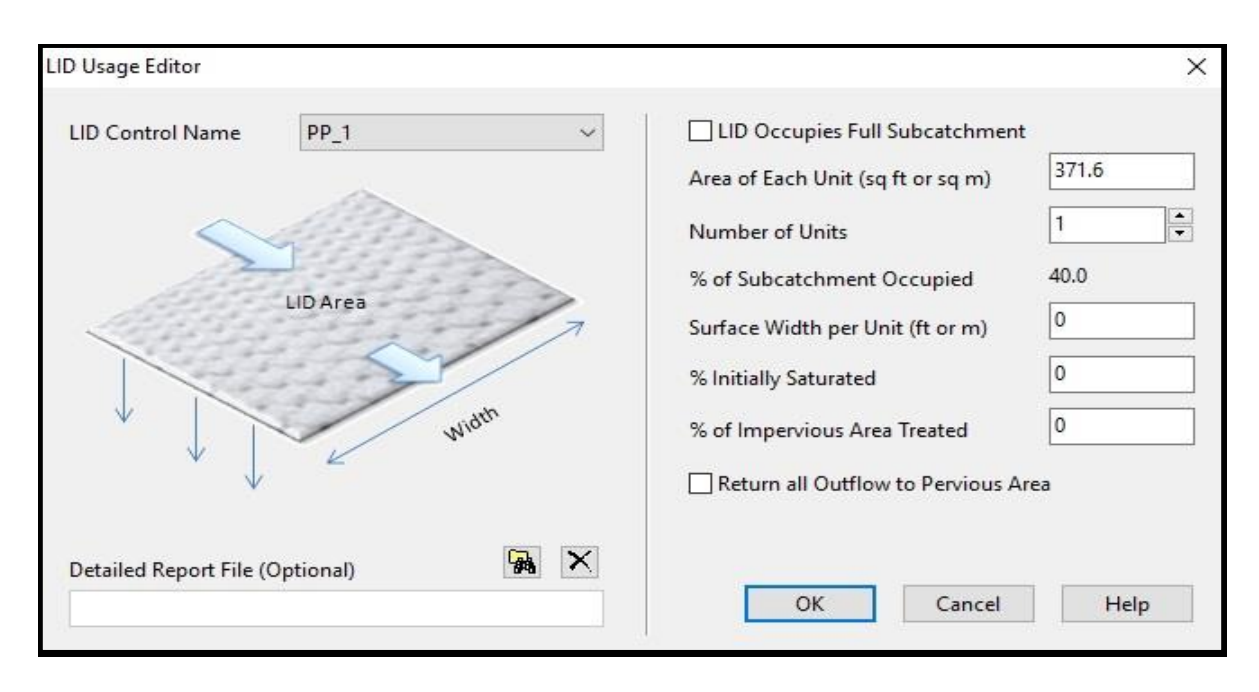

*Ilustración 4-40: LID Usage Editor.*

Al realizar la simulación obtenemos una serie de resultados, dentro de los que destacamos es el valor de escorrentía y de infiltración al terreno natural. Ambos obtenidos de la opción *Report + Status.*

| <b>E</b> Status Report     |           | $\blacksquare$ |  |
|----------------------------|-----------|----------------|--|
|                            |           |                |  |
| *************************  | Volume    | Depth          |  |
| Runoff Quantity Continuity | hectare-m | mm             |  |
| ************************** |           |                |  |
| Total Precipitation        | 0.139     | 99.980         |  |
| Evaporation Loss           | 0.000     | 0.000          |  |
| Infiltration Loss          | 0.039     | 28.362         |  |
| Surface Runoff             | 0.099     | 71.662         |  |
| Final Surface Storage      | 0.000     | 0.004          |  |
| Continuity Error (%)       | $-0.047$  |                |  |
|                            |           |                |  |
| $\overline{\phantom{a}}$   |           |                |  |

*Ilustración 4-41: Informe de resultados; infiltración al terreno, escorrentía superficial y almacenamiento.* 

*Fuente: Elaboración Propia.*

| Serie_1         |                                   |                                |                              |  |  |  |
|-----------------|-----------------------------------|--------------------------------|------------------------------|--|--|--|
| PP <sub>1</sub> | Perdidas por<br>infiltración (mm) | Escorrentía<br>superficial(mm) | Almacenamiento total<br>(mm) |  |  |  |
| 0%              | 3.16                              | 69.21                          | 0.00                         |  |  |  |
| 20%             | 14.72                             | 57.65                          | 0.00                         |  |  |  |
| 40%             | 26.30                             | 46.08                          | 0.00                         |  |  |  |
| 60%             | 37.90                             | 34.47                          | 0.00                         |  |  |  |
| 80%             | 49.53                             | 22.84                          | 0.00                         |  |  |  |
| 100%            | 61.20                             | 11.17                          | 0.00                         |  |  |  |

*Tabla 4-23: Resumen simulaciones a diferentes % PP\_1, Serie\_1*

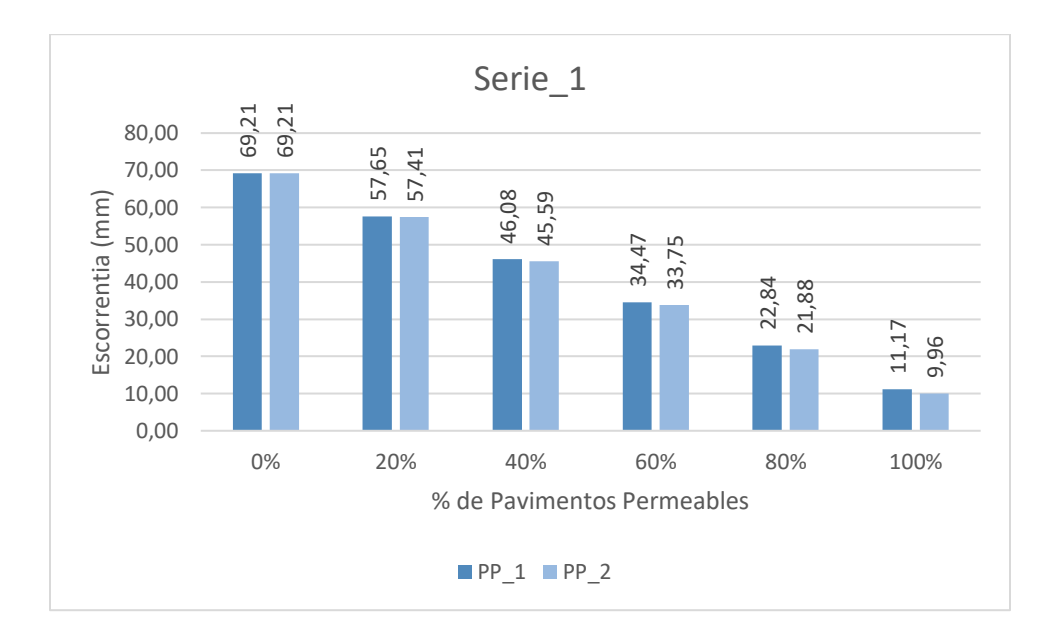

*Ilustración 4-42: Escorrentía Superficial punto 1, con la incorporación de distintos % de PP\_1 Y PP\_2 para la Serie\_1.*

*Fuente: Elaboración propia.*

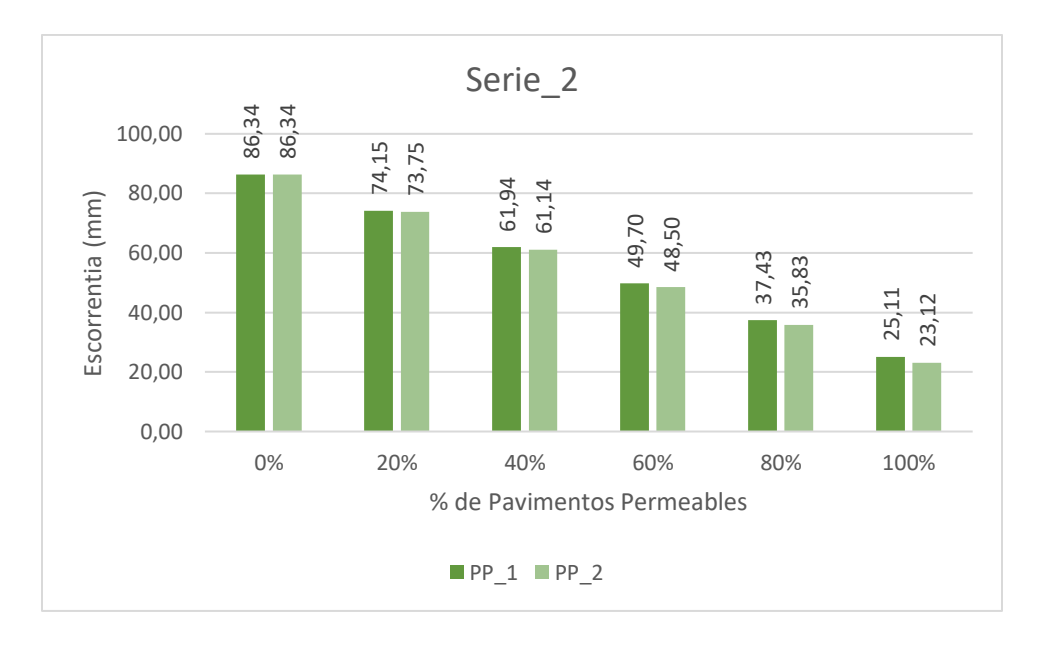

*Ilustración 4-43: Escorrentía Superficial punto 1, con la incorporación de distintos % de PP\_1 Y PP\_2 para la Serie\_2.*

*Fuente: Elaboración Propia.*

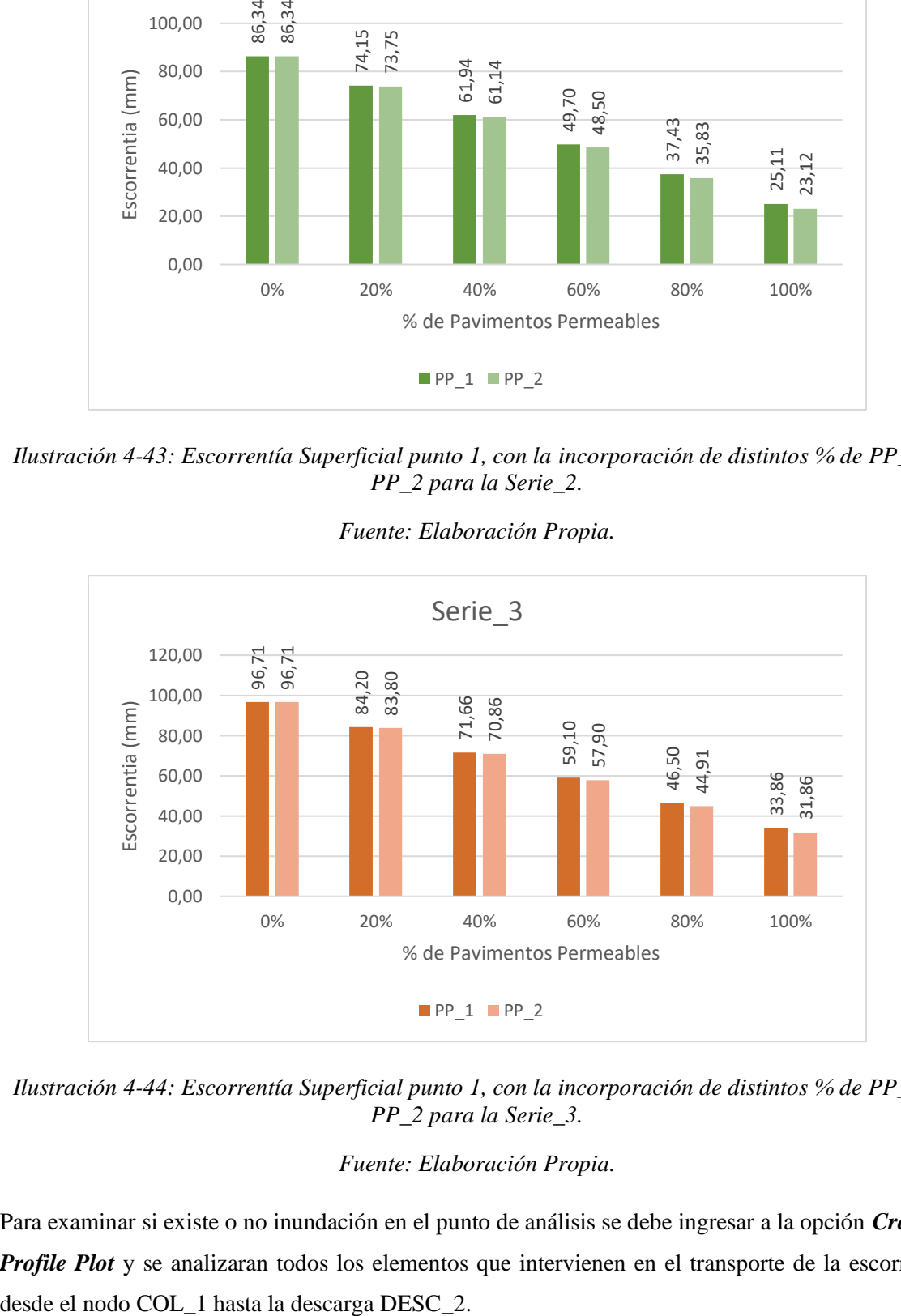

*Ilustración 4-44: Escorrentía Superficial punto 1, con la incorporación de distintos % de PP\_1 Y PP\_2 para la Serie\_3.*

Para examinar si existe o no inundación en el punto de análisis se debe ingresar a la opción *Create a Profile Plot* y se analizaran todos los elementos que intervienen en el transporte de la escorrentía

## Página|69

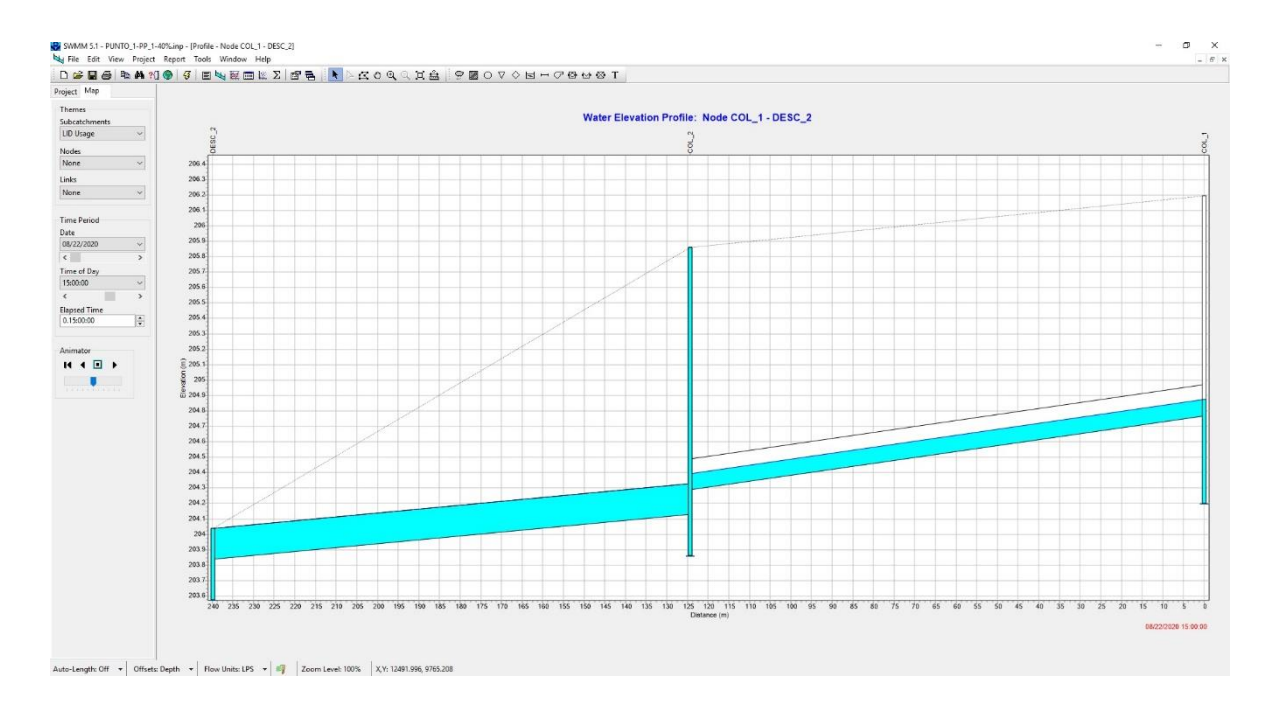

*Ilustración 4-45: Perfil longitudinal desde COL\_1 hasta DESC\_2, a las 15 hrs, en el Punto 1, Serie\_3, con 40% de PP\_1.*

#### *Fuente: Elaboración Propia.*

*Tabla 4-24: Tabla de colores para demostrar con rojo las situaciones donde ocurre inundación en el punto 1 con los diferentes % de PP\_1 para todas las series y la escorrentia (mm) generada.*

| <b>Series</b> | % PP 1 |            |       |       |       |       |  |
|---------------|--------|------------|-------|-------|-------|-------|--|
|               | 0%     | <b>20%</b> | 40%   | 60%   | 80%   | 100%  |  |
| Serie_1       | 69.21  | 57.65      | 46.08 | 34.47 | 22.84 | 11.17 |  |
| Serie_2       | 86.34  | 74.15      | 61.94 | 49.70 | 37.43 | 25.11 |  |
| Serie_3       | 96.71  | 84.20      | 71.66 | 59.10 | 46.50 | 33.86 |  |

Fuente: Elaboración propia.

*Tabla 4-25: Tabla de colores para demostrar con rojo las situaciones donde ocurre inundación en el punto 1 con los diferentes % de PP\_2 para todas las series y la escorrentia (mm) generada.*

|               | % PP 2 |       |       |       |       |       |  |
|---------------|--------|-------|-------|-------|-------|-------|--|
| <b>Series</b> | 0%     | 20%   | 40%   | 60%   | 80%   | 100%  |  |
| Serie 1       | 69.21  | 57.41 | 45.59 | 33.75 | 21.88 | 9.96  |  |
| Serie 2       | 86.34  | 73.75 | 61.14 | 48.50 | 35.83 | 23.12 |  |
| Serie 3       | 96.71  | 83.80 | 70.86 | 57.90 | 44.91 | 31.86 |  |

Fuente: Elaboración propia.

#### **4.1.2 Modelo Punto 2**

Para iniciar un nuevo modelo SWMM, se deben establecer los parámetros generales en la opción *Project + Defaults*, en la sección de subcuencas se asignan los valores comunes como lo son los coeficientes de Manning expuestos en el capítulo 3, además de establecer en la sección *Infiltration Model* la opción *GREEN\_AMPT.*

En la sección de nodos las unidades de caudal son de litros por segundo (LPS), el modelo de cálculo hidráulico será Kinematic Wade y la ecuación de tubería forzada será de Darcy-Weisbach.

Para la creación del punto 2, se utilizan los datos expuestos en el capítulo 3 y en anexos acerca de Subcuencas, conductos, nodos y desagües.

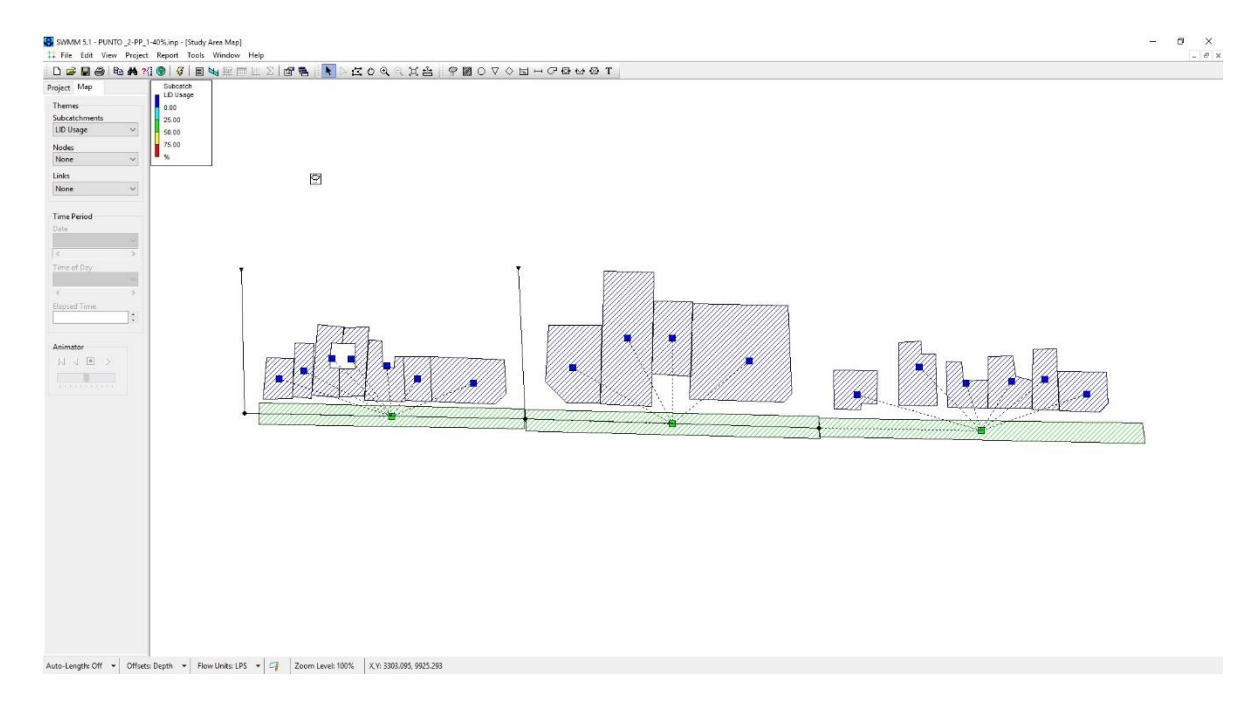

*Ilustración 4-46: Modelo punto 2 SWMM.* 

## *Fuente: Elaboración propia.*

Como se estableció anteriormente hay subcuencas que son pavimentos y las otras cubiertas, según estos criterios se establecen las subcuencas donde se puede implementar pavimentos permeables. Dichas subcuencas son; SC\_C.HENR\_1, SC\_C.HENR\_2 Y SC\_C.HENR\_3.

Al igual que en el punto 1, se generan distintas simulaciones en donde se establecen distintos porcentajes de ocupación de pavimentos permeables en el total de las subcuencas que cumplen las características para su uso, y cada porcentaje es analizado para las 3 series de lluvia.
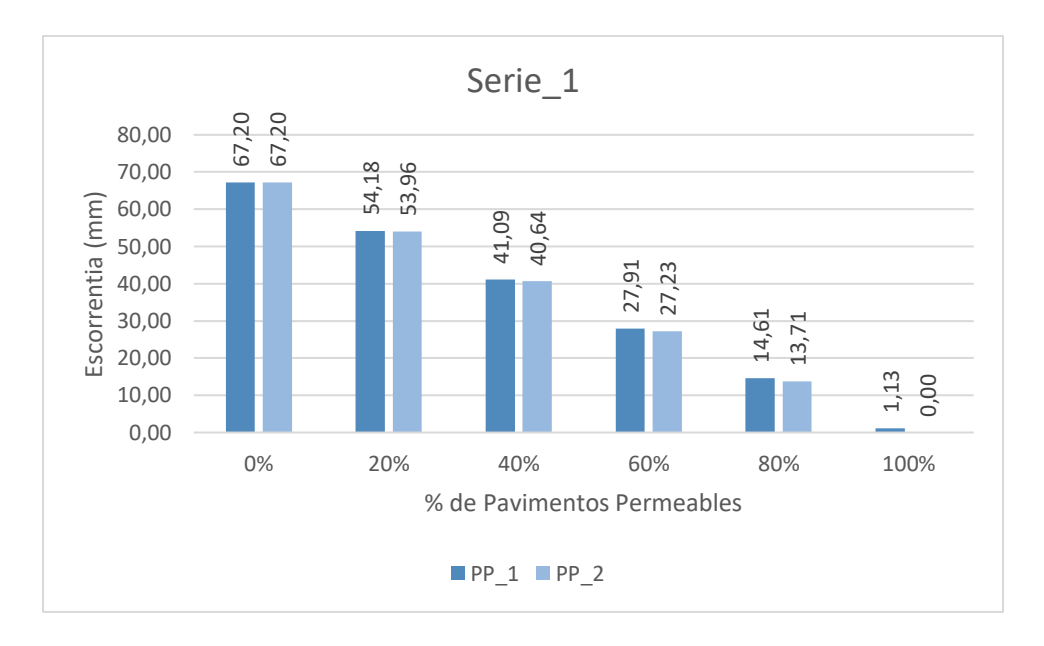

*Ilustración 4-47: Escorrentía Superficial punto 2, con la incorporación de distintos % de PP\_1 Y PP\_2 para la Serie\_1.* 

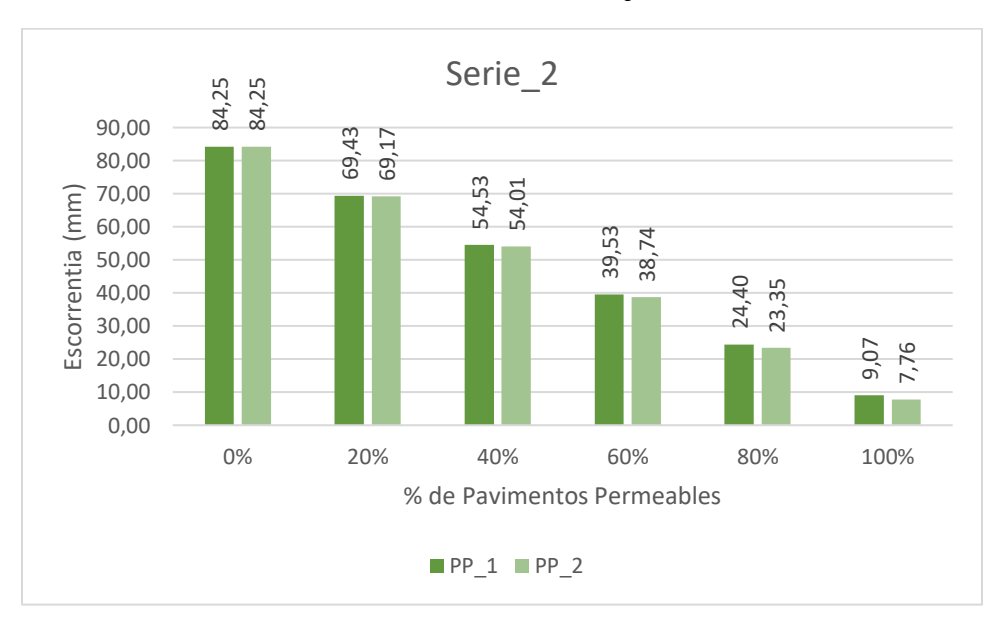

*Fuente: Elaboración Propia.*

*Ilustración 4-48: Escorrentía Superficial punto 2, con la incorporación de distintos % de PP\_1 Y PP\_2 para la Serie\_2.*

*Fuente: Elaboración Propia.*

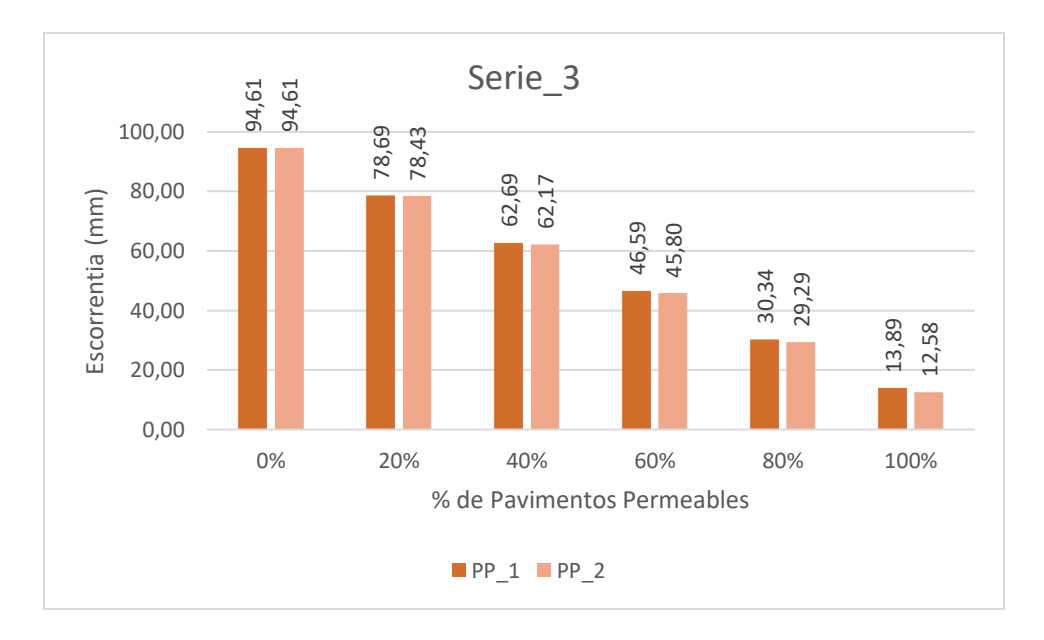

*Ilustración 49: Escorrentía Superficial punto 2, con la incorporación de distintos % de PP\_1 Y PP\_2 para la Serie\_3.*

#### *Fuente: Elaboración Propia.*

Para examinar si existe o no inundación en el punto de análisis se debe ingresar a la opción *Create a Profile Plot* y se analizaran todos los elementos que intervienen en el transporte de la escorrentía desde el nodo COL\_3 hasta la descarga DESC\_2.

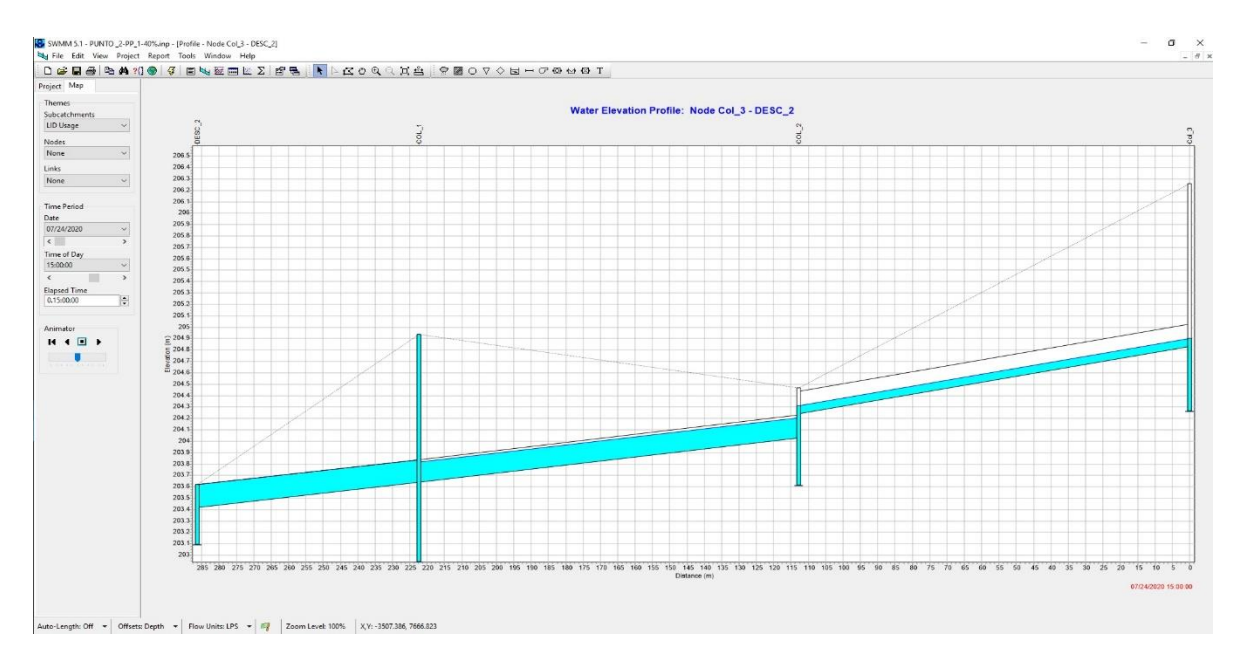

*Ilustración 4-50: Perfil longitudinal desde COL31 hasta DESC\_2, a las 15 hrs, en el Punto 2, Serie\_3, con 40% de PP\_1.*

*Fuente: Elaboración Propia.*

*Tabla 4-26: Tabla de colores para demostrar con rojo las situaciones donde ocurre inundación en el punto 2 con los diferentes % de PP\_1 para todas las series y la escorrentia (mm) generada.*

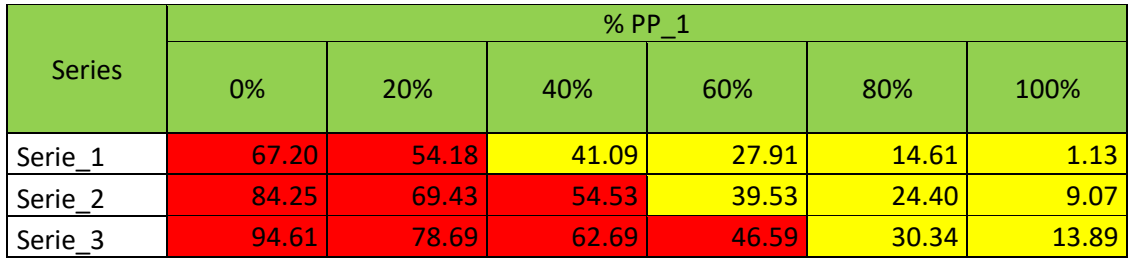

Fuente: Elaboración propia.

*Tabla 4-27: Tabla de colores para demostrar con rojo las situaciones donde ocurre inundación en el punto 2 con los diferentes % de PP\_2 para todas las series y la escorrentia (mm) generada.*

|               | % PP <sub>2</sub> |       |       |       |       |       |
|---------------|-------------------|-------|-------|-------|-------|-------|
| <b>Series</b> | 0%                | 20%   | 40%   | 60%   | 80%   | 100%  |
| Serie_1       | 67.20             | 53.96 | 40.64 | 27.23 | 13.71 | 0.00  |
| Serie 2       | 84.25             | 69.17 | 54.01 | 38.74 | 23.35 | 7.76  |
| Serie 3       | 94.61             | 78.43 | 62.17 | 45.80 | 29.29 | 12.58 |

Fuente: Elaboración propia.

#### **4.1.3 Comparación entre pavimentos permeables y cubiertas verdes**

Considerando las subcuencas de los puntos analizados anteriormente, las cubiertas cubren gran porcentaje del área total de captación que aporta a la escorrentia. Considerando los SUDS expuestos en el capitulo 2, las cubiertas verdes son un SUDS factible para implementar en dichos puntos de análisis.

Existen variados criterios de comparación entre un SUDS y otro. En esta memoria se escogerán ciertas cubiertas que al sumarlas generan la misma área que al sumar todas las áreas para pavimentos permeables.

La cubierta verde a analizar es la expuesta en la memoria de López (2017), CV\_04:

- **Tipo:** Semi-extensiva.
- **Altura máxima total del sistema:** 320 mm.
- **Pendiente de inclinación:** 10°
- **Tipo de vegetación:** Flora semi densa.
- **Altura de vegetación:** 150 mm.
- **Tipo de sustrato:** Arcilla orgánica (composite).
- **Espesor máximo de sustrato:** 130 mm.
- **Espesor estera drenante:** 40 mm.
- **Volumen de retención de agua aproximado**: 70 lts/m<sup>2</sup> -
- **Peso saturado de agua:** 195 kg/ m<sup>2</sup>

El pavimento permeable para comparar es el PP\_2 y el análisis será en el punto 1.

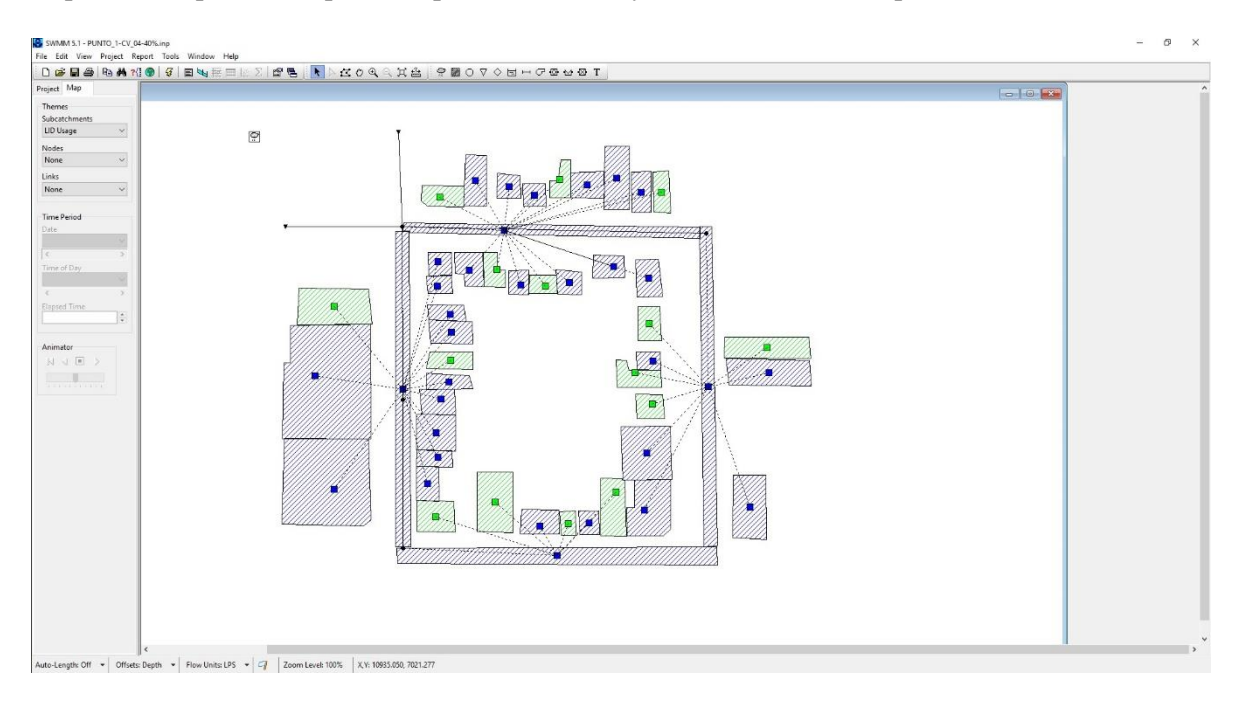

*Ilustración 4-51: Modelo SWMM de cubiertas verdes, punto 1.* 

*Fuente: Elaboración propia.*

*Tabla 4-28: Resumen simulaciones a diferentes % CV\_04, Serie\_1*

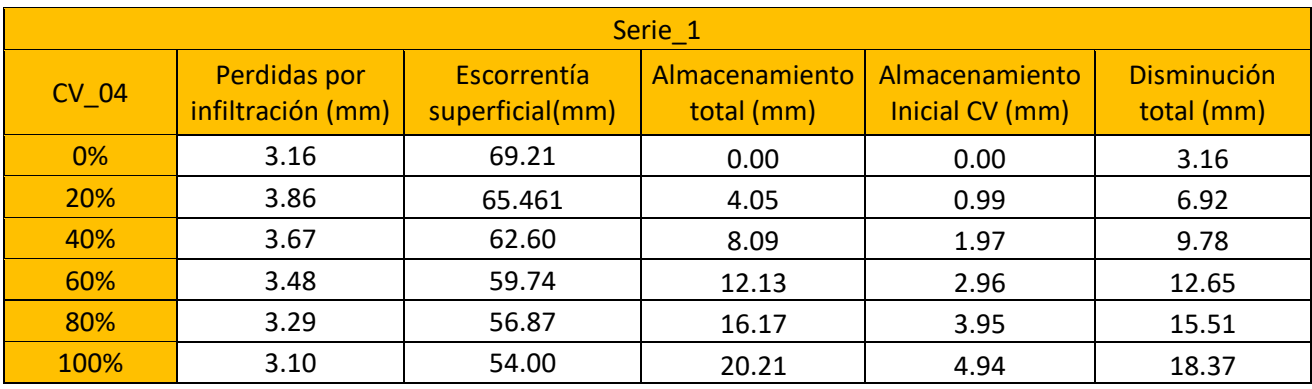

Fuente: Elaboración propia

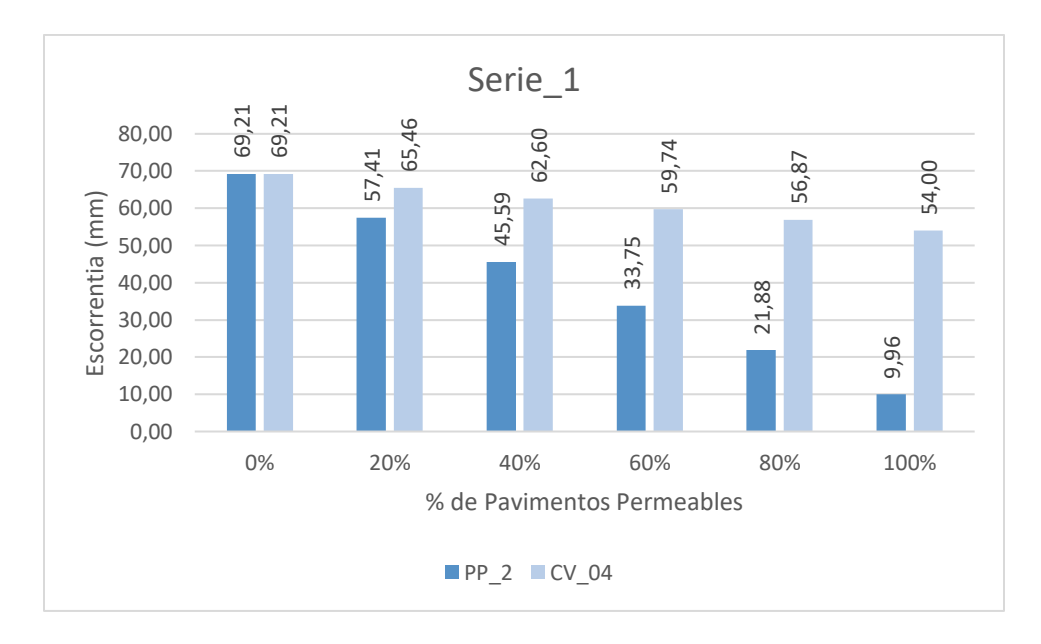

*Ilustración 4-52: Escorrentía Superficial punto 1, con la incorporación de distintos % de PP\_2 Y CV\_04 para la Serie\_1.*

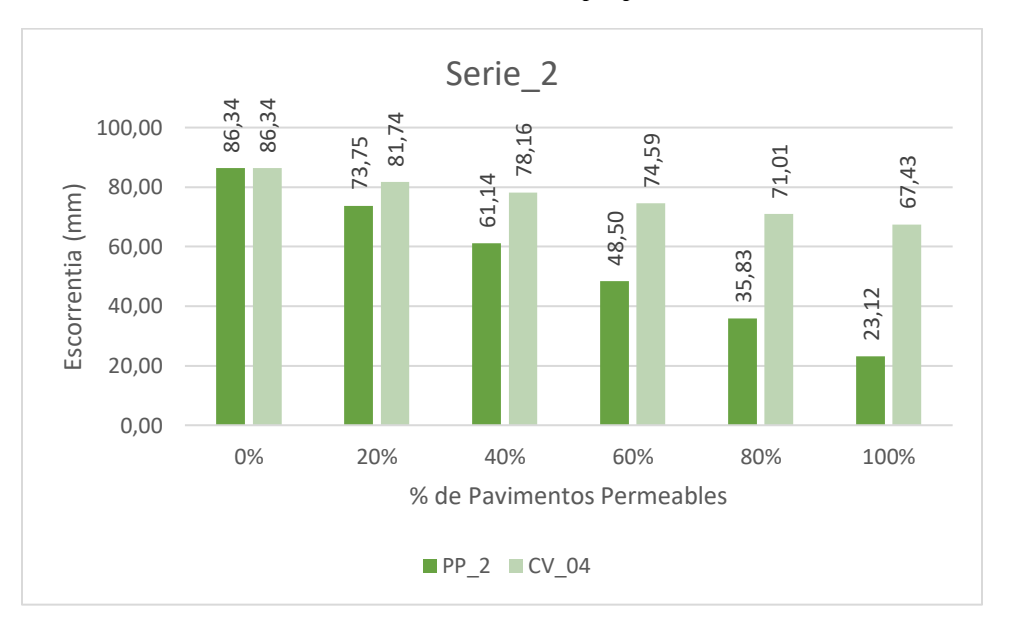

*Fuente: Elaboración propia.*

*Ilustración 4-53: Escorrentía Superficial punto 1, con la incorporación de distintos % de PP\_2 Y CV\_04 para la Serie\_2.*

*Fuente: Elaboración propia.*

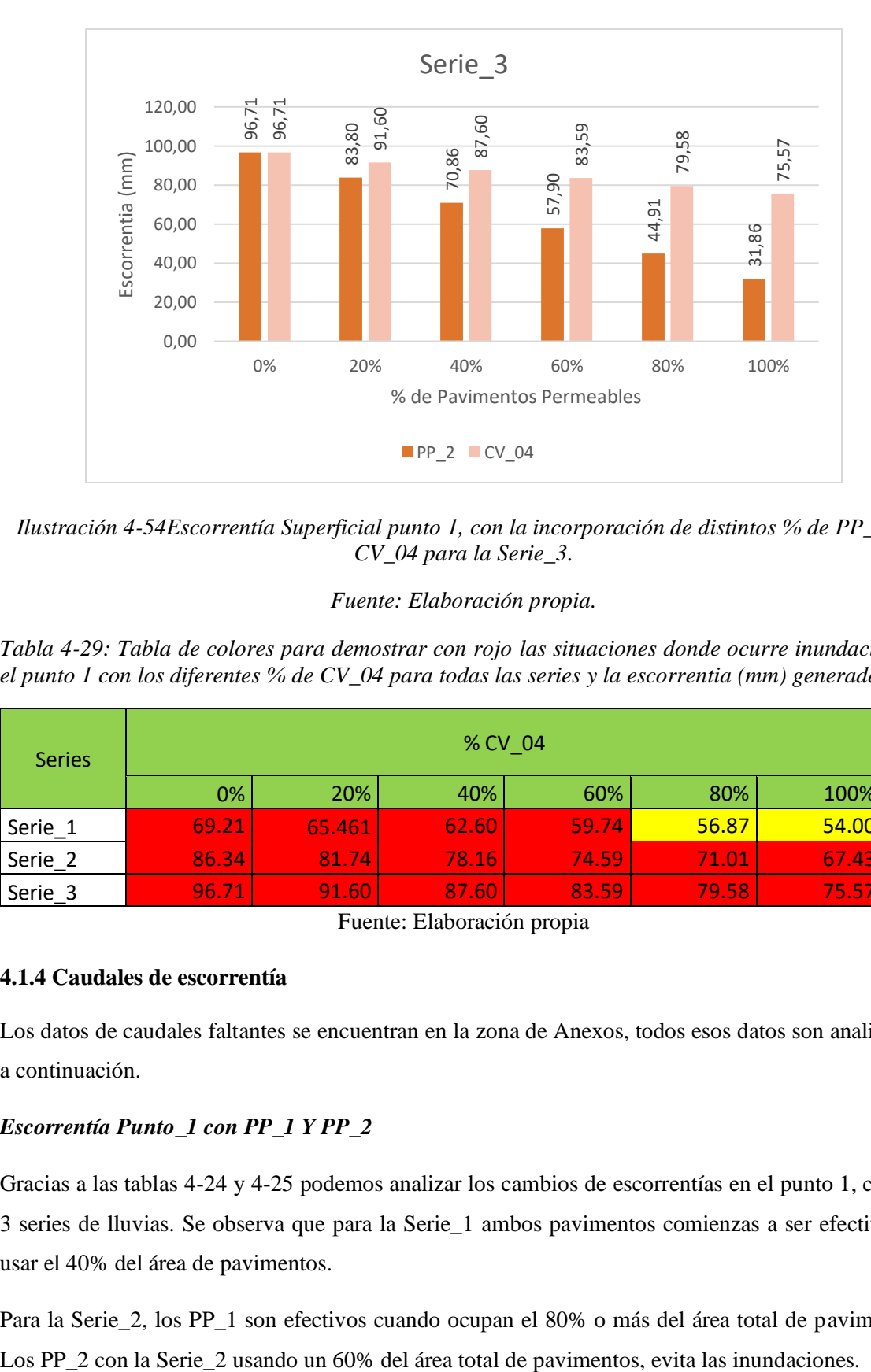

*Ilustración 4-54Escorrentía Superficial punto 1, con la incorporación de distintos % de PP\_2 Y CV\_04 para la Serie\_3.*

## *Fuente: Elaboración propia.*

*Tabla 4-29: Tabla de colores para demostrar con rojo las situaciones donde ocurre inundación en el punto 1 con los diferentes % de CV\_04 para todas las series y la escorrentia (mm) generada.*

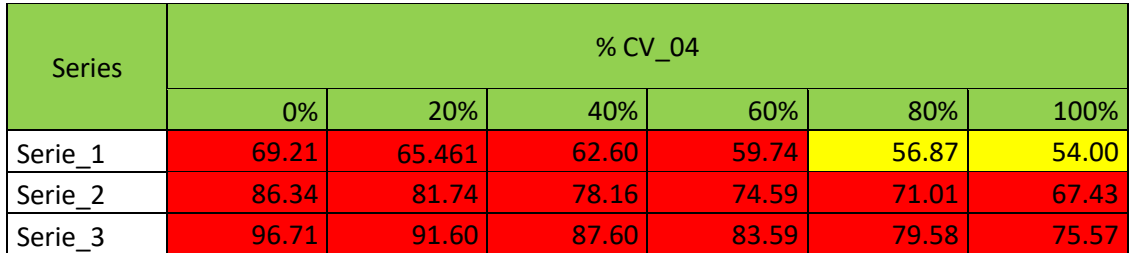

Fuente: Elaboración propia

## **4.1.4 Caudales de escorrentía**

Los datos de caudales faltantes se encuentran en la zona de Anexos, todos esos datos son analizados a continuación.

## *Escorrentía Punto\_1 con PP\_1 Y PP\_2*

Gracias a las tablas 4-24 y 4-25 podemos analizar los cambios de escorrentías en el punto 1, con las 3 series de lluvias. Se observa que para la Serie\_1 ambos pavimentos comienzas a ser efectivos al usar el 40% del área de pavimentos.

Para la Serie\_2, los PP\_1 son efectivos cuando ocupan el 80% o más del área total de pavimentos.

Si solo se toman en cuenta las Serie\_1 y la Serie\_2 hay una concordancia en el valor de los caudales, debido a los con caudales menores a 48,5 mm deja de producirse una inundación.

La Serie\_3 derrumba ambas hipótesis planteadas en el capítulo 1, debido a que ni con el 100% del área de pavimentos usado por los pavimentos permeables planteados evitan la inundación, aunque cabe mencionar que la escorrentía superficial generada por ambos pavimentos al 100% es menor a las escorrentías generadas por las otras series al momento de dejar de generar inundaciones.

#### *Escorrentía Punto\_2 con PP\_1 Y PP\_2*

Gracias a las tablas 4-26 y 4-27 podemos analizar los cambios de escorrentías en el punto 2, con las 3 series de lluvias. Se observa que para la Serie\_1 ambos pavimentos comienzas a ser efectivos al usar el 40% del área de pavimentos.

Con la Serie\_2 ambos pavimentos logran eliminar las inundaciones cundo son implementados en un 60% del área total de pavimentos.

En este punto la utilización de cualquiera los pavimentos permeables expuestos instalado sobre un 80% del área total disponibles para estos, logran evitar las inundaciones con la Serie\_3.

En este punto se puede concluir de alguna forma que cuando la escorrentía superficial es menor o igual a 41,09 mm, deja de generarse inundaciones.

#### *Escorrentía Punto\_1 con PP\_2 Y CV\_04*

Para la comparación de pavimentos permeables y cubiertas verdes se ocuparán las tablas 4-25 y 4- 29. Se observa que las cubiertas verdes reducen menos la escorrentía superficial. En la Serie\_1 podemos observar que las cubiertas verdes evitan la inundación con un área equivalente al 80% del área de pavimentos, siendo que el PP\_2 con un 40% ya evita las inundaciones. Además, cabe mencionar que la escorrentía superficial generada al instalar cubiertas verdes en un área igual al 100% del área de pavimentos es de 54 mm siendo mayor que la escorrentía generada por la instalación de PP\_2 en un 40% del área disponible.

Ya con las Serie\_2 y la Serie\_3 las cubiertas verdes no impiden la generación de inundaciones, al usar un área igual a la de los pavimentos.

# **Capítulo V: Conclusiones y Propuestas Futuras**

#### **5.1 Conclusiones**

Abordar una problemática específica y de gran importancia como lo son las inundaciones causadas por las lluvias, genera en el escritor una meta de descubrir cómo combatir y erradicar de manera definitiva dicho problema.

En esta memoria no se cumplieron las hipótesis planteadas en el capítulo 1, las cuales abordaban la eliminación total de inundaciones debido a la implementación de pavimentos permeables, y para ser más ambicioso también se planteó que ayudarían a reducir en un 10% el diámetro de los drenes de evacuación de aguas lluvias en construcciones futuras.

Según los datos obtenidos en esta memoria, se puede concluir que la efectividad de pavimentos permeables depende de muchos parámetros entre un punto y otro. Por ejemplo, al comparar el trabajo de reducción de escorrentías en ambos puntos con las mismas lluvias y los mismos pavimentos, se podría plantear que no solo varía según el área que tengo de pavimentos permeables, sino que va en una proporción entre las subcuencas que pueden ser para pavimentos permeables y las que no.

Otro punto comparativo a considerar es el grosor de pavimentos permeables, es verdad que, a mayor grosor, mayor es la cantidad de agua que almacena, pero hay que tener en cuenta la realidad constructiva, es inaudito construir un pavimento de 40 cm de espesor, tanto en el ámbito estético, de ejecución y de costos.

En la comparación entre pavimentos permeables y cubiertas verdes, si se ve un mejor comportamiento por metro cuadrado de los pavimentos permeables, pero si solo consideramos el punto 1, el área disponible para pavimentos permeables es solo el 25% del área total de subcuencas, es decir que solo se analizó un tercio del área que podía ser ocupada por las cubiertas verdes, por lo cual nos quedó un 50% del área total de subcuencas, que pudo ser ocupado por cubiertas verdes, para saber la eficiencia verdadera entre cubiertas verdes y pavimentos permeables se debe incorporar un nuevo parámetro, que sería el costo.

#### **5.2 Propuestas futuras**

Como un estudio complementario a esta memoria, sería interesante el agregar la fabricación de un pavimento permeable, ensayado en laboratorio y luego introducir dichos datos a SWMM, agregando el criterio de resistencia mínima que deben tener los pavimentos en Chile.

Como manera comparativa con cubiertas verdes, hacer un análisis desde el punto de vista de costos, generando un criterio más acertado a los porcentajes de área que ocupar. De igual manera se podrían agregar otros SUDS disponible y agregar más áreas que no fueron consideradas en esta memoria, como la ubicación de franjas filtrantes.

Como último estudio propuesto, seria agregar predicciones de lluvias para un futuro más lejano, para probar hasta qué punto nos sirven los SUDS, tomando en cuenta los cambios climáticos que sufre el planeta, que crea eventos climáticos fuera de lo normal.

# **Bibliografía**

- MIMVU. (1996). *Técnicas Alternativas para Soluciones de Aguas Lluvias en Sectores Urbanos.* Guía de diseño. Chile
- Cifuentes, Luis y Meza, Francisco. (2008). *Cambio climático: consecuencias y desafíos para Chile.* Centro Interdisciplinario de Cambio Global. Santiago. Chile.
- Trapote, Arturo y Fernández, Héctor. (2016). *Técnicas de Drenaje Urbano Sostenible. Memoria de Pregrado* Instituto del Agua y de las Ciencias Ambientales. España.
- Departamento técnico de Naturalea. (2017). *Sistemas Urbanos de Drenaje Sostenible.*  Articulo. España
- Perales, Sara y Andrés-Doménech, Ignacio. (2008). *Los sistemas urbanos de drenaje sostenible: Una alternativa a la gestión del agua lluvia.* Articulo. España.
- Barahona, A. J. (2014). *Análisis y diseño para solución de aguas lluvias mediante sistemas urbanos de drenaje sostenible aplicando la técnica de firmes permeables en condominio Ercilla, comuna de Temuco X región de la Araucanía.* 136.
- Bateman, A. (2007). Hidrología básica y aplicada. *UPTC: Grupo de Investigación En Transporte de Sedimentos (GITS)–2007*.
- Fresno, D. C., Bayón, J. R., Hernández, J. R., & Muñoz, F. B. (2005). Sistemas Urbanos de Drenaje Sostenible (SUDS). *Interciencia*, *30*(5).
- García Haba, E. (2011a). *Control De Escorrentías Urbanas Mediante Pavimentos Permeables : Aplicación En Climas Mediterráneos*. *1*, 218. https://doc-00-bg-appsviewer.googleusercontent.com/viewer/secure/pdf/jh4v4pvalqc27df2d0e8sj9aoqp33p5g/sp7 03hs41tvsb6nstl14une9t81tg55v/1464515625000/lantern/16486836545879537562/ACFrOg BghipTx6DCH34jNhi\_oxumf\_QWhnx\_8Z9fMTiHyADm3bdhpYKsnaqQTa7 xpDPSo\_FYvHI
- García Haba, E. (2011b). *CONTROL DE ESCORRENTÍAS URBANAS MEDIANTE PAVIMENTOS PERMEABLES : APLICACIÓN EN CLIMAS MEDITERRÁNEOS Intensificación : Autor : Máster en Ingeniería Hidráulica y Medio*. 218. http://riunet.upv.es/bitstream/handle/10251/15383/TFM\_EGH.pdf?sequence=1
- González Fernández, J., & Rodríguez Hernández, J. (2016). *Grado en Ingeniería Civil ESTUDIO DE ALTERNATIVAS PARA LA CONSTRUCCIÓN DE FIRMES PERMEABLES*. *1*–*103*.
- Istúriz, D. (2020). *Tres consecuencias del cambio climático que ya se sienten en Chile*. https://www.latercera.com/que-pasa/noticia/tres-consecuencias-del-cambio-climatico-ya-se-

sienten-chile/375289/

- Legret, M. (2001). *Pollution et impact d'eaux de ruissellement de chaussées* (LCPC (ed.); Etude et R). Laboratoire Central des Ponts et Chaussées.
- López, C. (2017). *LAS CUBIERTAS VERDES COMO ELEMENTO CLAVE EN EL*.
- Ministerio de Vivienda y Urbanismo. (2016). Tomo II: Pavimentos y Circulaciones, mobiliario urbano. In *Manual de elementos urbanos sustentables*.
- MINVU. (2018). *Código de normas y espesificaciones técnicas para obras de pavimentación*.
- Rodríguez Hernández, J. (2008). *Estudio, análisis y diseño de secciones permeables de firmes para vías urbanas con un comportamiento adecuado frente a la ...*
- RODRIGUEZ, J., RODRÍGUEZ, J., CASTRO, D., & CALZADA, M. (2006). *CONSTRUCCIÓN DE PAVIMENTOS PERMEABLES PARA EL CONTROL EN ORIGEN DE LA ESCORRENTÍA URBANA : EJEMPLO PRÁCTICO DEL problemas los cortes de agua o las inundaciones . Del mismo modo la calidad es fundamental humano . El servicio por su parte incluye todo aquel*. *May 2014*.
- Woods-Ballard, B., Kellagher, R., Woods Ballard, B., Construction Industry Research and Information Association, Great Britain, Department of Trade and Industry, & Environment Agency. (2007). The SUDS manual. In *Ciria, …*. http://www.persona.uk.com/A47postwick/deposit-docs/DD-181.pdf

| <b>Nudos</b> | Cota de fondo   Profundidad<br>(m) | Máxima (m) | <b>Nivel Inicial</b><br>(m) | Área de<br>Inundación<br>(m <sup>2</sup> ) |
|--------------|------------------------------------|------------|-----------------------------|--------------------------------------------|
| COL 1        | 202.94                             |            |                             | 1.33                                       |
| COL 2        | 203.61                             |            |                             | 1.33                                       |
| COL 3        | 204.26                             |            |                             | 1.33                                       |

*Anexo 1:* Datos de nudos red de evacuación punto 2.

*Anexo 2:* Datos conductor punto 2.

| Cond.            | Forma    | Ø<br>(mm) | Long. (m) | Mat.                                | Rug.  | i (% <sub>o</sub> ) | Cota Ent. (m) | Cota<br>Sal. $(m)$ | $\Delta h$<br>Entrada | $\Delta h$<br><b>Salida</b> | $\Omega$<br><b>Inicial</b><br>(1/s) | $\Omega$<br>Máx.<br>(1/s) |
|------------------|----------|-----------|-----------|-------------------------------------|-------|---------------------|---------------|--------------------|-----------------------|-----------------------------|-------------------------------------|---------------------------|
| TUB <sub>1</sub> | Circular | 200       | 112.8     | Mortero de<br>cemento<br>comprimido | 0.014 | 2.5                 | 204.24        | 204.83             | 0.63                  | 0.57                        | 0                                   | 22                        |
| TUB <sub>2</sub> | Circular | 200       | 65        | Mortero de<br>cemento<br>comprimido | 0.014 | 2.7                 | 203.93        | 204.27             | 0.31                  | 0.66                        | 0                                   | 22                        |
| TUB <sub>3</sub> | Circular | 200       | 109.5     | Mortero de<br>cemento<br>comprimido | 0.014 | 3.5                 | 203.64        | 207.03             | 0.7                   | 0.42                        | 0                                   | 18                        |
| TUB 4            | Circular | 200       | 64        | Mortero de<br>cemento<br>comprimido | 0.014 | 3.5                 | 203.42        | 203.64             | 0.33                  | 0.7                         | 0                                   | 18                        |

*Anexo 3:* Datos de vertido punto 2.

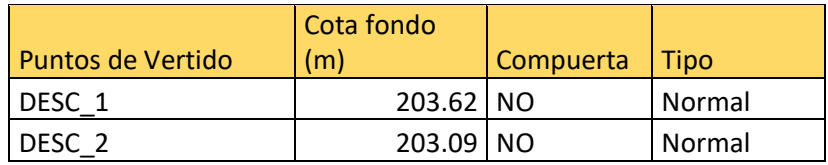

*Anexo 4:* Resumen simulaciones a diferentes % PP\_1, Serie\_2, Punto\_1

|                 | Serie 2                           |                                |                              |  |  |
|-----------------|-----------------------------------|--------------------------------|------------------------------|--|--|
| PP <sub>1</sub> | Perdidas por<br>infiltración (mm) | Escorrentía<br>superficial(mm) | Almacenamiento<br>total (mm) |  |  |
| 0%              | 3.26                              | 86.34                          | 0.00                         |  |  |
| 20%             | 15.45                             | 74.15                          | 0.00                         |  |  |
| 40%             | 27.67                             | 61.94                          | 0.00                         |  |  |
| 60%             | 39.91                             | 49.70                          | 0.00                         |  |  |

| 80%  | 52.18 | 37.43 | 0.00 |
|------|-------|-------|------|
| 100% | 64.49 | 25.11 | 0.00 |

*Anexo 5:* Resumen simulaciones a diferentes % PP\_1, Serie\_3, Punto\_1.

|        | Serie <sub>3</sub>                |                                |                              |  |  |
|--------|-----------------------------------|--------------------------------|------------------------------|--|--|
| $PP_1$ | Perdidas por<br>infiltracion (mm) | Escorrentia<br>superficial(mm) | Almacenamiento<br>total (mm) |  |  |
| 0%     | 3.31                              | 96.71                          | 0.00                         |  |  |
| 20%    | 15.82                             | 84.20                          | 0.00                         |  |  |
| 40%    | 28.36                             | 71.66                          | 0.00                         |  |  |
| 60%    | 40.93                             | 59.10                          | 0.00                         |  |  |
| 80%    | 53.52                             | 46.50                          | 0.00                         |  |  |
| 100%   | 66.15                             | 33.86                          | 0.00                         |  |  |

*Anexo 6:* Resumen simulaciones a diferentes % PP\_2, Serie\_1, Punto\_1

|                 | Serie_1                           |                                |                              |  |  |
|-----------------|-----------------------------------|--------------------------------|------------------------------|--|--|
| PP <sub>2</sub> | Perdidas por<br>infiltracion (mm) | Escorrentia<br>superficial(mm) | Almacenamiento total<br>(mm) |  |  |
| 0%              | 3.16                              | 69.21                          | 0.00                         |  |  |
| 20%             | 14.96                             | 57.41                          | 0.00                         |  |  |
| 40%             | 26.78                             | 45.59                          | 0.00                         |  |  |
| 60%             | 38.63                             | 33.75                          | 0.00                         |  |  |
| 80%             | 50.50                             | 21.88                          | 0.00                         |  |  |
| 100%            | 62.41                             | 9.96                           | 0.00                         |  |  |

*Anexo 7:* Resumen simulaciones a diferentes % PP\_2, Serie\_2, Punto\_1

|                 | Serie 2                           |                                |                              |  |  |
|-----------------|-----------------------------------|--------------------------------|------------------------------|--|--|
| PP <sub>2</sub> | Perdidas por<br>infiltracion (mm) | Escorrentia<br>superficial(mm) | Almacenamiento<br>total (mm) |  |  |
| 0%              | 3.26                              | 86.34                          | 0.00                         |  |  |
| 20%             | 15.85                             | 73.75                          | 0.00                         |  |  |
| 40%             | 28.47                             | 61.14                          | 0.00                         |  |  |
| 60%             | 41.11                             | 48.50                          | 0.00                         |  |  |
| 80%             | 53.78                             | 35.83                          | 0.00                         |  |  |
| 100%            | 66.49                             | 23.12                          | 0.00                         |  |  |

*Anexo 8:* Resumen simulaciones a diferentes % PP\_2, Serie\_3, Punto\_1

| Serie 3         |                                   |                                |                              |  |  |
|-----------------|-----------------------------------|--------------------------------|------------------------------|--|--|
| PP <sub>2</sub> | Perdidas por<br>infiltracion (mm) | Escorrentia<br>superficial(mm) | Almacenamiento<br>total (mm) |  |  |
| 0%              | 3.31                              | 96.71                          | 0.00                         |  |  |
| 20%             | 16.22                             | 83.80                          | 0.00                         |  |  |
| 40%             | 29.16                             | 70.86                          | 0.00                         |  |  |
| 60%             | 42.13                             | 57.90                          | 0.00                         |  |  |
| 80%             | 55.12                             | 44.91                          | 0.00                         |  |  |
| 100%            | 68.15                             | 31.86                          | 0.00                         |  |  |

*Anexo 9:* Resumen simulaciones a diferentes % PP\_1, Serie\_2, Punto\_2

| Serie_2 |                                   |                                |                              |  |
|---------|-----------------------------------|--------------------------------|------------------------------|--|
| $PP_1$  | Perdidas por<br>infiltracion (mm) | Escorrentia<br>superficial(mm) | Almacenamiento<br>total (mm) |  |
| 0%      | 6.02                              | 84.25                          | 0.04                         |  |
| 20%     | 20.80                             | 69.43                          | 0.04                         |  |
| 40%     | 35.66                             | 54.53                          | 0.03                         |  |
| 60%     | 50.61                             | 39.53                          | 0.03                         |  |
| 80%     | 65.67                             | 24.40                          | 0.03                         |  |
| 100%    | 80.91                             | 9.07                           | 0.02                         |  |

*Anexo 10:* Resumen simulaciones a diferentes % PP\_1, Serie\_3, Punto\_2

|                 | Serie 3                           |                                |                              |  |  |
|-----------------|-----------------------------------|--------------------------------|------------------------------|--|--|
| PP <sub>1</sub> | Perdidas por<br>infiltracion (mm) | Escorrentia<br>superficial(mm) | Almacenamiento<br>total (mm) |  |  |
| 0%              | 3.31                              | 96.71                          | 0.00                         |  |  |
| 20%             | 15.82                             | 84.20                          | 0.00                         |  |  |
| 40%             | 28.36                             | 71.66                          | 0.00                         |  |  |
| 60%             | 40.93                             | 59.10                          | 0.00                         |  |  |
| 80%             | 53.52                             | 46.50                          | 0.00                         |  |  |
| 100%            | 66.15                             | 33.86                          | 0.00                         |  |  |

*Anexo 11:* Resumen simulaciones a diferentes % PP\_2, Serie\_1, Punto\_2

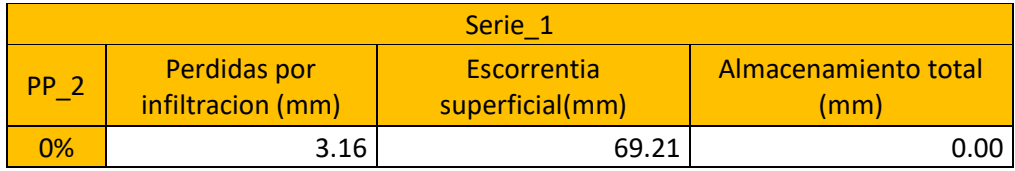

| 20%  | 14.96 | 57.41 | 0.00 |
|------|-------|-------|------|
| 40%  | 26.78 | 45.59 | 0.00 |
| 60%  | 38.63 | 33.75 | 0.00 |
| 80%  | 50.50 | 21.88 | 0.00 |
| 100% | 62.41 | 9.96  | 0.00 |

*Anexo 12:* Resumen simulaciones a diferentes % PP\_2, Serie\_2, Punto\_2

| Serie 2         |                                   |                                |                              |  |
|-----------------|-----------------------------------|--------------------------------|------------------------------|--|
| PP <sub>2</sub> | Perdidas por<br>infiltracion (mm) | Escorrentia<br>superficial(mm) | Almacenamiento<br>total (mm) |  |
| 0%              | 3.26                              | 86.34                          | 0.00                         |  |
| 20%             | 15.85                             | 73.75                          | 0.00                         |  |
| 40%             | 28.47                             | 61.14                          | 0.00                         |  |
| 60%             | 41.11                             | 48.50                          | 0.00                         |  |
| 80%             | 53.78                             | 35.83                          | 0.00                         |  |
| 100%            | 66.49                             | 23.12                          | 0.00                         |  |

*Anexo 13:* Resumen simulaciones a diferentes % PP\_2, Serie\_3, Punto\_2

| Serie 3         |                                   |                                |                              |  |
|-----------------|-----------------------------------|--------------------------------|------------------------------|--|
| PP <sub>2</sub> | Perdidas por<br>infiltracion (mm) | Escorrentia<br>superficial(mm) | Almacenamiento<br>total (mm) |  |
| 0%              | 3.31                              | 96.71                          | 0.00                         |  |
| 20%             | 16.22                             | 83.80                          | 0.00                         |  |
| 40%             | 29.16                             | 70.86                          | 0.00                         |  |
| 60%             | 42.13                             | 57.90                          | 0.00                         |  |
| 80%             | 55.12                             | 44.91                          | 0.00                         |  |
| 100%            | 68.15                             | 31.86                          | 0.00                         |  |

*Anexo 14:* Resumen simulaciones a diferentes % CV\_04, Serie\_2, Punto\_1

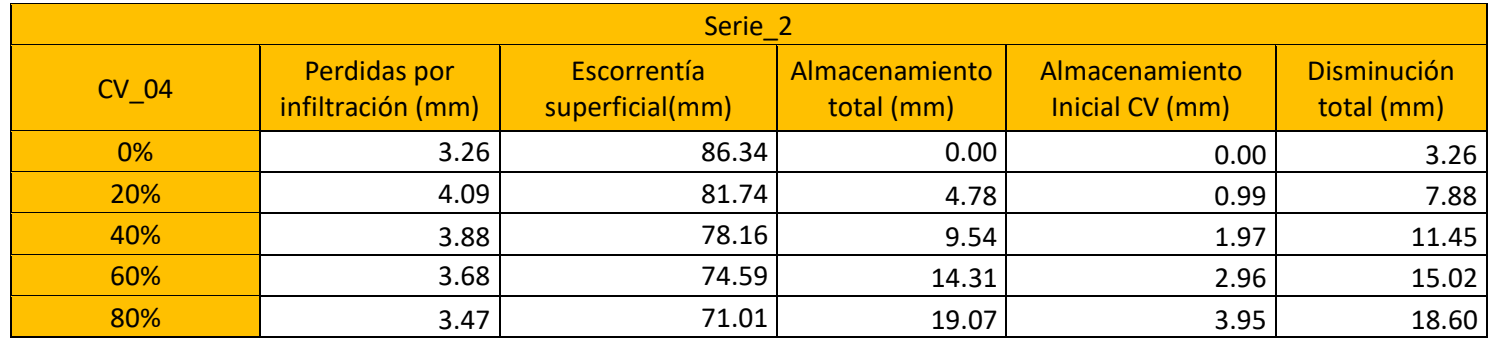

Página|86

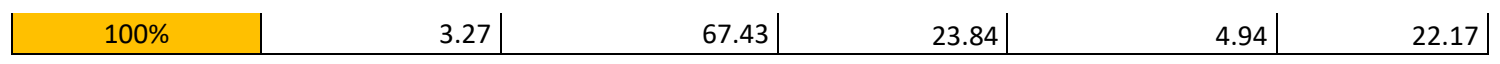

# *Anexo 15:* Resumen simulaciones a diferentes % CV\_04, Serie\_3, Punto\_1

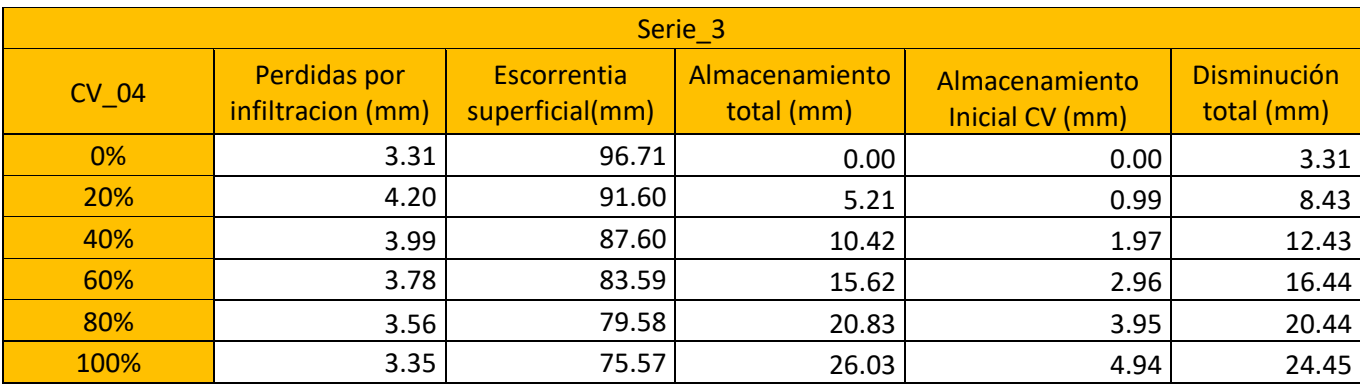